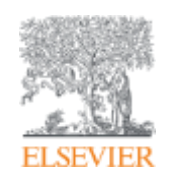

**Elsevier Research Intelligence** 

**Национальная подписка на ресурсы Elsevier: Scopus и ScienceDirect. Обзор содержимого и основные функции**

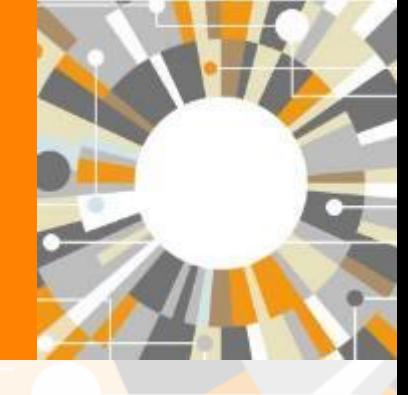

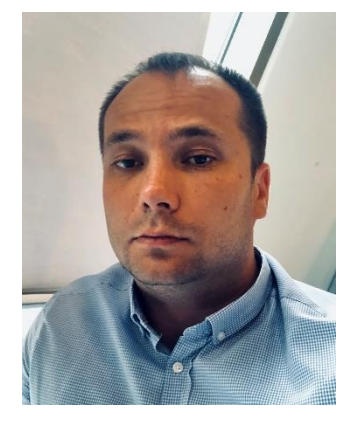

## **Филатов Максим Михайлович**

Консультант по ключевым информационным решениям Elsevier m.filatov@elsevier.com

18/12/2018

**Empowering Knowledge** 

# **Различия двух баз данных от Elsevier**

# **Scopus**

- **Реферативная**  международная база данных
- **5 000** издательств
- **23 000** журналов
- **150 000** книг
- **70 млн** записей
- Глубина базы данных **не ограничена**
- Поиск ведётся только по **реферативной** части базы
- Полный текст публикаций может быть на **любом из 40 языков**

# **ScienceDirect**®

- **Полнотекстовая** база данных Elsevier
- **1** издательство
- **3 800** журналов
- 35 000 КНИГ
- **15 млн** записей
- Глубина базы **зависит от условий подписки**
- Поиск ведётся в **полных текстах** в том числе
- Полный текст публикаций на **английском языке**

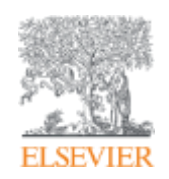

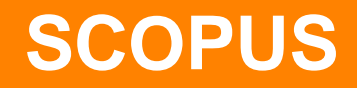

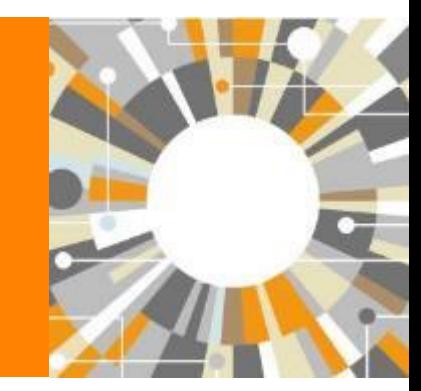

**Empowering Knowledge** 

# **Национальная подписка на Scopus**

В рамках национальной подписки по решению и при финансовой поддержке Министерства образования и науки РФ до 31 декабря 2018 г. более 1200 научным организациям России открыт доступ к базе данных Scopus - крупнейшей в мире единой реферативной базе данных, которая индексирует более 22,000 наименований научно-технических и медицинских журналов примерно 5,000 международных издательств.

Подключение проводилось по IP адресам, логин и пароль для использования ресурса не нужны.

## **К кому обращаться по вопросам использования Scopus ?**

- [Руководство по использованию Scopus -](http://www.elsevierscience.ru/files/pdf /ScopusQuickGuide _Rus _2017.pdf) www.elsevierscience.ru/files/pdf /ScopusQuickGuide \_Rus \_2017.pdf
- Центр поддержки пользователей <https://ru.service.elsevier.com/app/overview/scopus/>
- Часто задаваемые вопросы <http://elsevierscience.ru/about/faqs/>
- Вебинар от 18.06.2018 на тему Scopus https://www.brighttalk.com/webcast/10439/325931

#### **ELSEVIER**

# ИНДЕКСАЦИЯ ЖУРНАЛОВ **SCOPUS**

**22,800+** академических журналов **5,000+** издательств из 105 стран **145,000+** книг

**25+ млн** патентных записей Метрики журналов: **SNIP:** The Source-Normalized Impact per Paper **SJR:** The SCImago Journal Rank **CiteScore**

## ОЦЕНКА НАУКИ

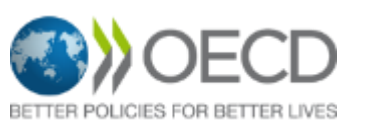

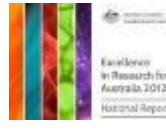

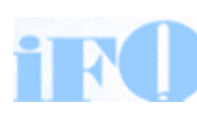

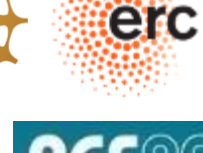

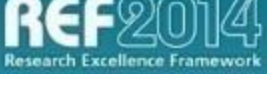

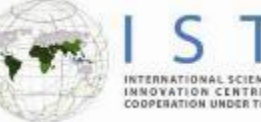

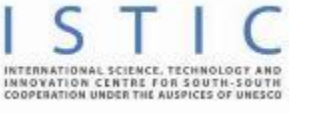

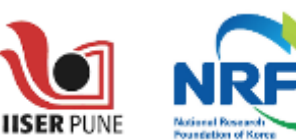

## АКАДЕМИЧЕСКИЕ РЕЙТИНГИ

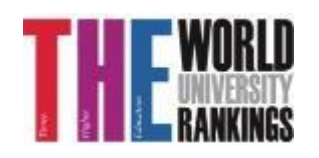

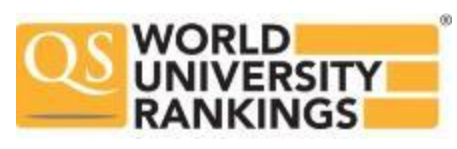

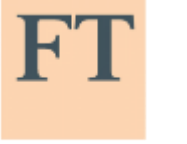

**FINANCIAL TIMES** 

Физич. науки 6,600

Медицина 6,300

Социогум. науки 6,350

Науки и ЖИЗНИ

4.050

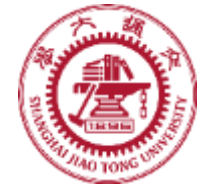

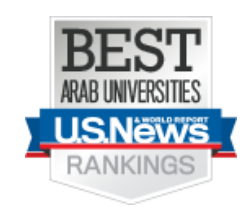

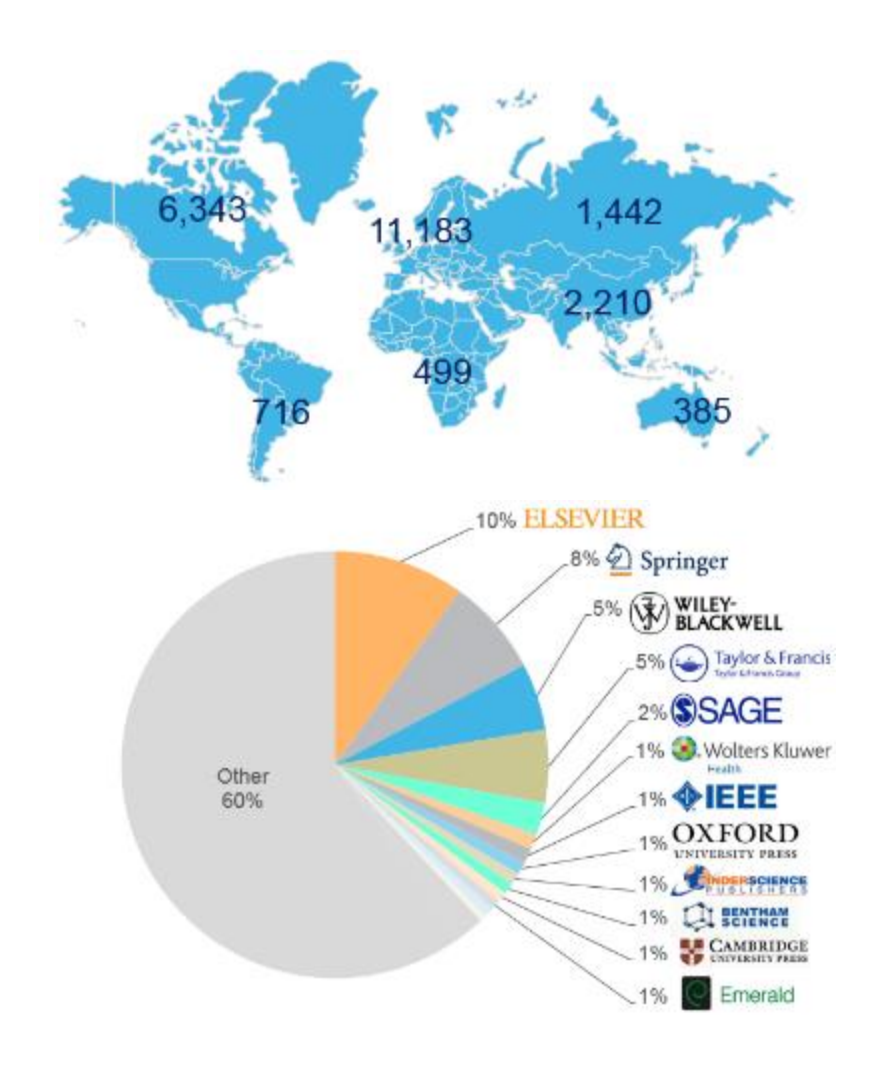

# **Почему использовать Scopus, а не поиск в Google?**

- Scopus **разработан специально** для того, чтобы обеспечивать эффективный поиск научной литературы и работу с результатами такого поиска
- Scopus содержит только **рецензируемые** публикации из надежных источников. Если возникают сомнения – источник может пройти повторную оценку качества и при отрицательном результате его индексацию могут прекратить
- Имеет наибольшее **покрытие** среди научных индексов и его содержание тщательно проверяется
- **Систематичность и прозрачность:** никаких тайн. Каждый результат объясняется механизмом поиска, который вы проводите и структурой содержания.

# **Независимая экспертная оценка содержимого Scopus**

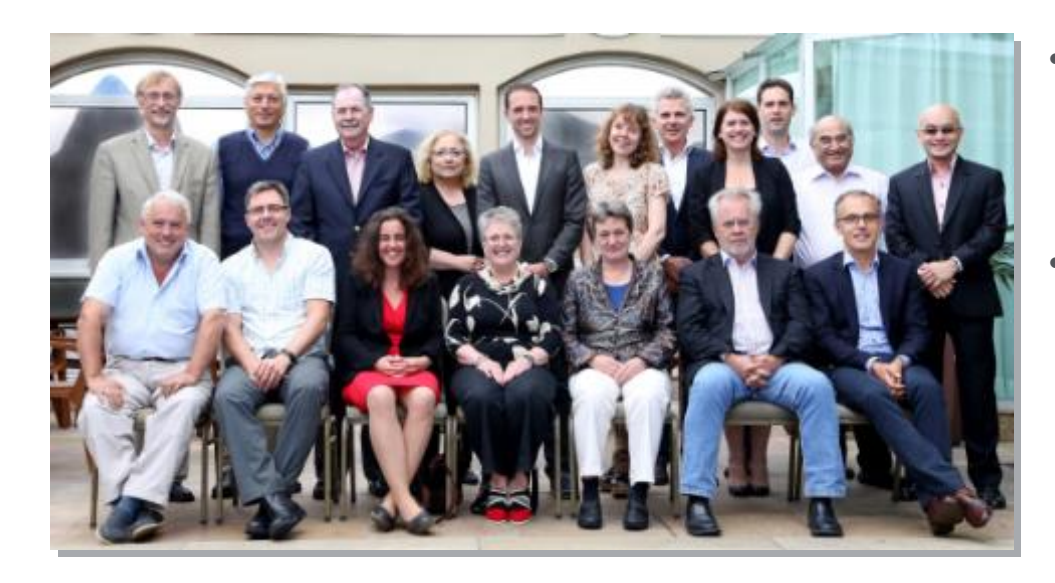

- Издания отбираются независимым Content Selection & Advisory Board (CSAB)
- В основе CSAB экспертиза в отдельной предметной области; многие члены Совета – бывшие редакторы

## **Фокус на качество через отбор содержаниям независимым CSAB для:**

- Обеспечения точных и релевантных результатов поиска для пользователей
- Отсутствие некачественных данных
- Поддержка статуса авторитетной базы данных, «отражающей верные данные» и доверия пользователей

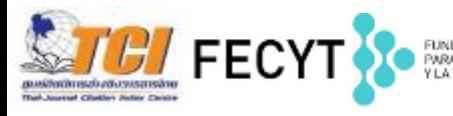

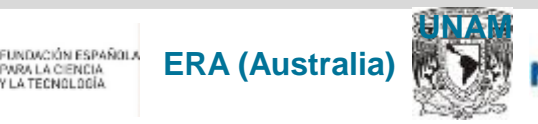

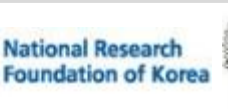

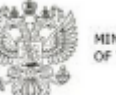

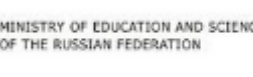

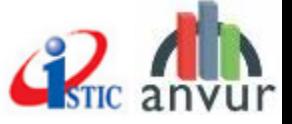

# **Как содержание попадает в Scopus?**

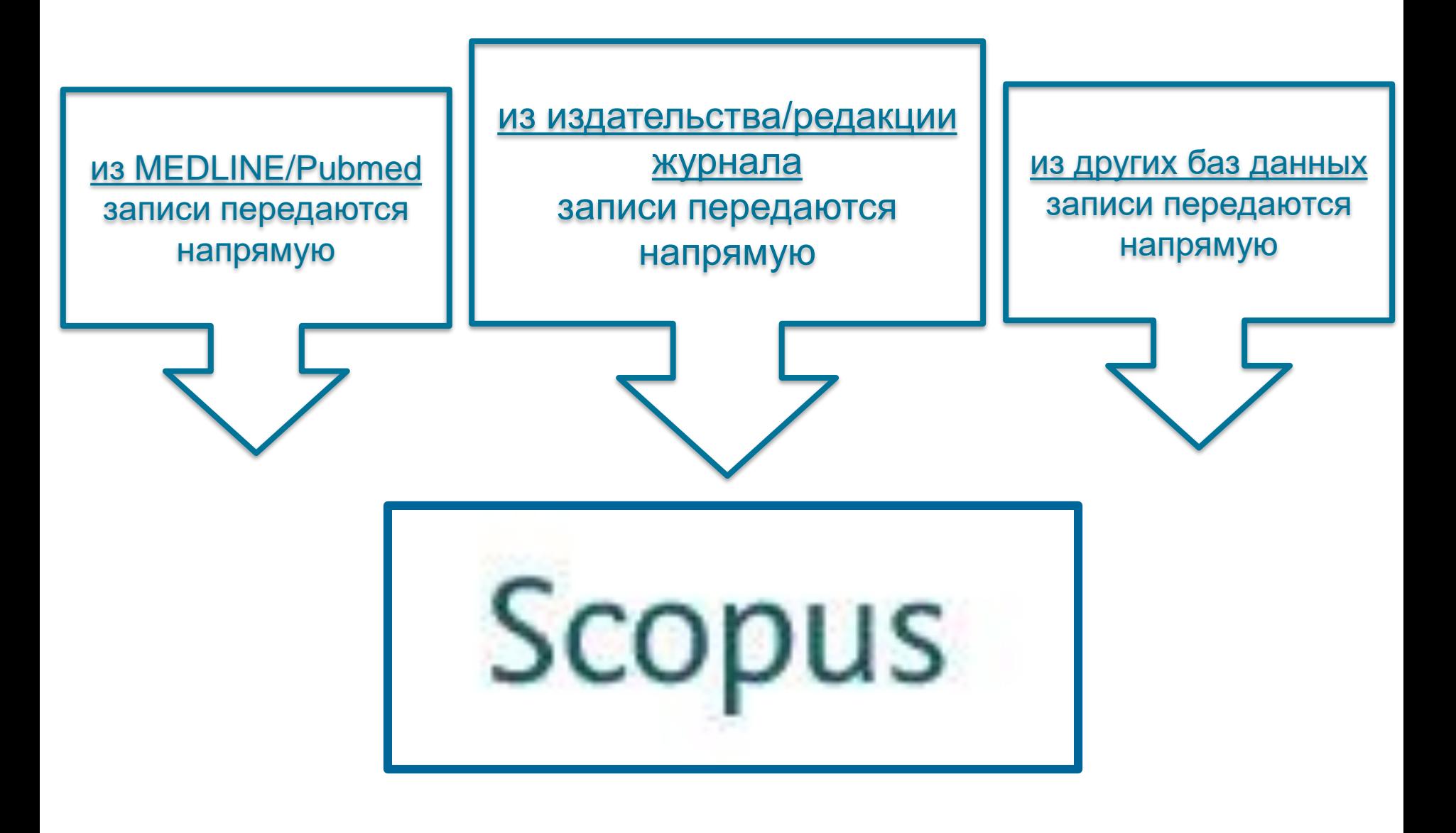

## **Если в оригинале статьи ЕСТЬ необходимый минимальный объем информации на английском, то он появится и в Scopus и статья будет проиндексирована корректно !**

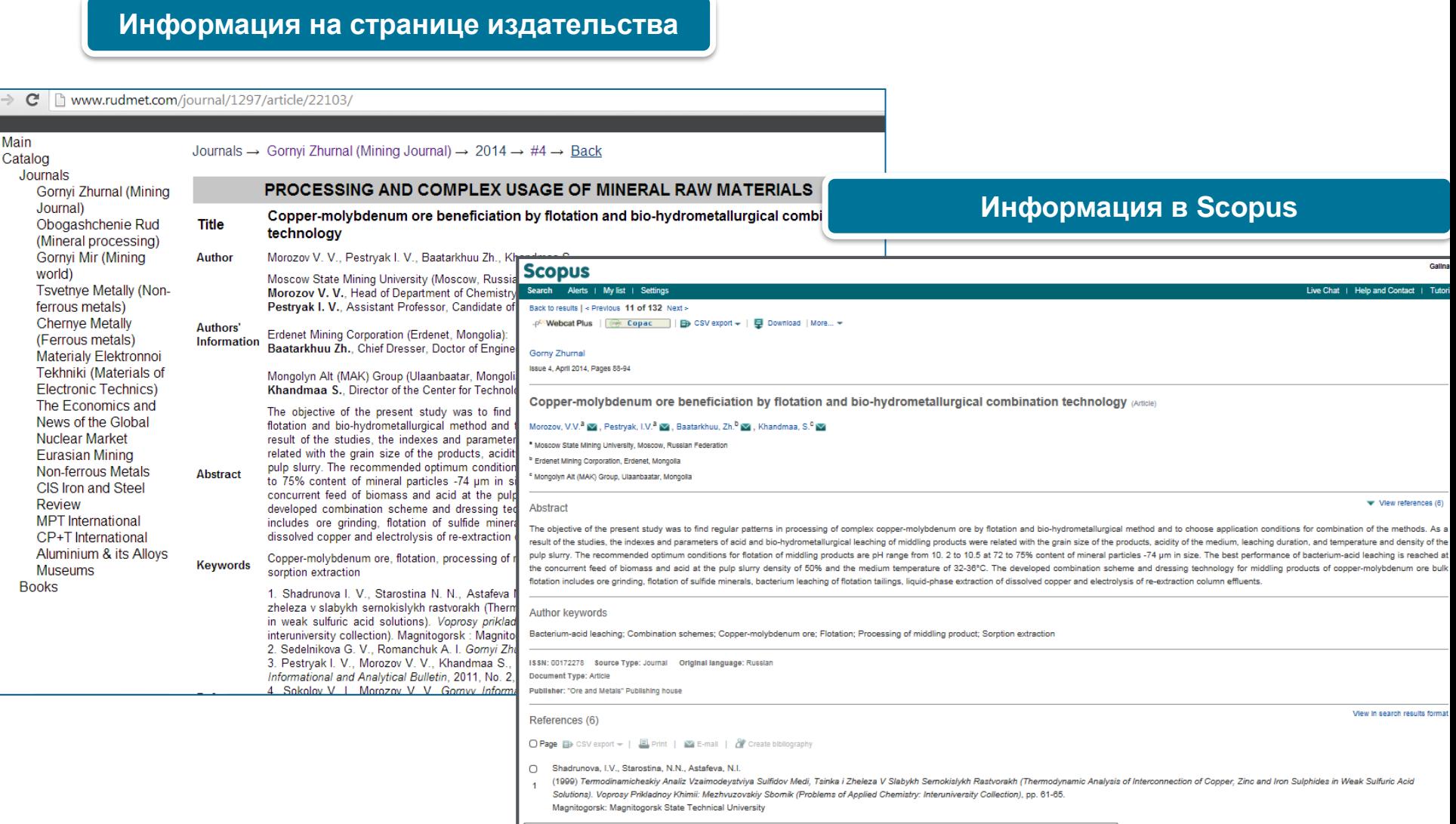

# **Российская наука в фокусе внимания Scopus**

- в Scopus индексируется 473 российских журналов
- С **2015** года помимо международного экспертного совета по отбору контента Scopus, функционирует **Российский совет по отбору контента Scopus**, обеспечивающий большее внимание в российским научным журналам.

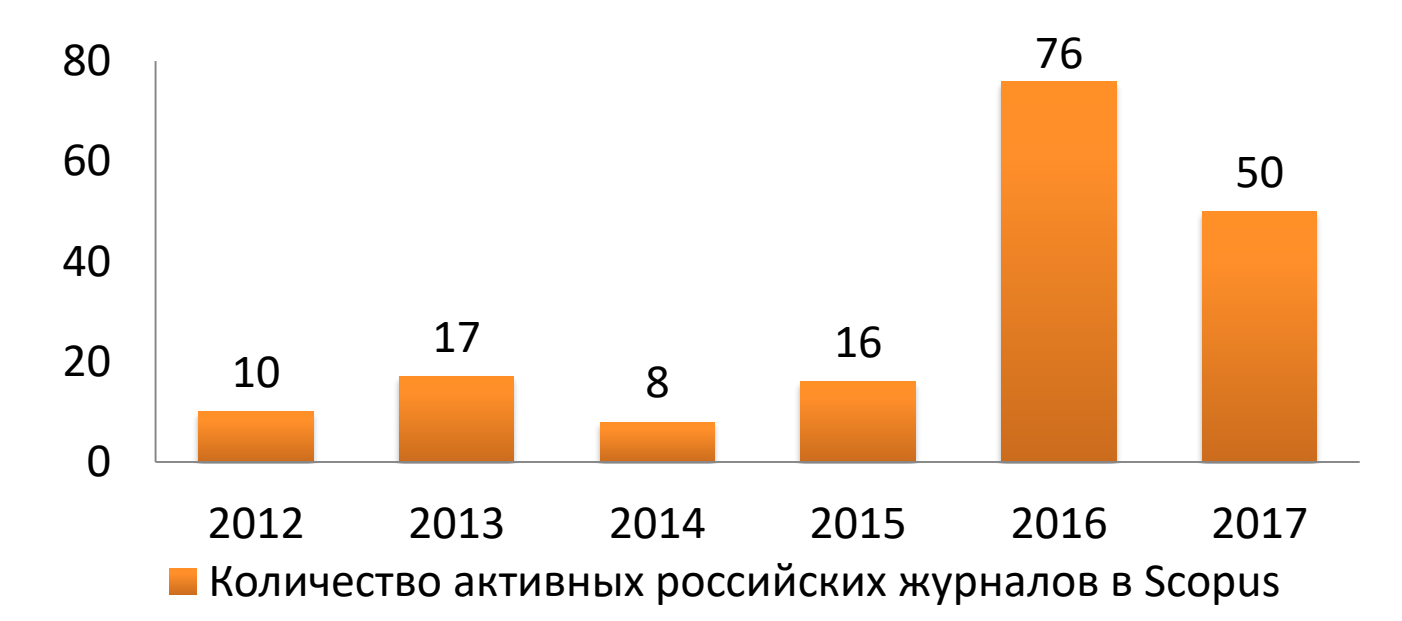

# **Как российская наука представлена в Scopus?**

Transactions of the Royal Society of Edinburgh Volume 1, Issue 2, 1788, Pages 178-190

VI. An Account of the Method of making a Wine, called by the Tartars KOUMISS; with Observations on its Use in Medicine (Article)

Grieve, J. 2

Russian Army, Russian Federation

Abstract

- 1 277 802 публикаций с 1788 г.
- 85 781 публикаций в 2017 г.
- 691 063 профилей авторов
- Более 450 активно индексируемых журнала

# **Scopus помогает ученым в их ежедневной работе:**

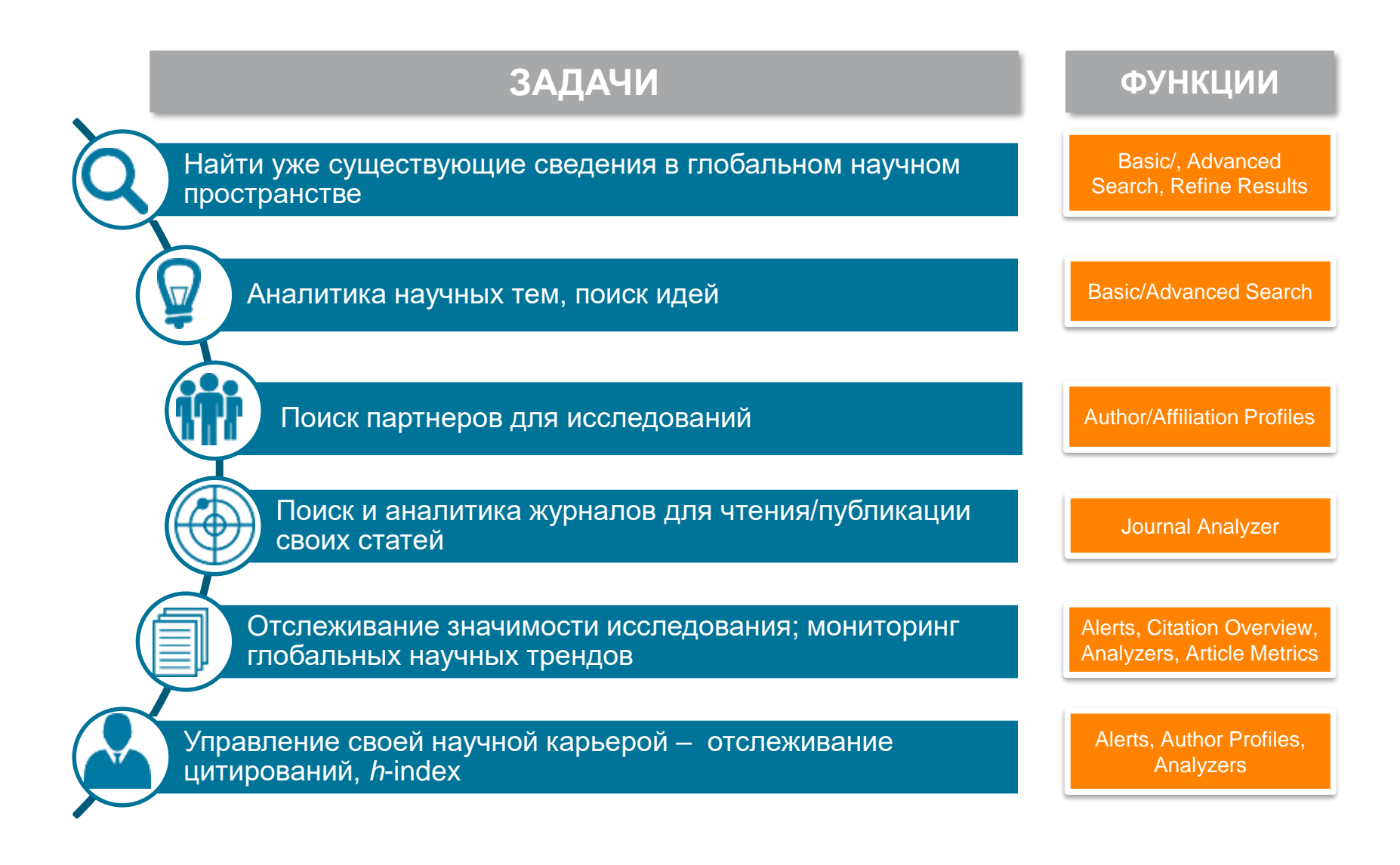

**Empowering Knowledge** 

# **Поиск научно-исследовательской информации**

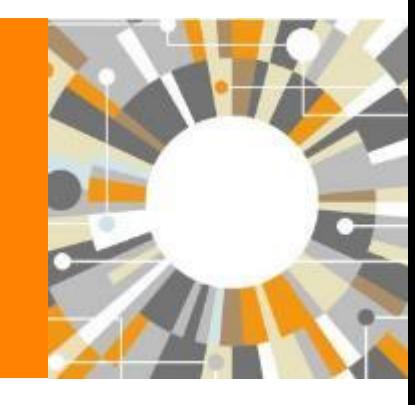

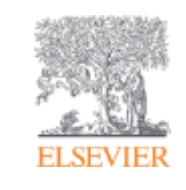

**ELSEVIER** 

# **Переходите по ссылке www.scopus.com**

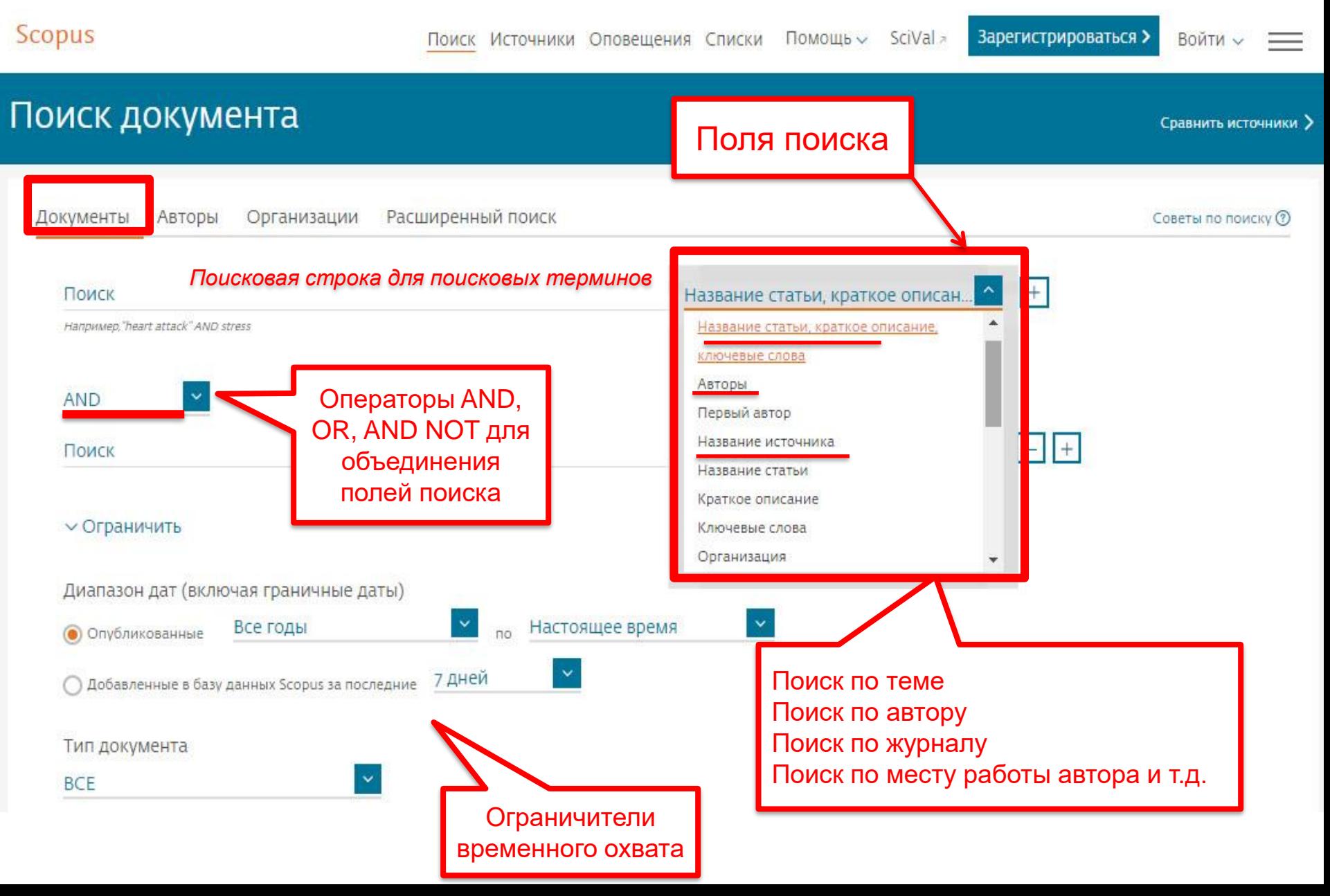

## **Использование групповых символов, операторов при поиске и другое**

#### **1. ? – замена одного символа**

*Пример: AFFIL(nure?berg) находит Nuremberg, Nurenberg*

#### **2. \* - замена 0 и более символов в любой части слова**

*Пример: behav\* находит behave, behavior, behaviour, behavioural, behaviourism, и т.д.*

*или \*tocopherol находит α-tocopherol, γ-tocopherol , δ-tocopherol, tocopherol, tocopherols, и т.д.*

**3. Оператор AND – находит варианты со всеми указанными терминами, но расположенными на разном расстоянии друг от друга**

*Пример: lesion AND pancreatic*

#### **4. Оператор OR – находит варианты с одним из указанных терминов**

*Пример: kidney OR renal найдет записи или с термином kidney или с термином renal*

### **5. Оператор AND NOT – исключает указанный термин. Этот оператор используется в конце поискового запроса**

*Пример: ganglia OR tumor AND NOT malignant*

#### **6. При поиске точной фразы (без вариантов написания терминов) используйте {}**

*Пример: {oyster toadfish} результаты поиска будут содержать документы именно с этой фразой.*

**7. " " – поиск фразы в двойных кавычках возвращает такие же результаты как и при поиске с оператором AND в одном поисковом поле**

*Пример: поиск "criminal\* insan\*" найдет результаты criminally insane и criminal insanity, с разным размещением терминов по отношению друг к другу и с разным окончанием*

*Дополнительно о правилах поиска см.:<http://help.elsevier.com/app/answers/list/p/8150/c/7956,8735>*

# **Расширенный поиск**

### более 40 полей поиска, включая предметные области и финансирующие фонды

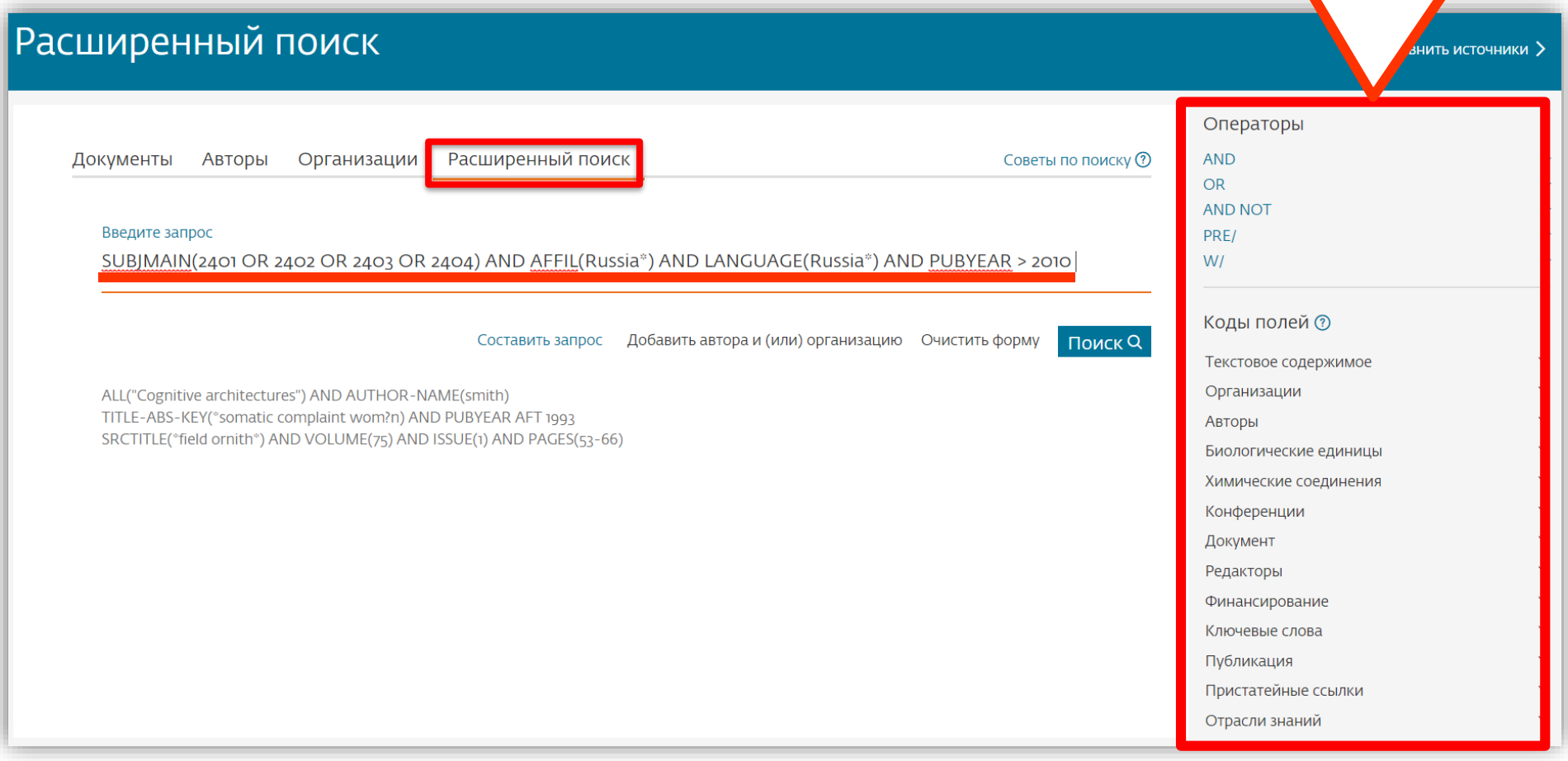

## **Дополнительно в Advanced Search**

Пример: **SUBJMAIN** (2401 **OR** 2402…) – это поиск по узкой предметной подобласти. Коды областей можно найти в списке индексируемых в Scopus журналов *http://www.elsevier.com/\_\_data/assets/excel\_doc/0015/91122/ext\_list\_Se ptember\_2018.xlsx*, в характеристике самих журналов или в отдельной закладке ASJC Code List

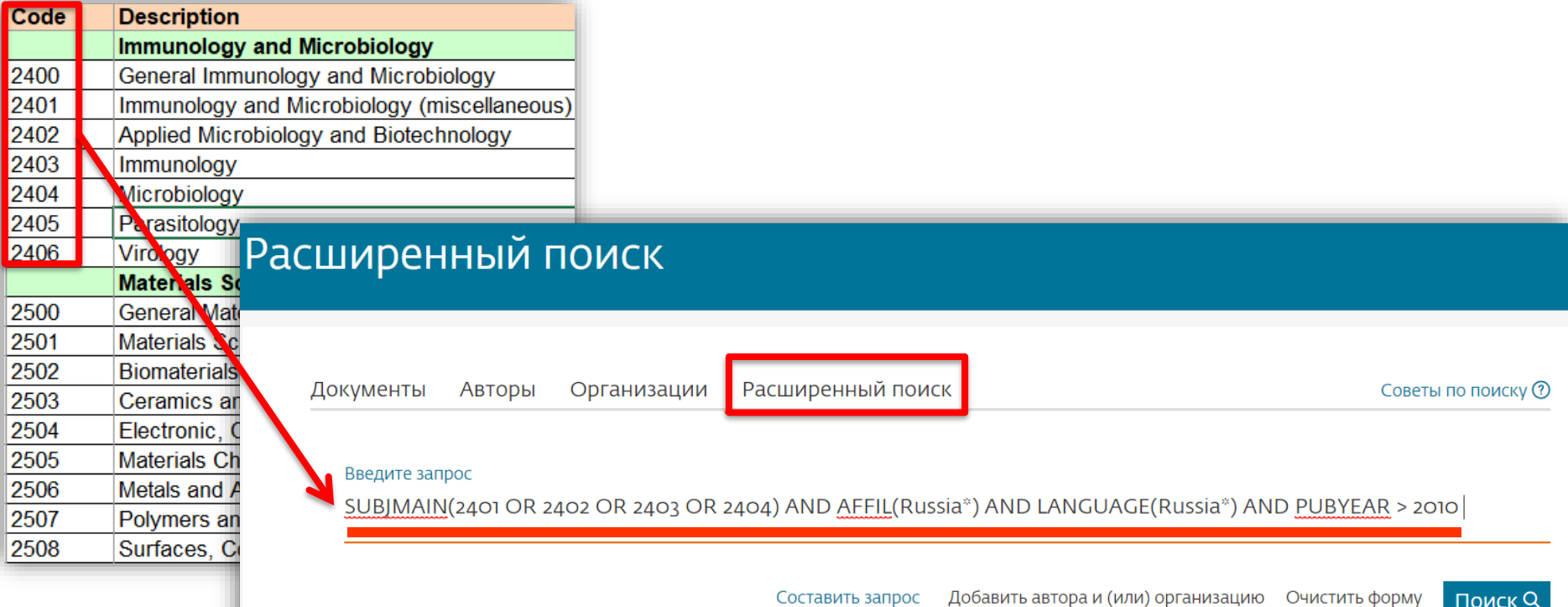

# **Результаты поиска и дальнейшие возможности работы с найденными результатами**

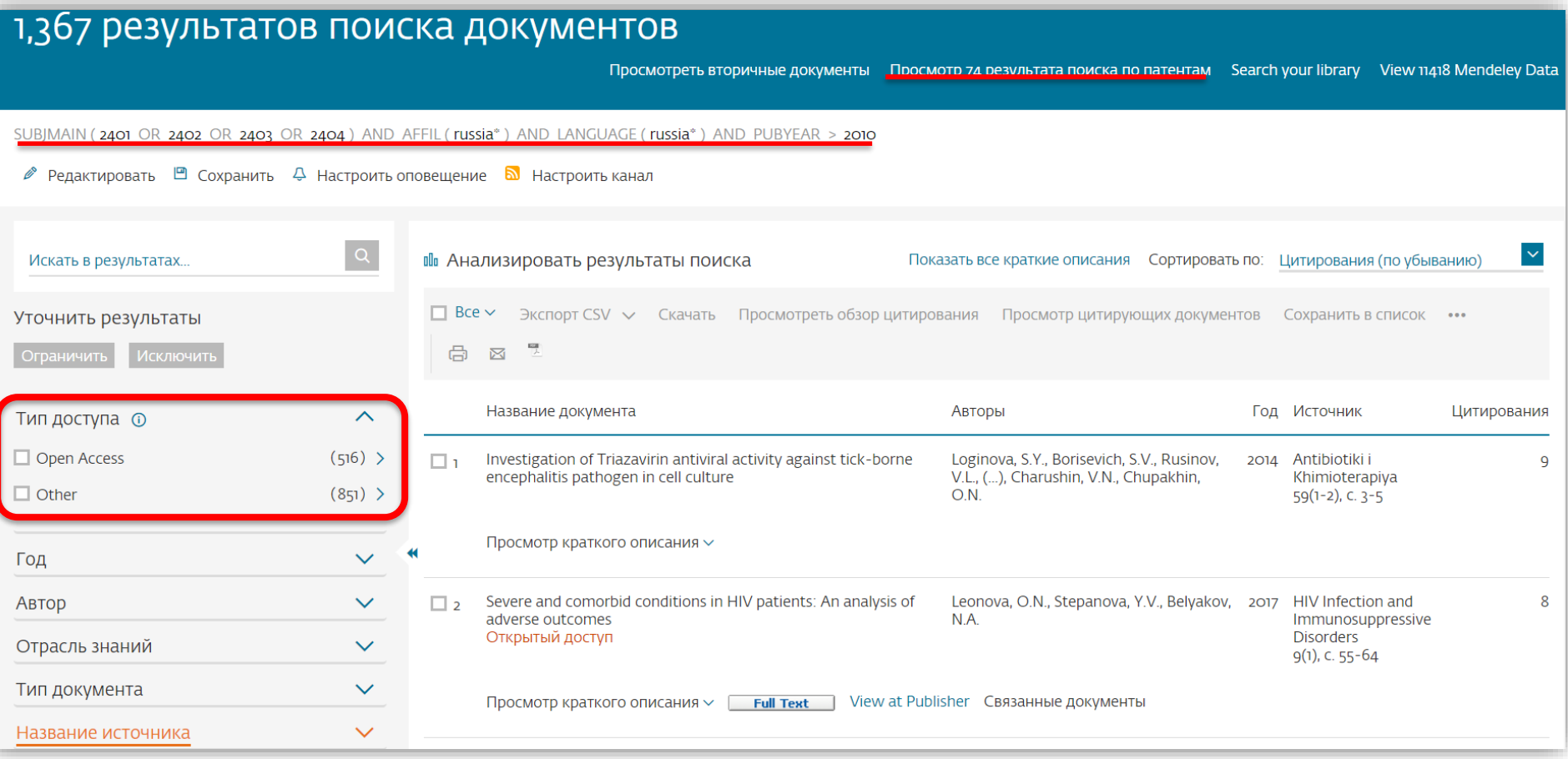

# **Результаты поиска по патентам**

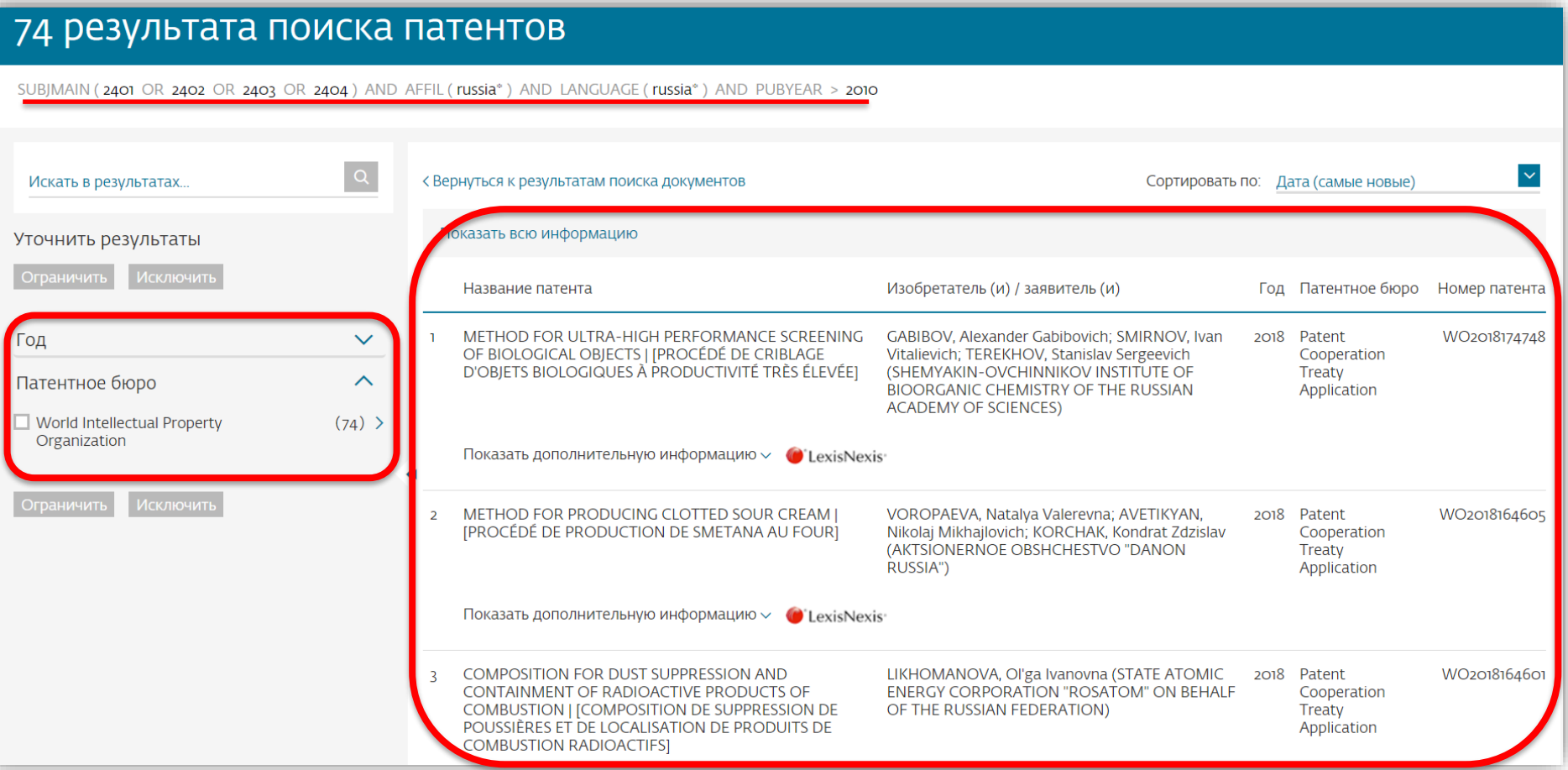

# **Порядка 4 000 журналов и 1,4 публикаций в OA**

**Scopus** 

Помощь ~ Поиск Источники Оповещения Списки

# 1,414,368 результатов поиска документов

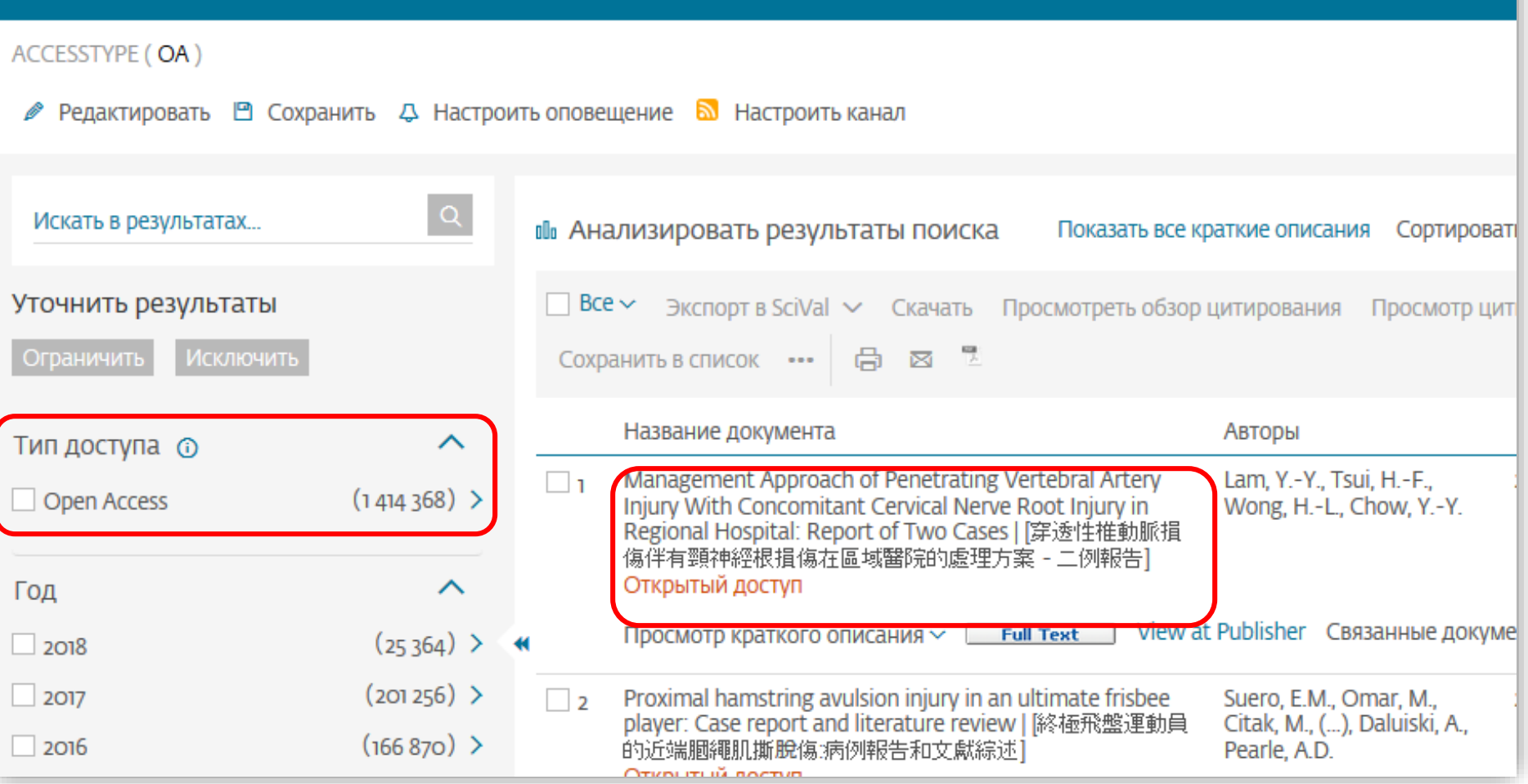

# **Статья/запись в Scopus**

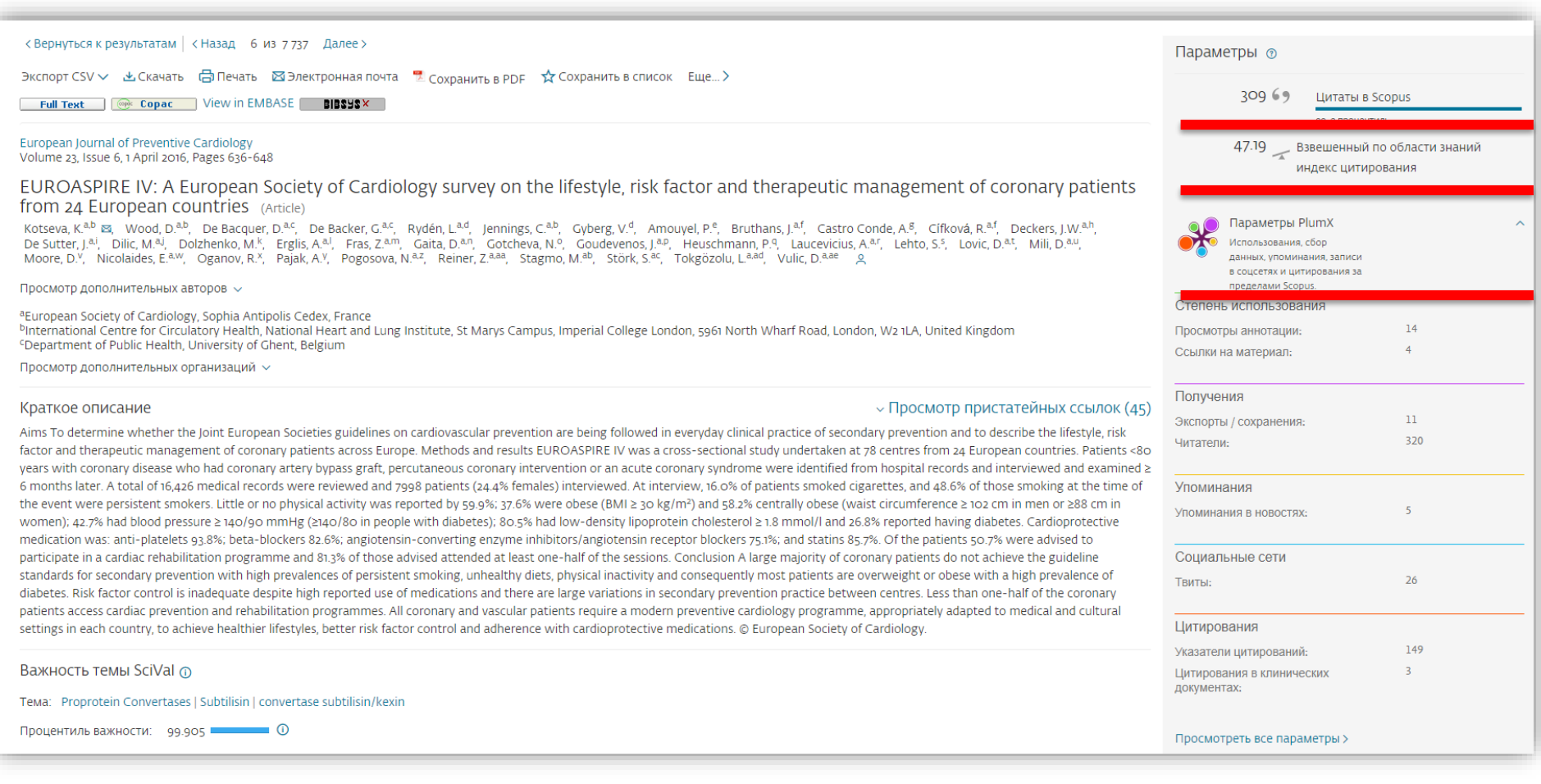

# **Возможности дальнейшей работы с найденными результатами**

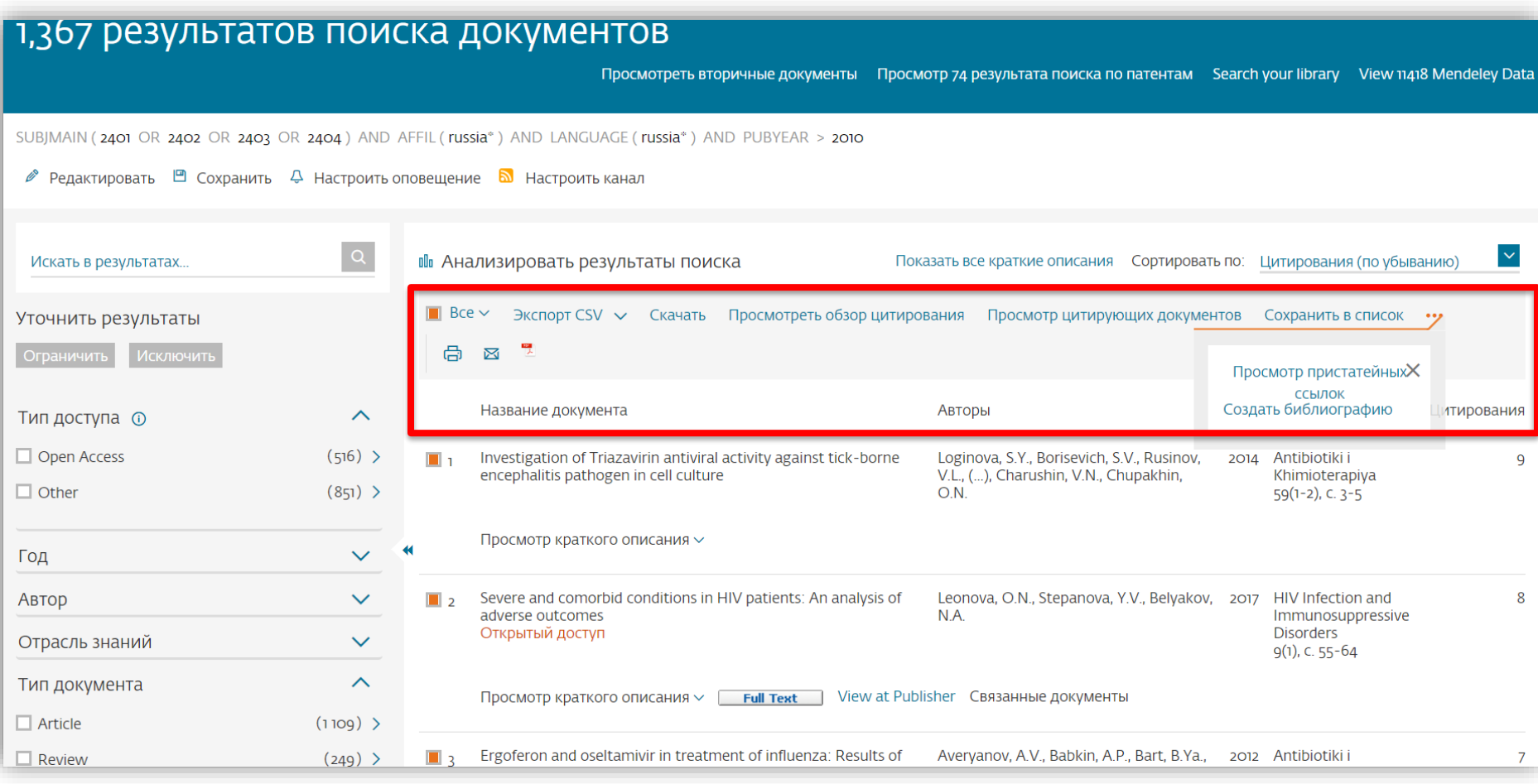

# **Возможности экспорта**

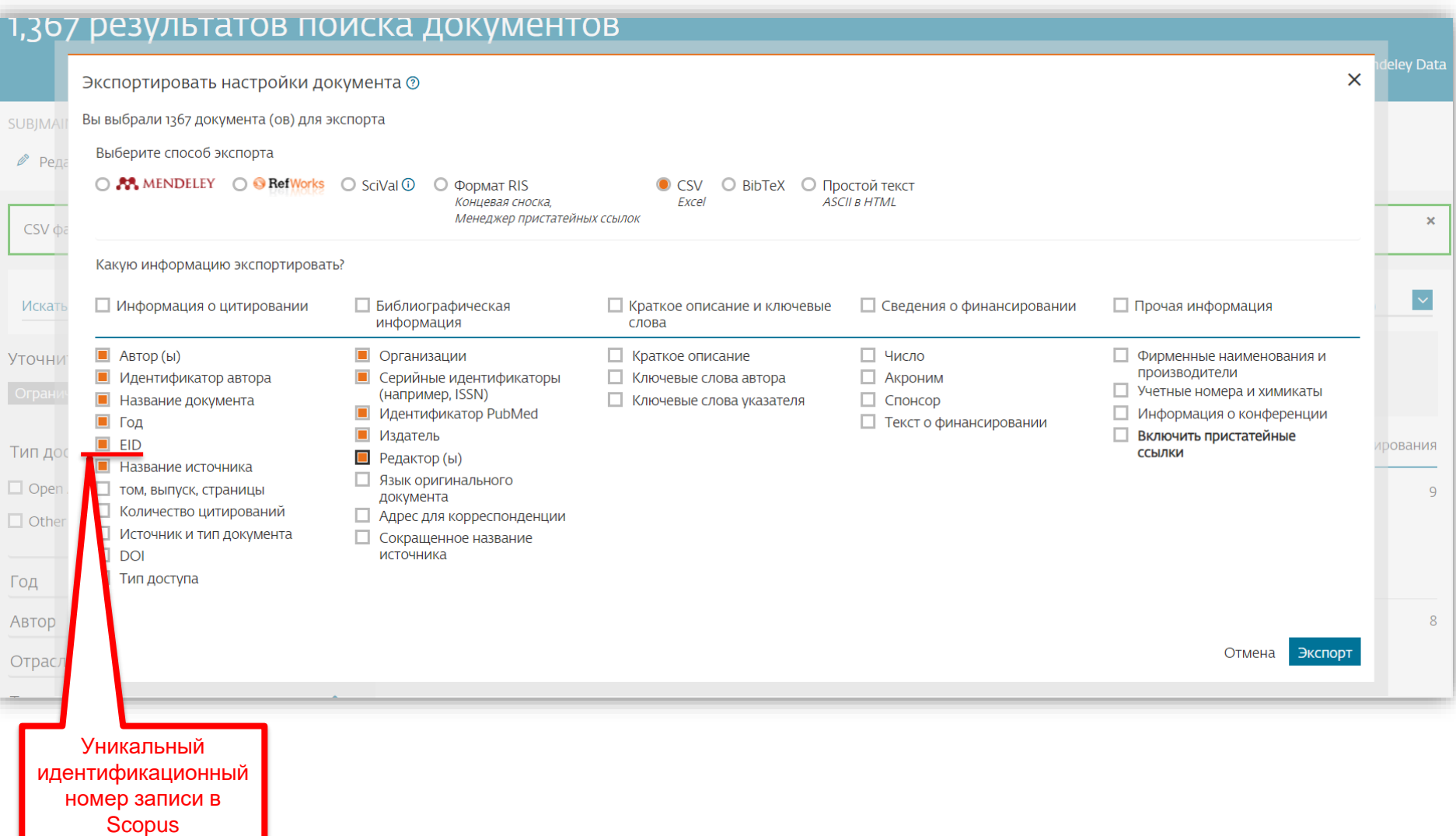

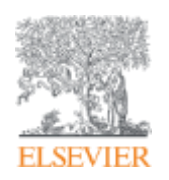

**Анализ научно-исследовательской информации: на какие вопросы я найду ответы?**

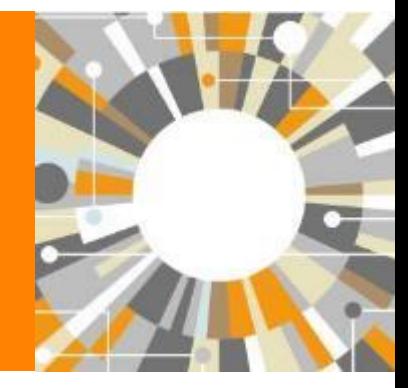

**Empowering Knowledge** 

# **Результаты поиска (с сортировкой по цитируемости)**

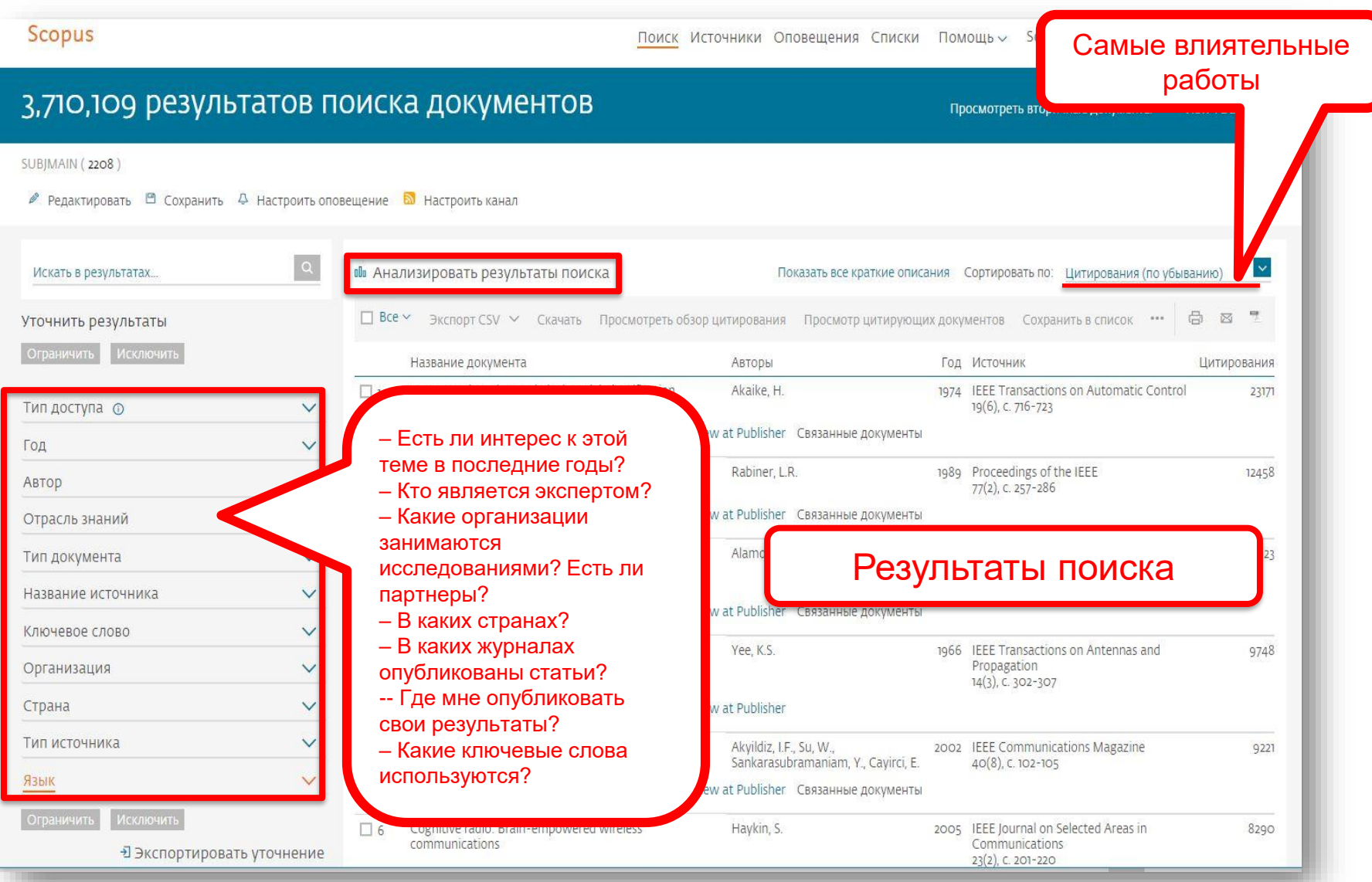

# **Анализ результатов: Динамика публикаций по годам**

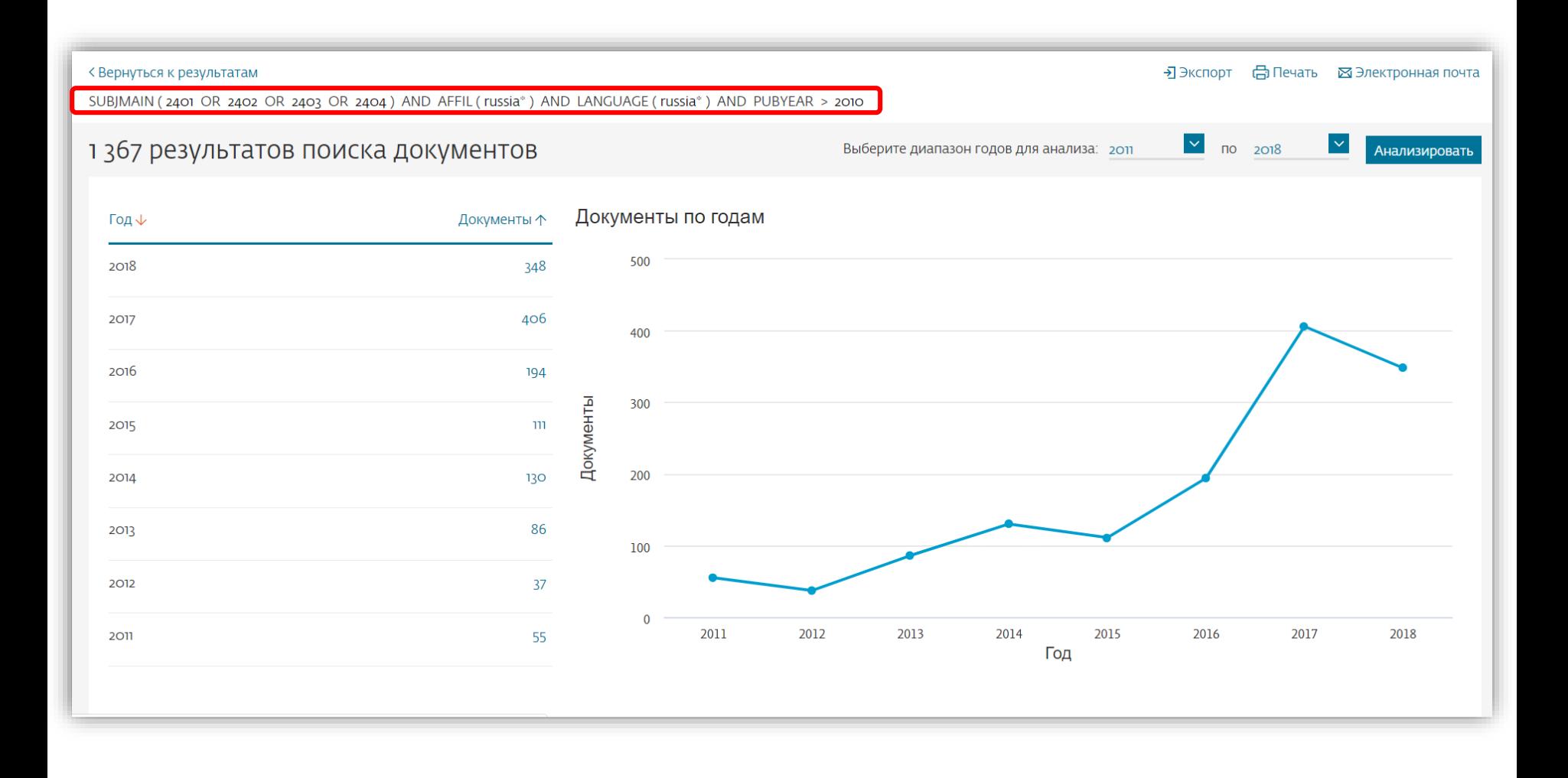

## **Анализ результатов: Лидеры в исследованиях**

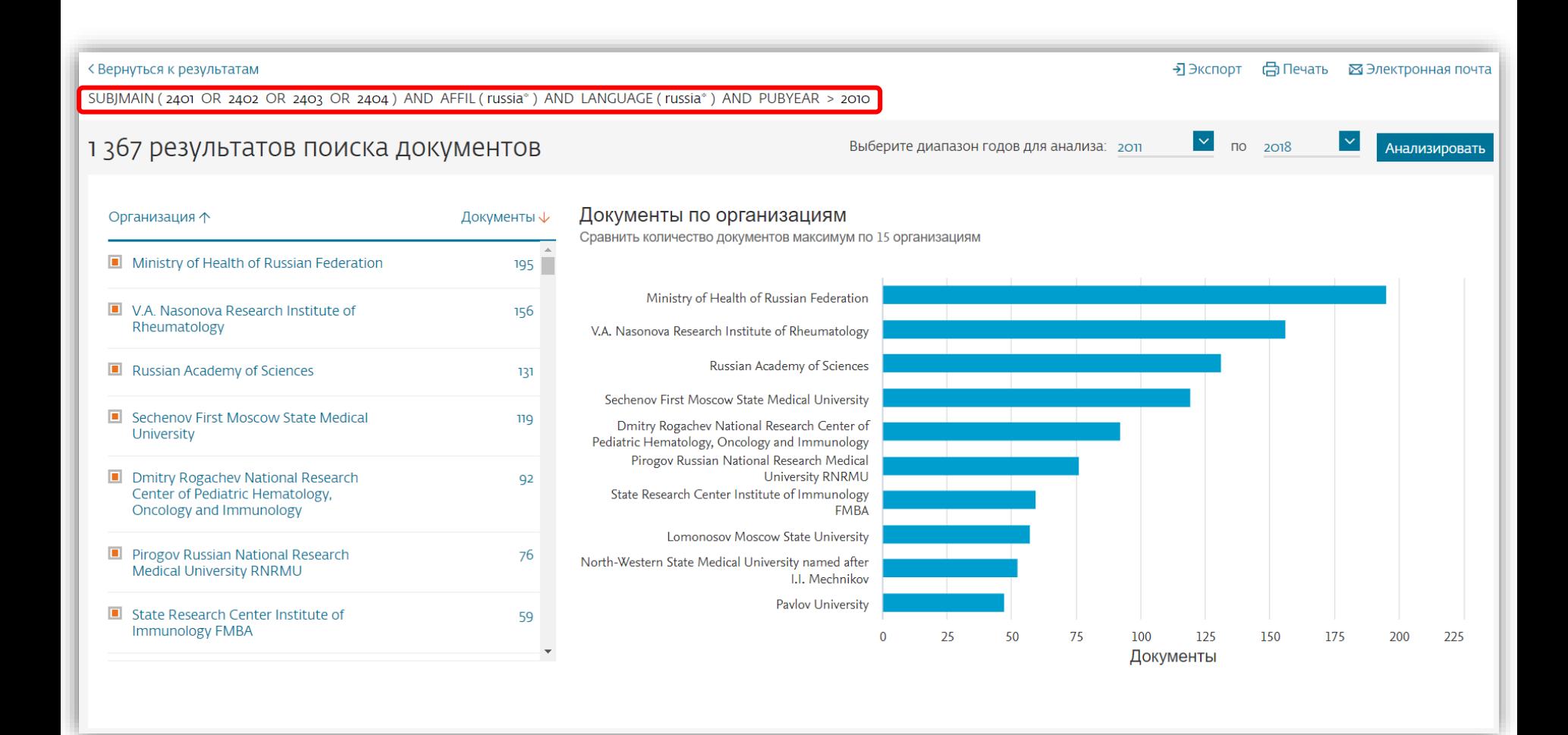

# **Анализ результатов: Источники (журналы)**

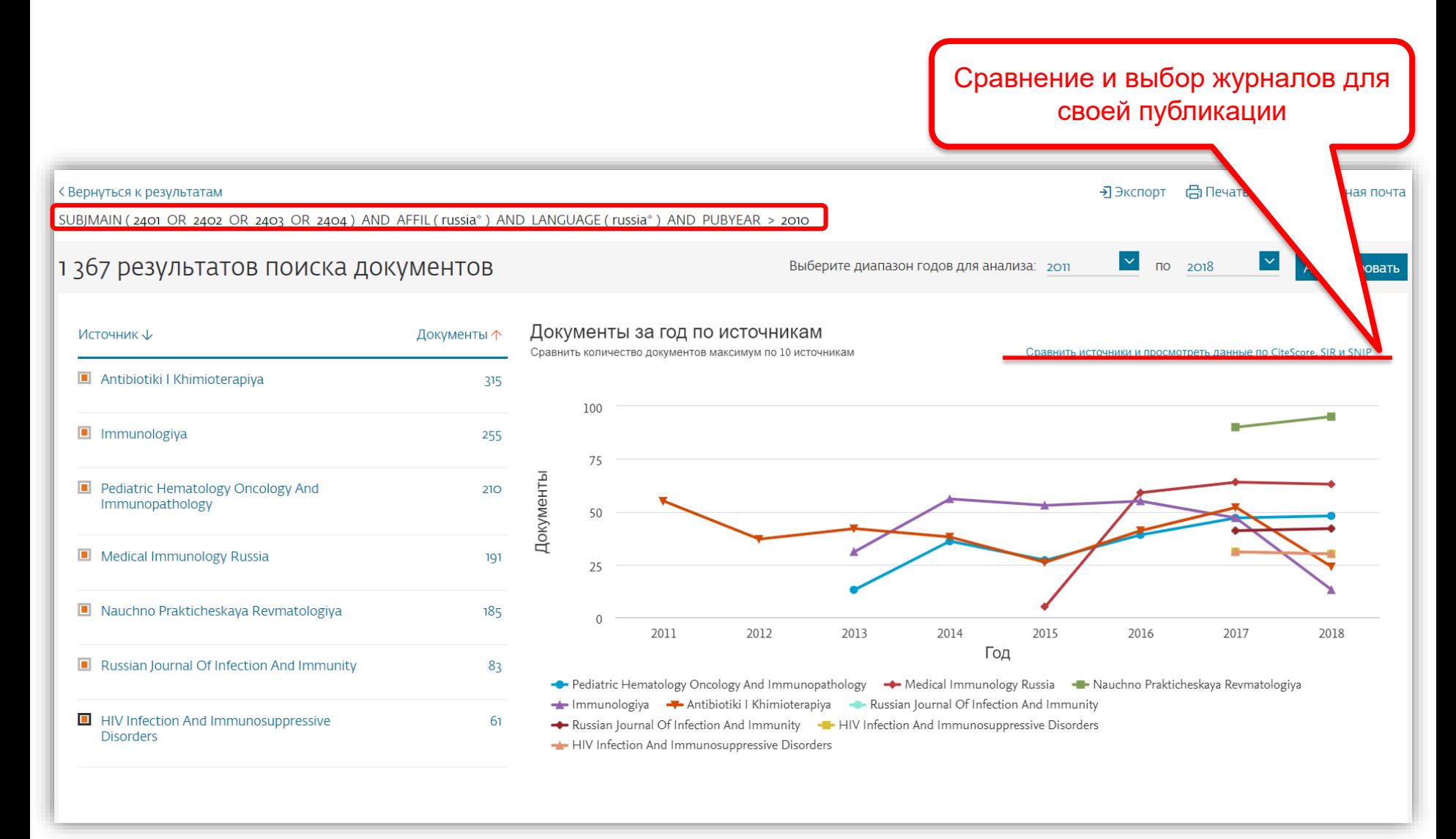

# **Сравнение журналов по разным метрикам**

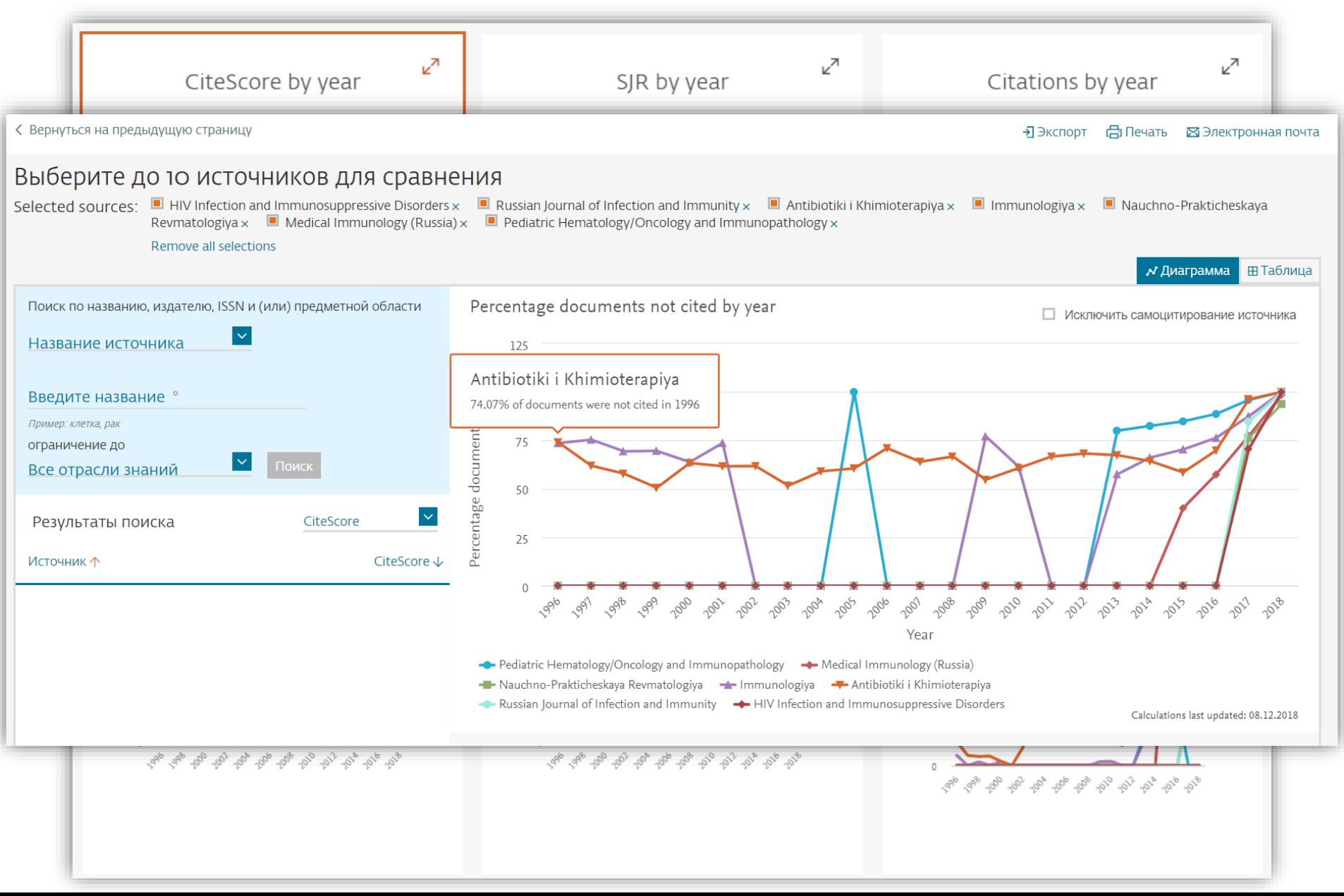

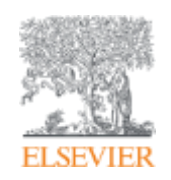

# **Персонализация в Scopus**

**Empowering Knowledge** 

# **Персонализация в Scopus: создание логина и пароля – ваша эффективная работа с системой. Возможность управления навигационной панелью**

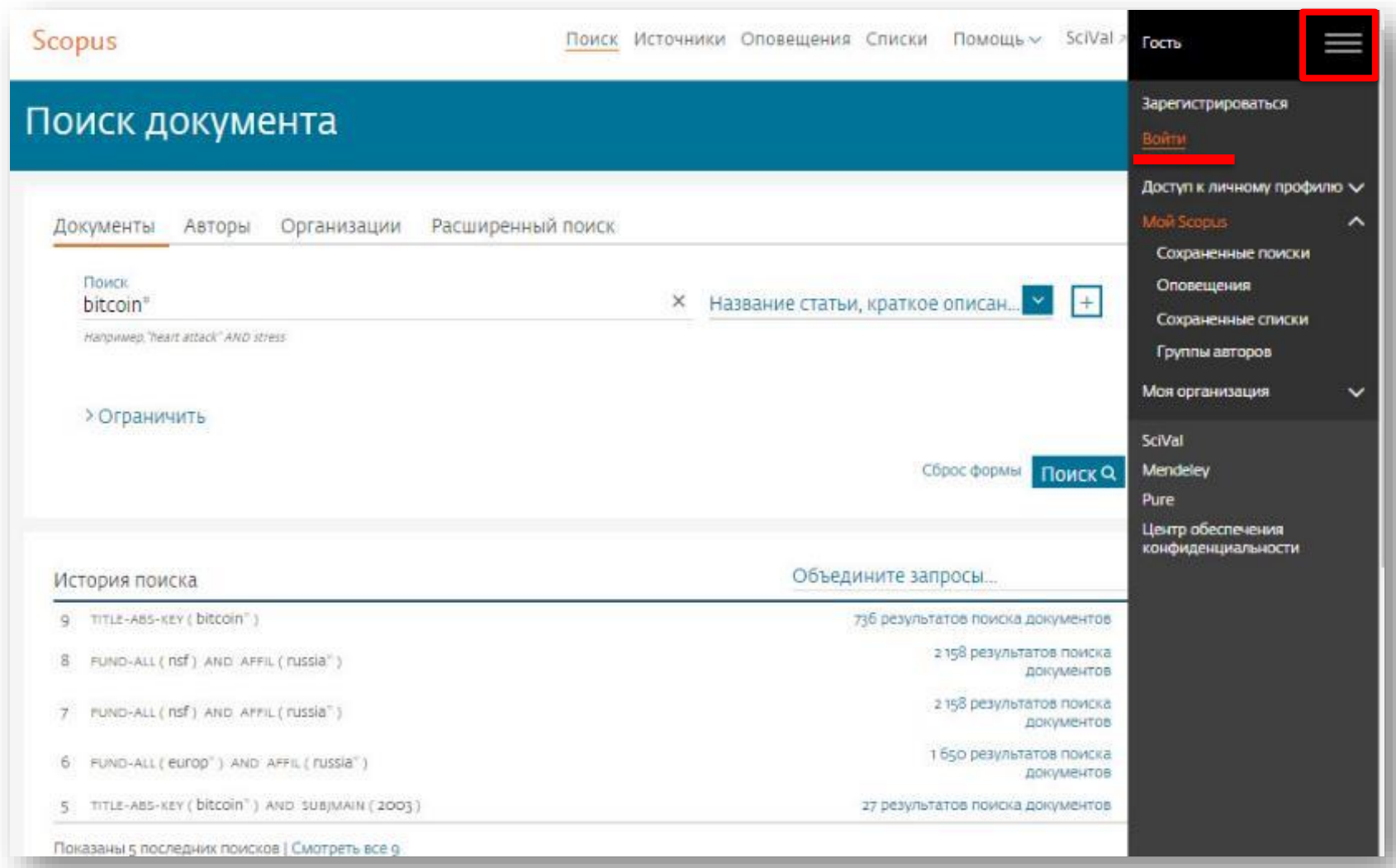

# **Возможности редактирования, сохранения поискового запроса и установки оповещений на новые результаты поиска**

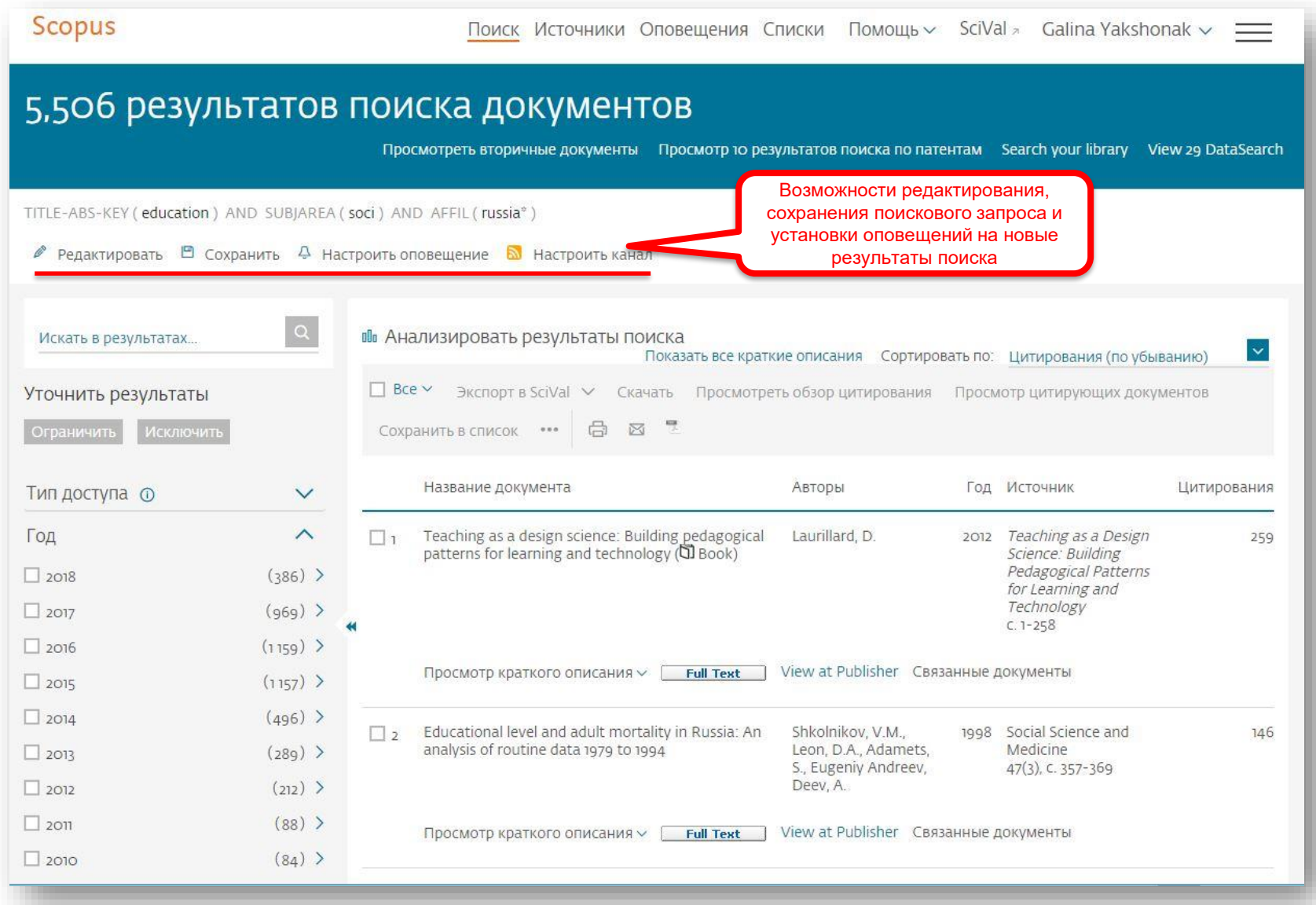

# **Новое – Dashboard c заявками**

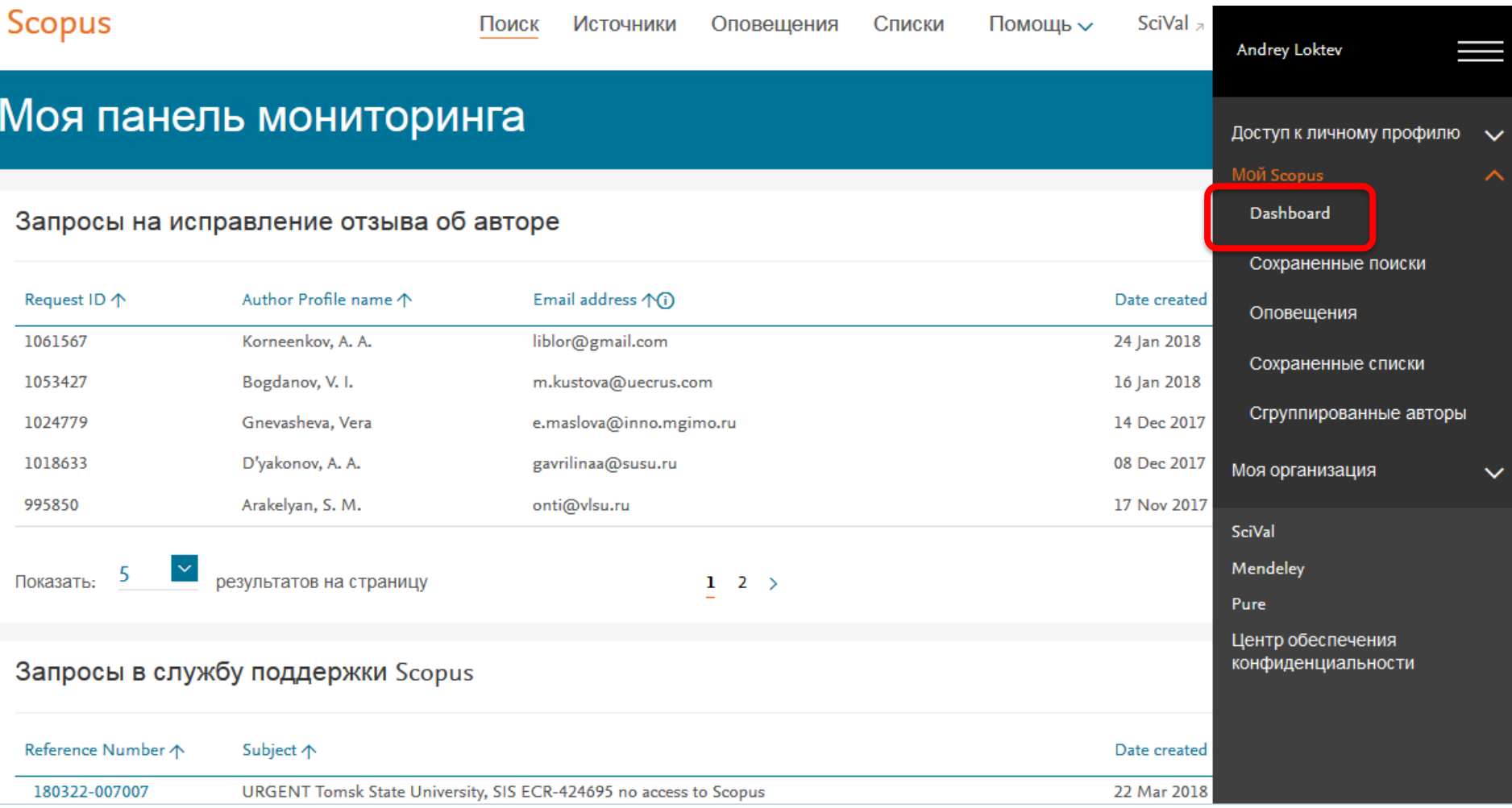

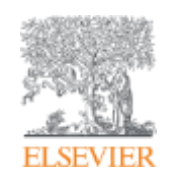

# **Если ваша статья появилась в Scopus, значит у вас есть профиль автора!**

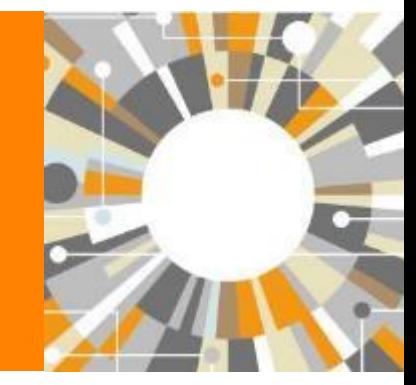

**Empowering Knowledge** 

# **Если в статье есть фамилия автора – статья попадет в профиль автора**

**Профили авторов в Scopus создаются АВТОМАТИЧЕСКИ. Сегодня уже около 18 млн профилей**

**Для формирования профиля автора используются следующие данные:**

- Заглавия статей
- Аннотации
- Авторы, со-авторы
- Пристатейная литература
- Ключевые слова
- Место работы, email
- Отдел (если возможно)
- Источник публикации
- ASJC классификация
- Даты публикаций

# **Модель данных Scopus**

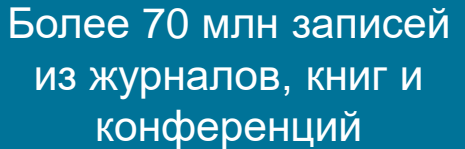

статья автор **Упрощенная модель данных Scopus** аффилиация Более 12 млн активных авторских профилей **СТАТЬЯ** (Более 7 000 откорректированных профилей организаций Ручная корректировка через Author Feedback Wizard, ORCiD, SciVal, Pure Самый мощный алгоритм обработки профилей в индустрии
### **Поиск профиля автора**

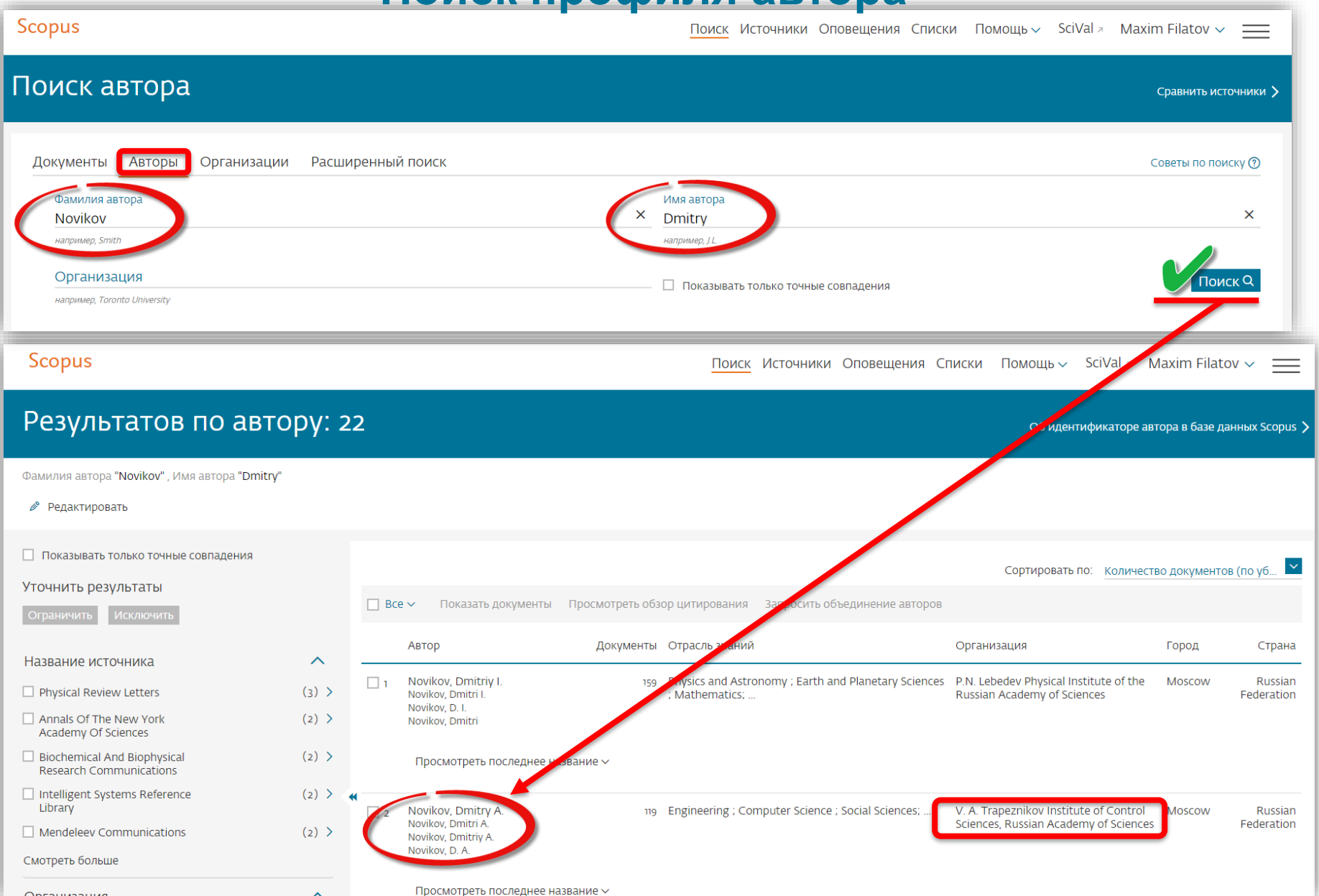

### **Профиль исследователя**

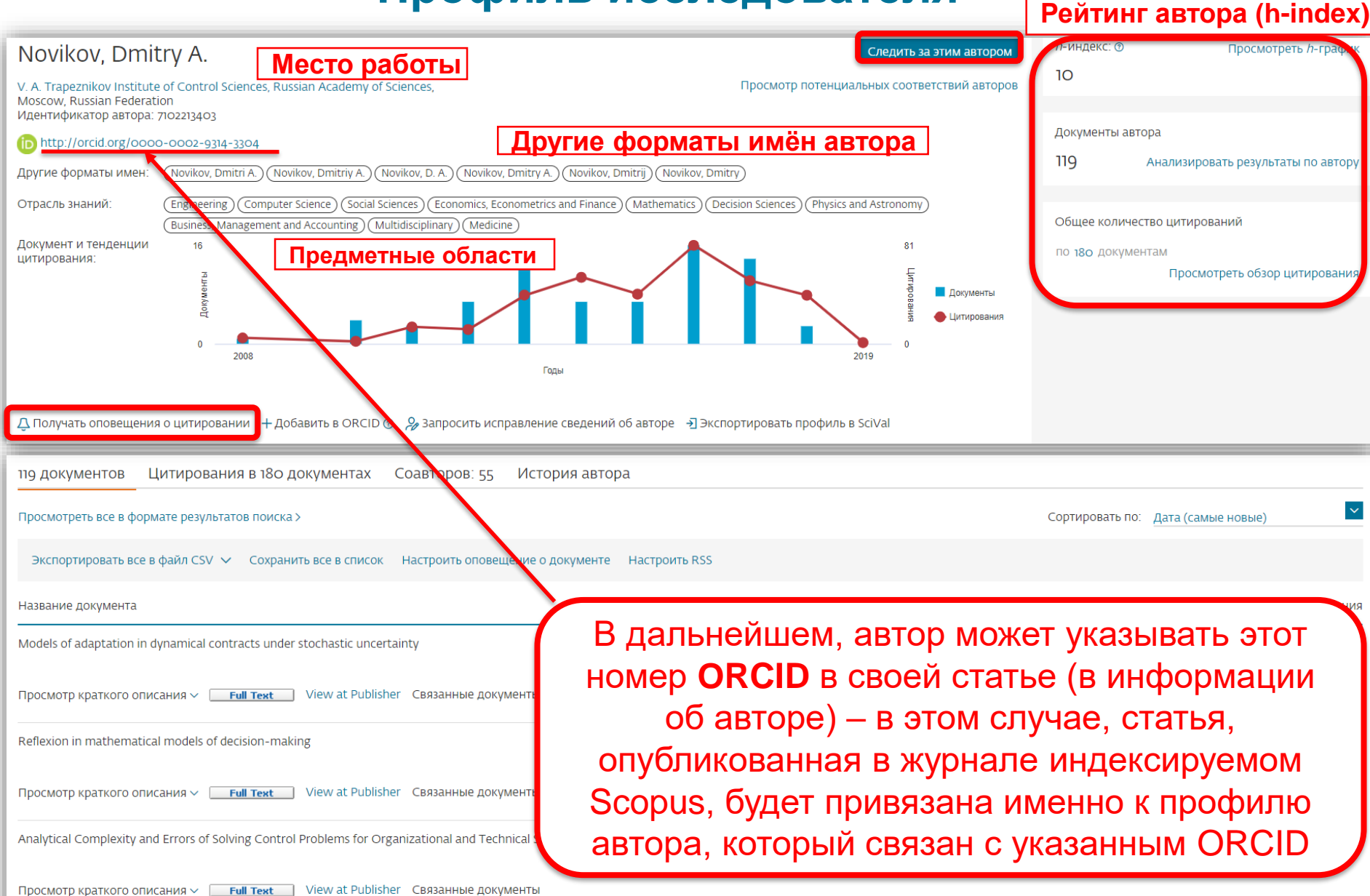

# **Профиль в ORCID**

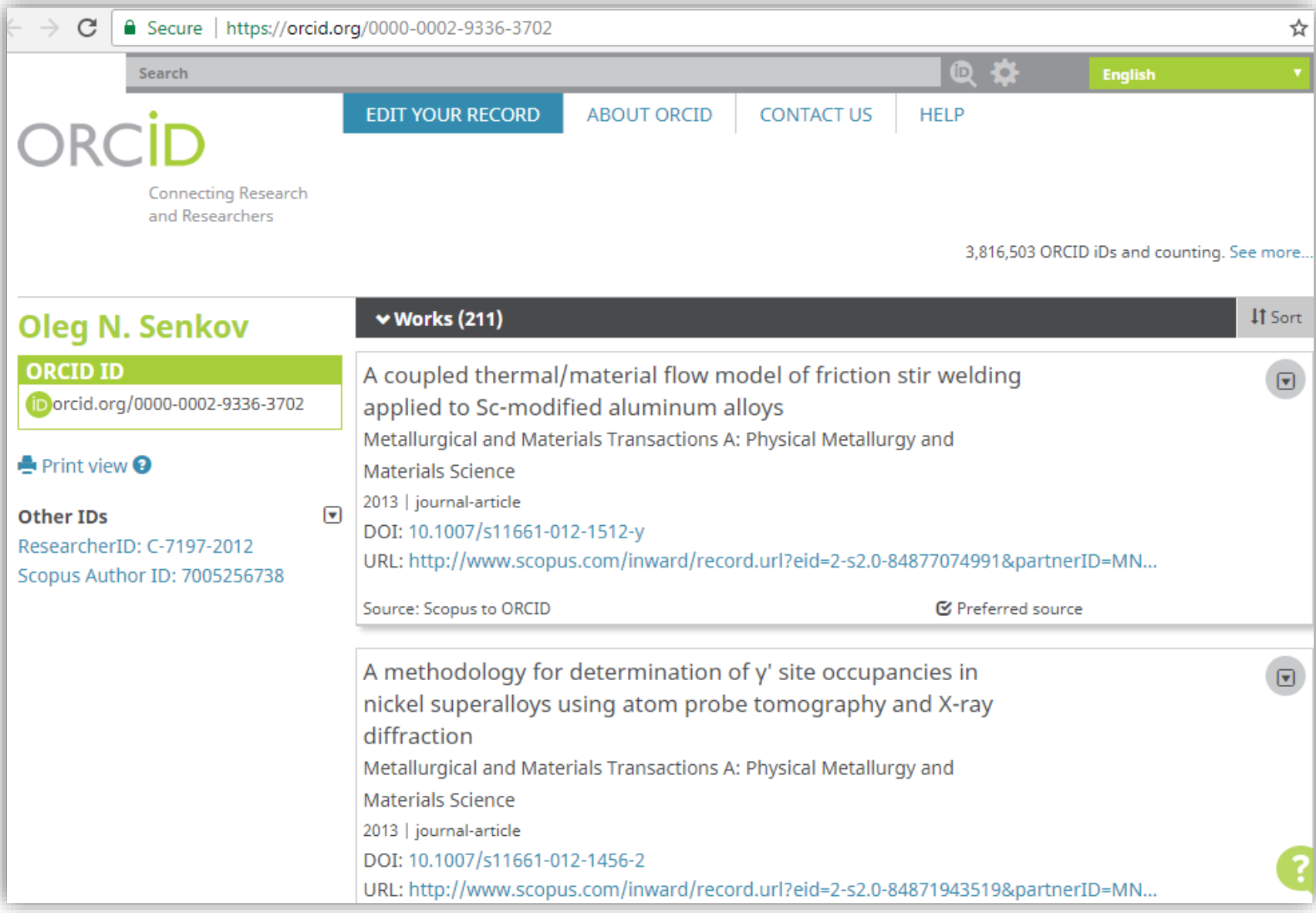

### **Новая форма корректировки профиля**

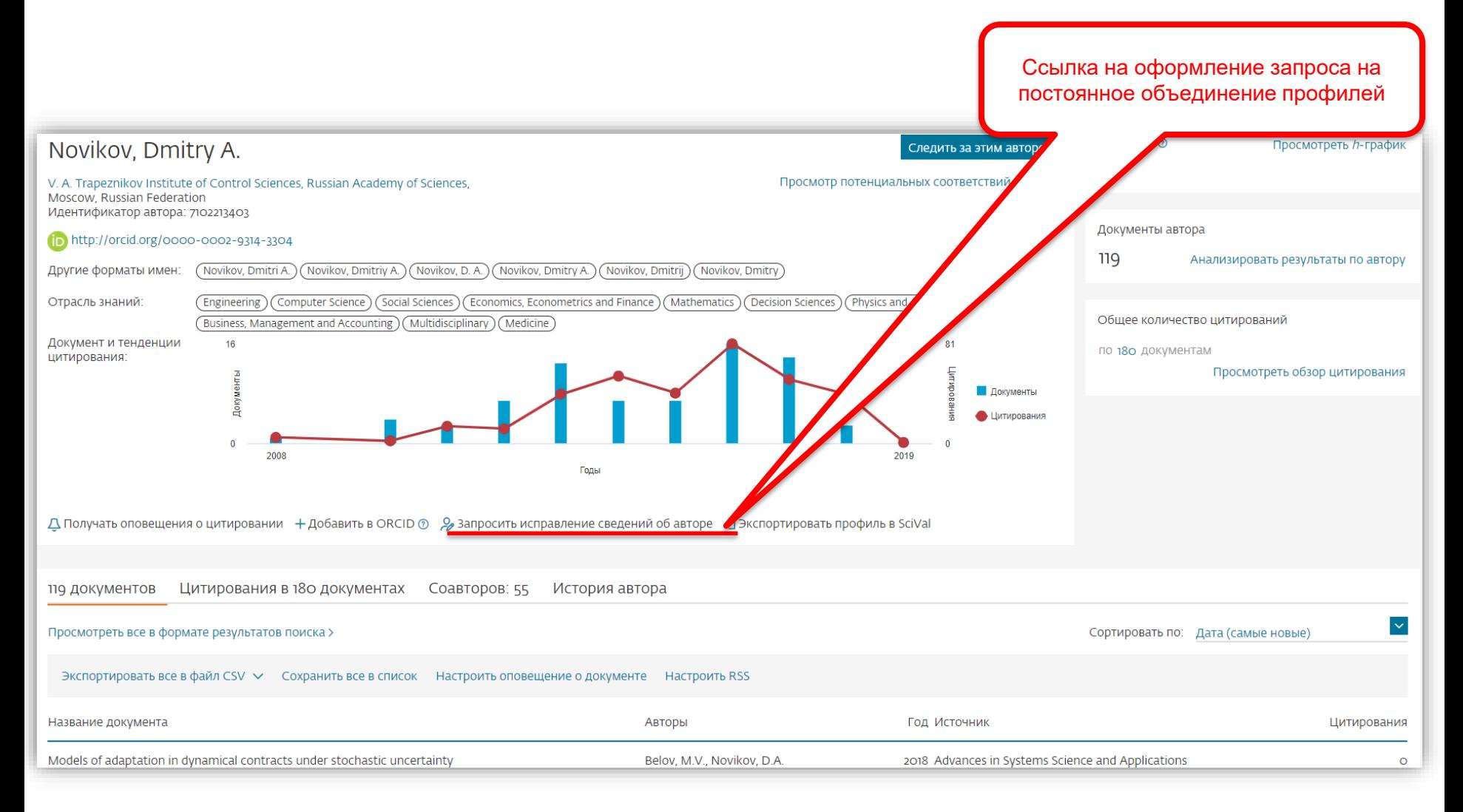

### **Возможность изменить профиль автора**

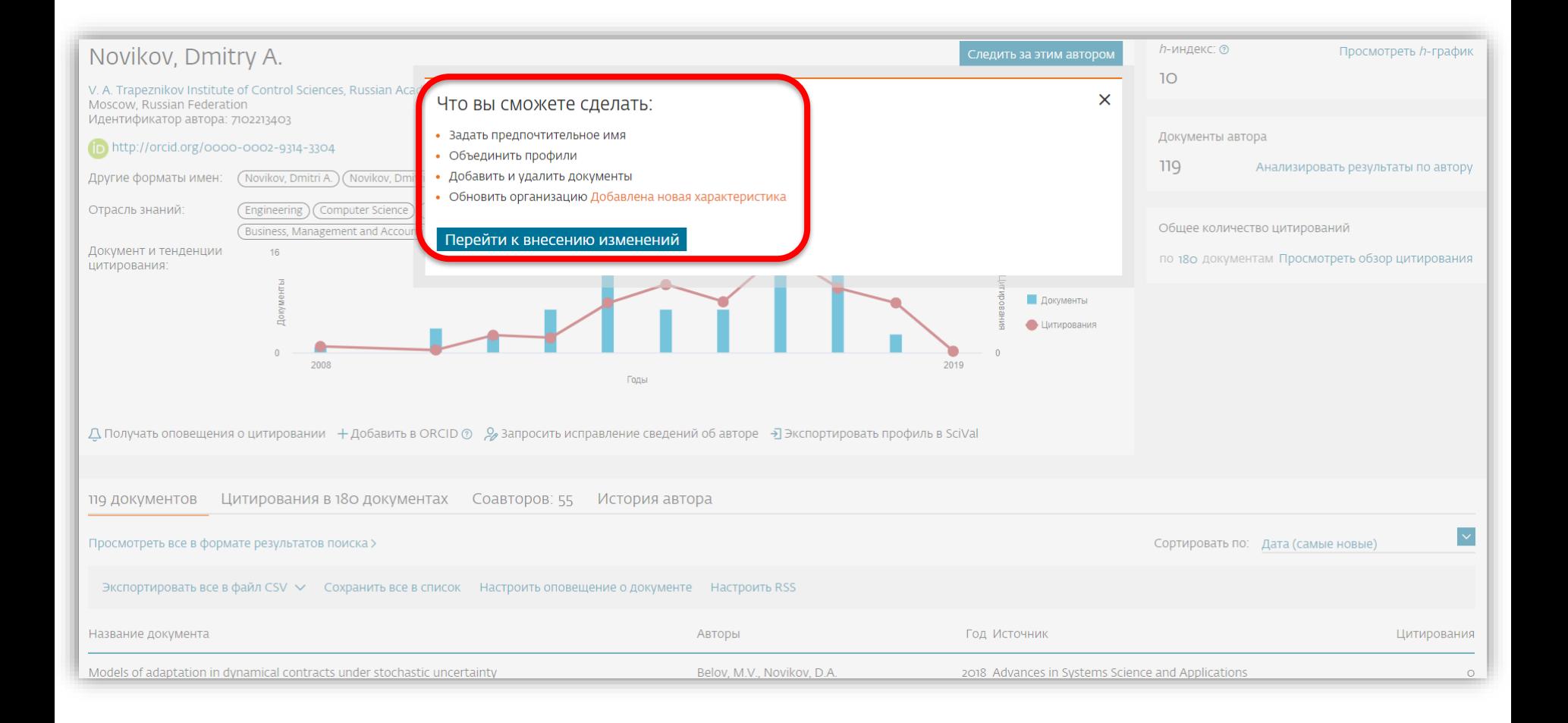

**Empowering Knowledge** 

# **Профиль организации**

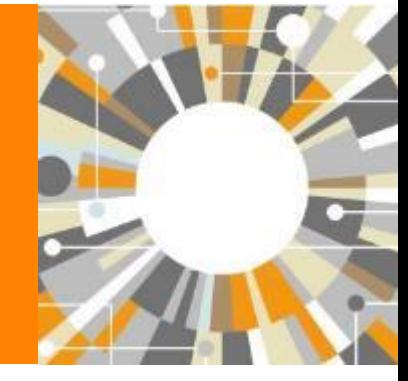

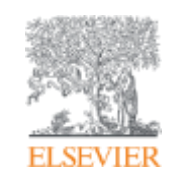

# **Профили организаций (Affiliation Identifier)**

База из 8 млн автоматически созданных профилей организаций с использованием сложных алгоритмов для идентификации названия организации и создания профилей на основе сопоставления различных параметров

Scopus позволяет найти все публикации одной организации за несколько минут по поисковому запросу

### **Если в статье указана организация, то статья попадет в профиль организации**

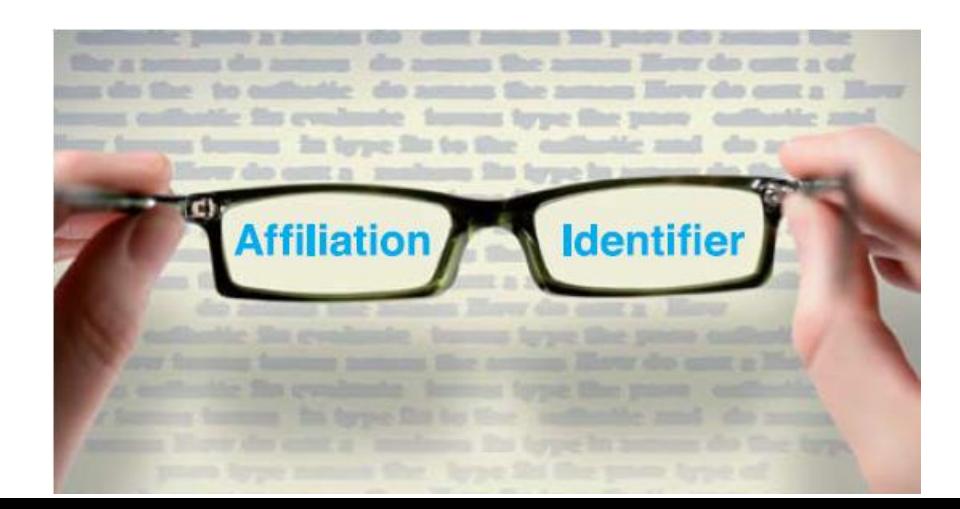

### **Поиск профиля организации**

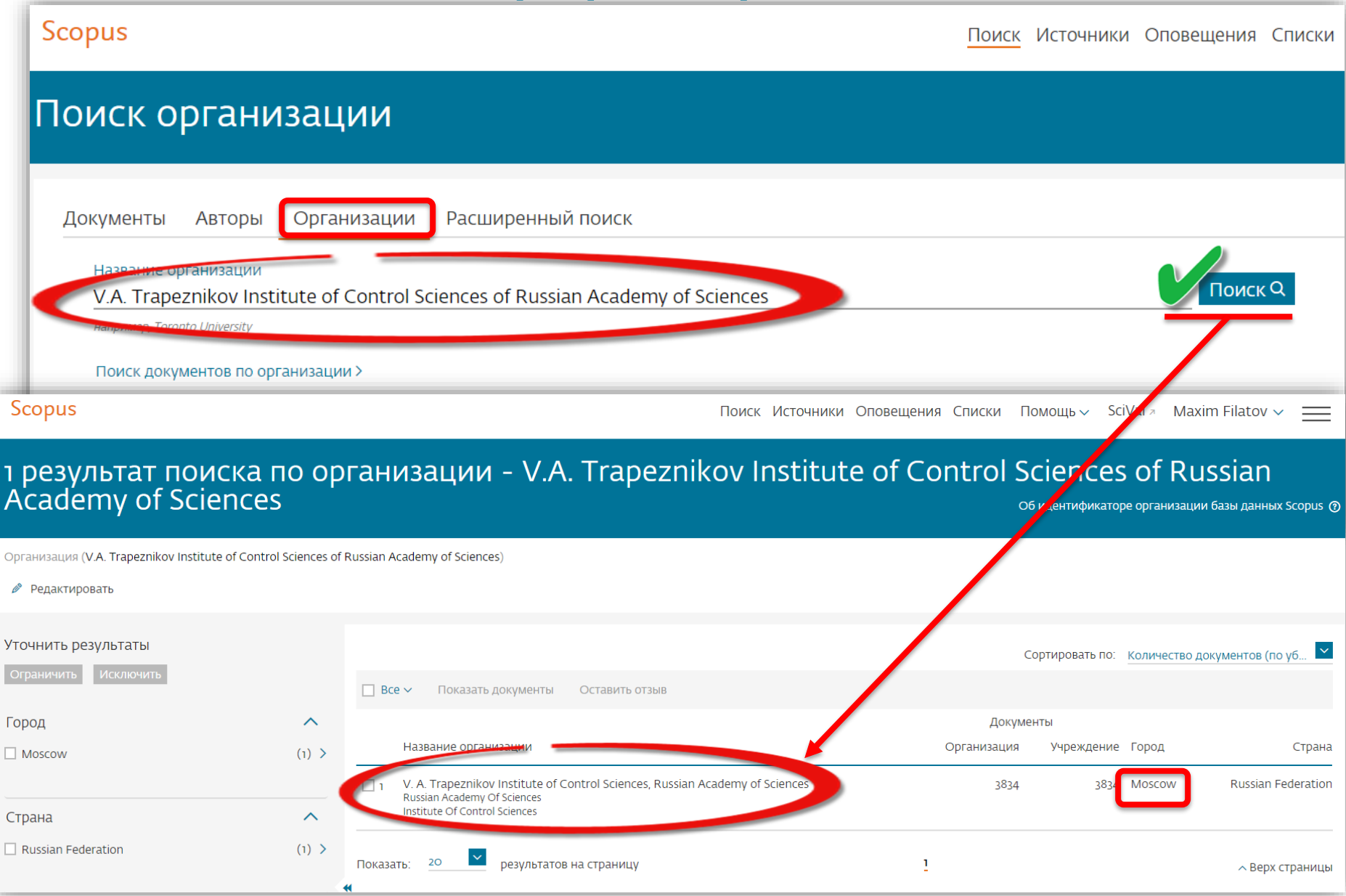

### **Профиль организации в Scopus**

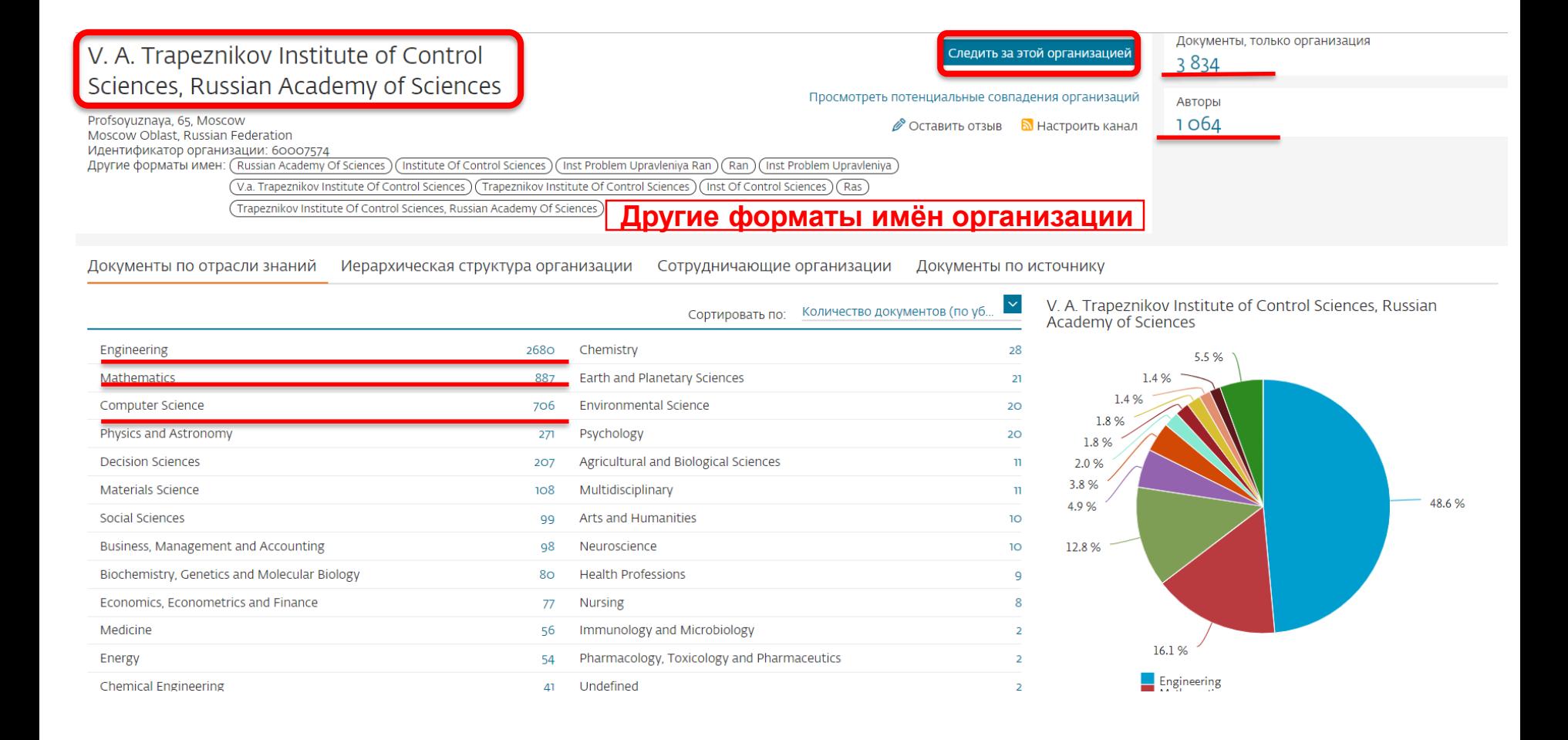

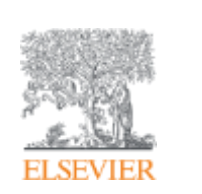

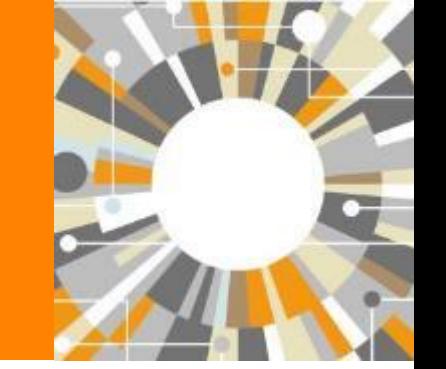

# **Источники Scopus**

**Empowering Knowledge** 

### **Как узнать, индексируется ли журнал в Scopus?**

- На сайте журнала
- По списку, найденному на сайте отличном от Elsevier и Scopus
- На сайте Elsevier.com, Elsevier.ru в открытом доступе в XLS
- На сайте Scopus.com, раздел источники, доступно без подписки

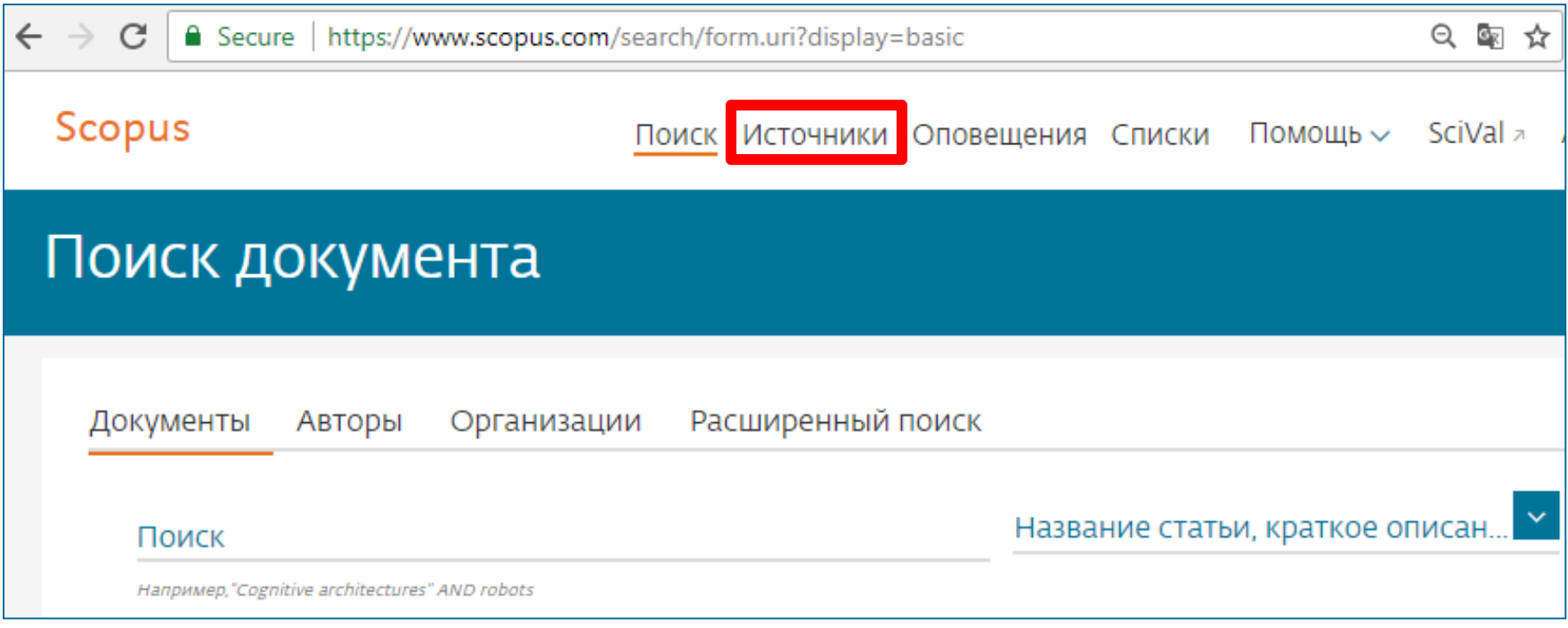

### **Новая страница источников Scopus в открытом доступе**

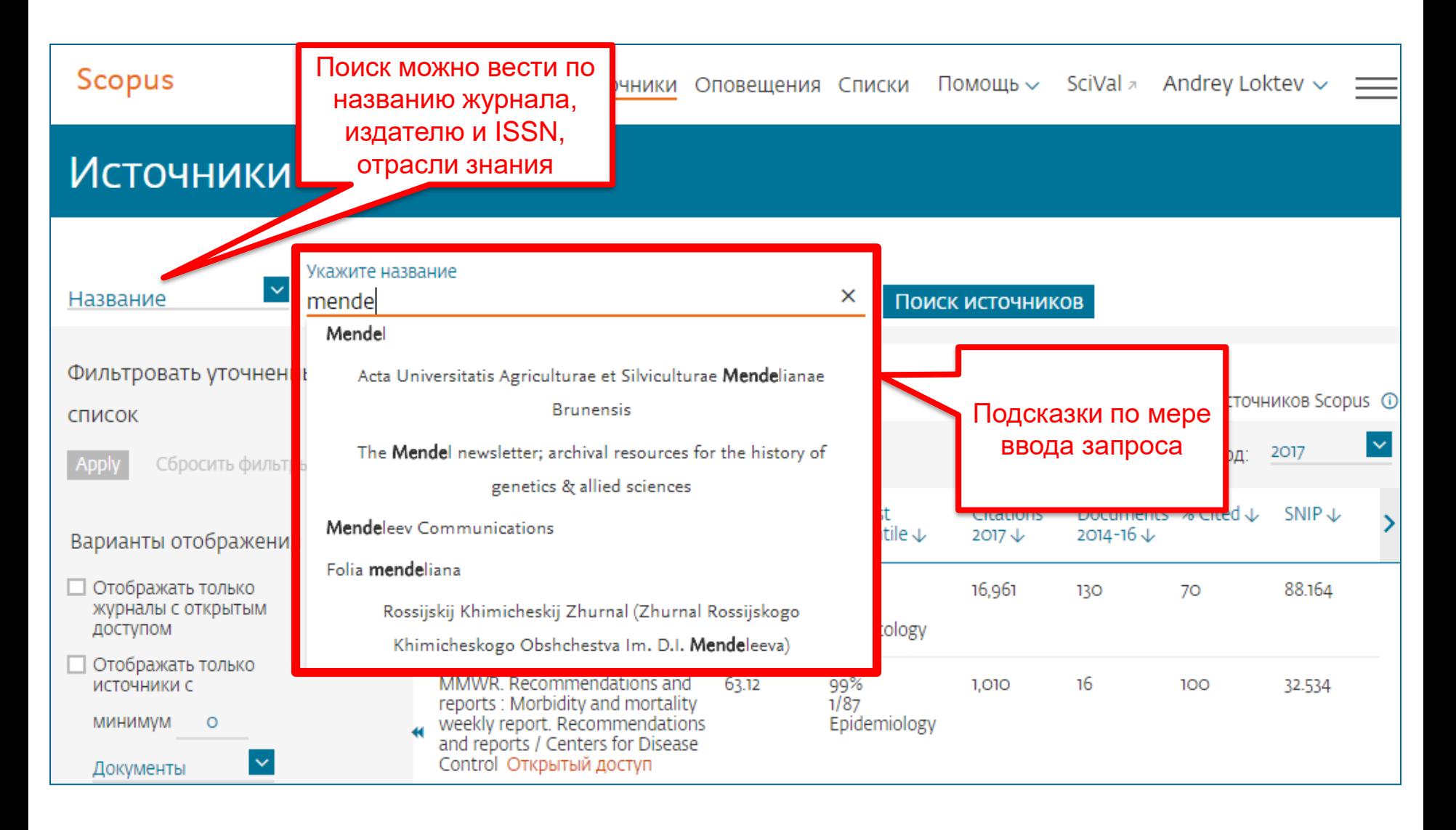

### **Новая страница источников Scopus в открытом доступе**

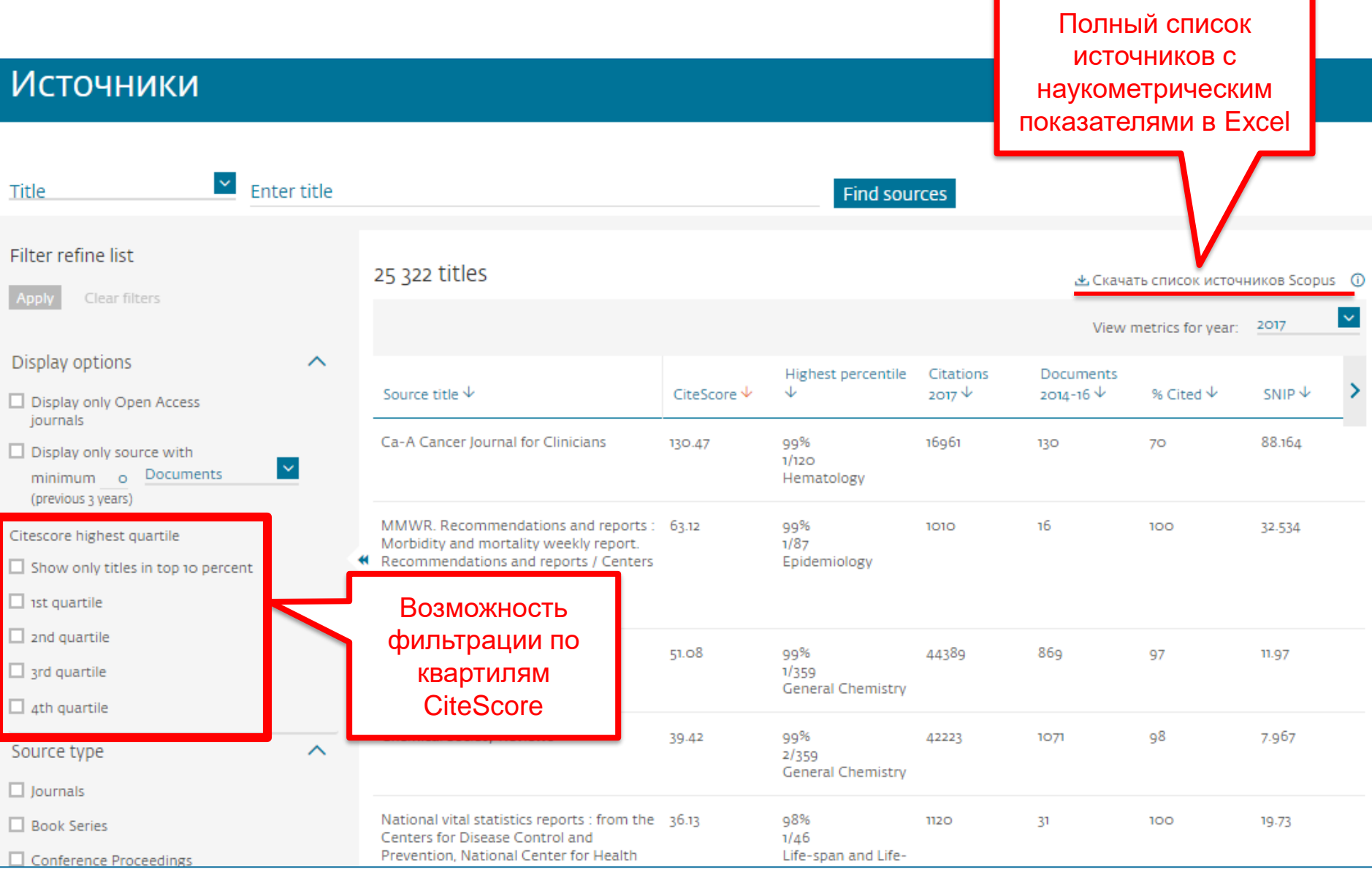

# **Подробная информация по каждому журналу**

### Сведения об источнике

Отзыв > Сравнить источники >

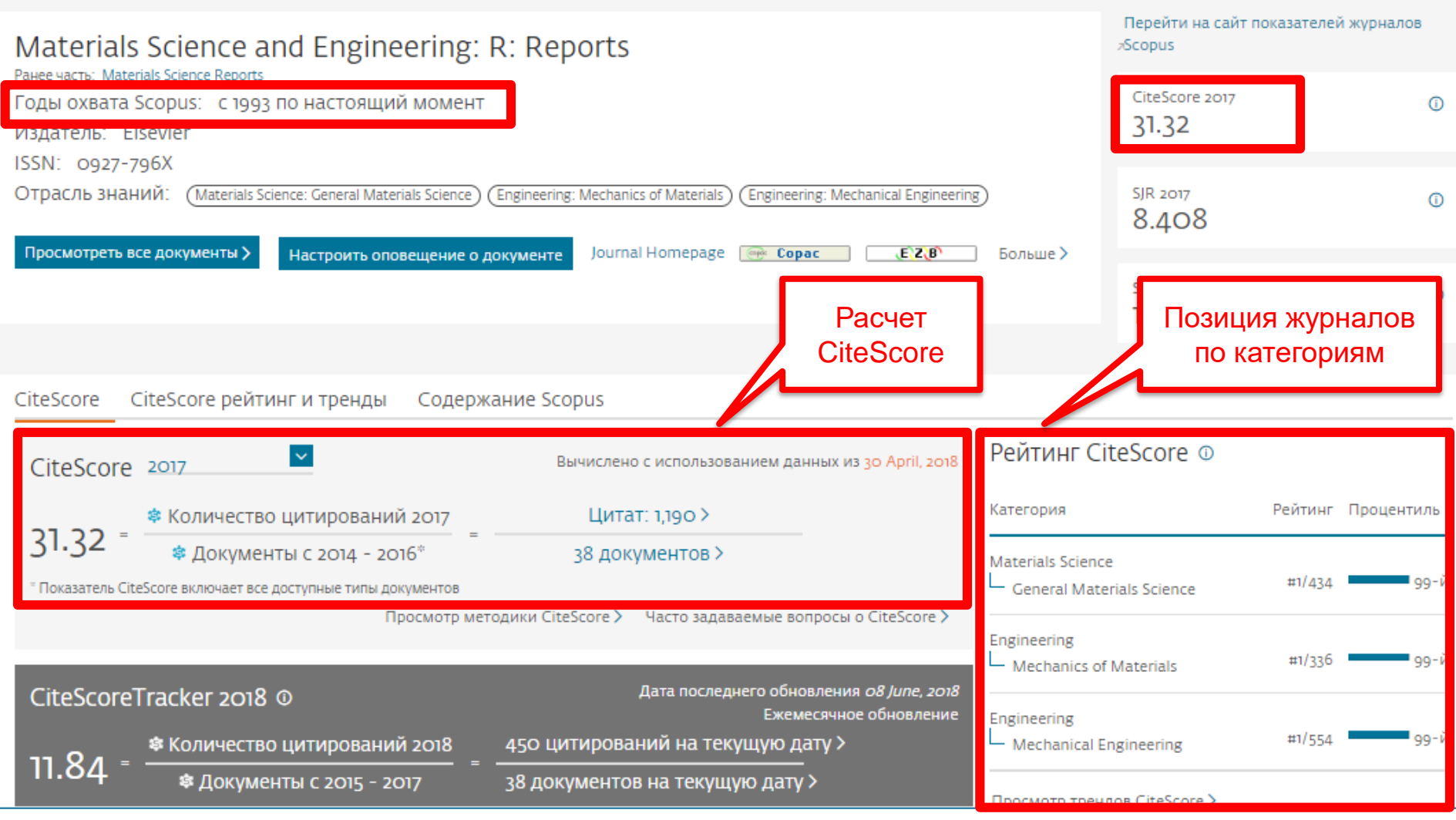

### **Пример исключённого журнала из Scopus**

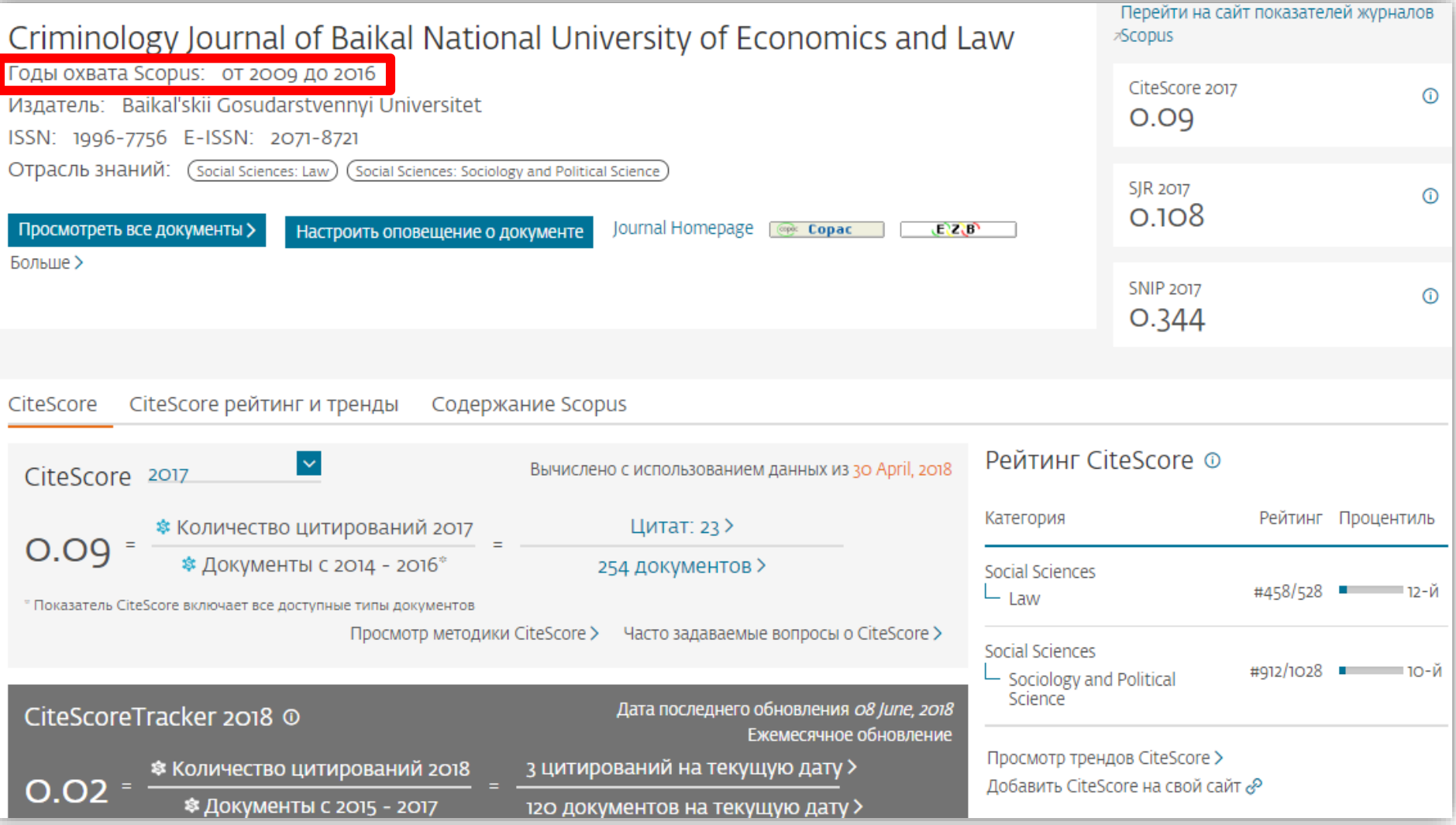

### **Индексация журналов открытого доступа**

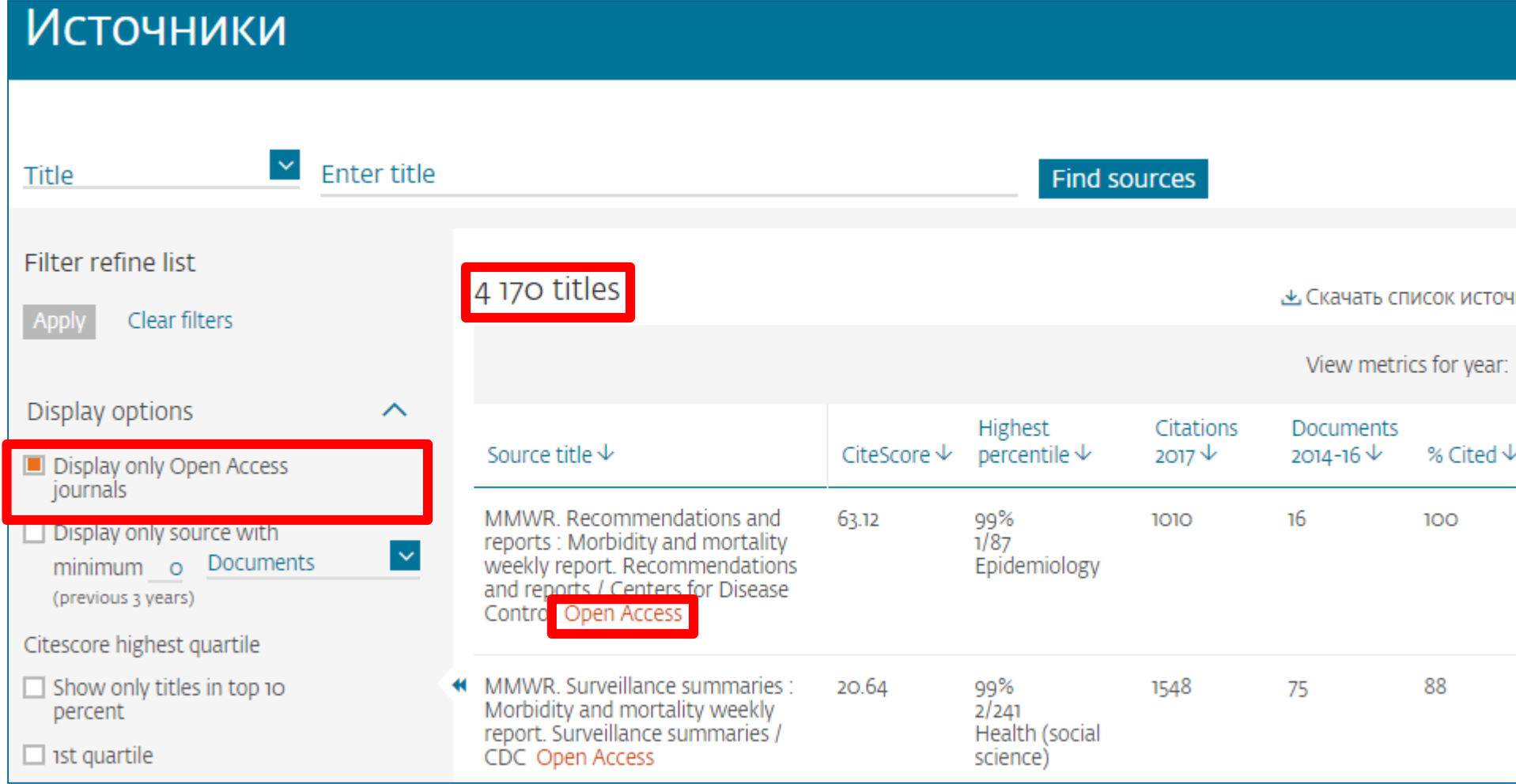

### **Полезные ссылки**

- <http://www.elsevierscience.ru/products/scopus/> русскоязычная страница Scopus со списками (индексируемых источников, российских журналов, прекращенных для индексации)
- <https://www.elsevier.com/solutions/scopus> англоязычная страница Scopus
- <http://www.elsevierscience.ru/about/faqs/> часто задаваемые вопросы, вкл. и по Scopus
- <http://blog.scopus.com/> блог по Scopus
- [www.scopus.com](http://www.scopus.com/) и, конечно, сам Scopus!  $\odot$

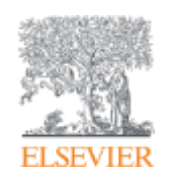

# **SCIENCEDIRECT**

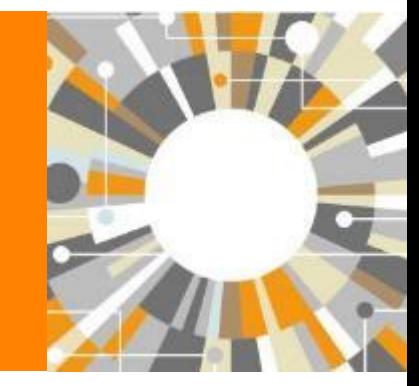

**Empowering Knowledge** 

### **Национальная подписка на ScienceDirect**

В рамках проекта, реализуемого Российским Фондом Фундаментальных Исследований (РФФИ) до **31 декабря 2018 г**. более 1 200 научным организациям России открыт доступ к базе данных **ScienceDirect** – это крупнейшая полнотекстовая база данных, ведущая информационная платформа компании Elsevier для ученых, преподавателей, студентов, специалистов медицинской области и R&D департаментов промышленных предприятий. Она содержит **25%** мировых научных публикаций. Мультидисциплинарная платформа ScienceDirect обеспечивает всесторонний охват литературы из всех областей науки, предоставляя доступ к более **~7** млн. публикаций из **1 847** научных журналов (Freedom Collection) и более **5 000** книг издательства Elsevier, а также огромному числу журналов, опубликованных престижными научными сообществами. Информация о подписке, размещённая на сайте РФФИ: *[http://www.rfbr.ru/rffi/ru/national\\_subscribe](http://www.rfbr.ru/rffi/ru/national_subscribe)*

#### **Подключение проводилось по IP адресам, логин и пароль для использования ресурса не требуется.**

К кому обращаться по вопросам использования ScienceDirect?

- Руководство по использованию ScienceDirect *http://elsevierscience.ru/files/pdf/SD\_QuickGuide\_Rus\_2018.pdf*
- Центр поддержки пользователей *https://service.elsevier.com/app/home/supporthub/sciencedirect/*
- Часто задаваемые вопросы *<http://elsevierscience.ru/about/faqs/>*
- Вебинар от 18.07.2018 на тему ScienceDirect *https://www.brighttalk.com/webcast/10439/329722*

### **Национальная подписка**

# **ScienceDirect**

### **Science Direct Freedom Collection**

Крупнейшая мультидисциплинарная коллекция полнотекстовых журналов (текущий год и архив за четыре года) это **1 847** активных подписных журналов (**+45** в 2016), + **436,000** статей в 2017 *https://www.elsevier.com/\_\_data/promis\_misc/sd-content/journals/freedomcoll.htm*

#### **В открытом доступе**

Более **380** журналов, в том числе и **14** журналов издательства Cell Press (с 1995 года), рефераты всех статей

### **Elsevier E-books Freedom Collection**

мультидисциплинарная коллекция полнотекстовых книг (текущий год и архив за четыре года) около **5 000** книг по 24 различным предметным областям + MARC записи

**Журналы:** *https://www.elsevier.com/\_\_data/promis\_misc/sdcontent/journals/freedomcoll.htm*  **Книги:** *https://www.elsevier.com/\_\_data/promis\_misc/sdcontent/books/fcbooks2018.xlsx*

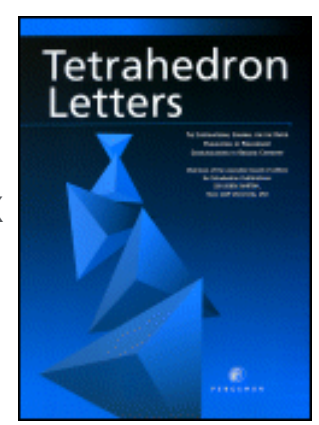

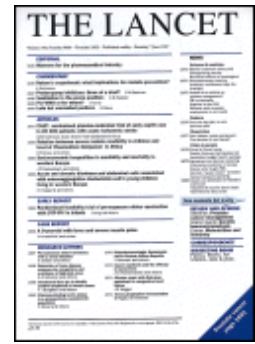

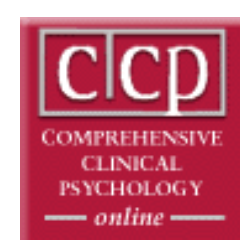

#### **ELSEVIER**

### **Журналы Elsevier – предметные коллекции**

- Agricultural and Biological Sciences – 162 журнала
- **Biochemistry, Genetics and Molecular Biology – 257 журналов**
- Business, Management and Accounting – 80 журналов
- Chemical Engineering 81 журнал
- **Chemistry 113 журналов**
- Computer Science 132 журнала
- Decision Sciences 47 журналов
- Earth and Planetary Sciences 104 журнала
- Economics, Econometrics and  $Finance - 80$  журналов
- $E$ nergy 45 журналов
- Engineering 196 журналов
- Environmental Science 87 журналов
- **Health Sciences – 604 журнала**
- **Immunology and Microbiology – 93 журнала**
- Materials Science 128 журналов
- Mathematics 93 журнала
- Neuroscience 113 журналов
- **Pharmacology, Toxicology and Pharmaceutical Science – 95 журналов**
- Physics and Astronomy 113 журналов
- Psychology 107 журналов
- Social Sciences 171 журнал

# **Для перехода в базу ScienceDirect наберите в браузере www.sciencedirect.com**

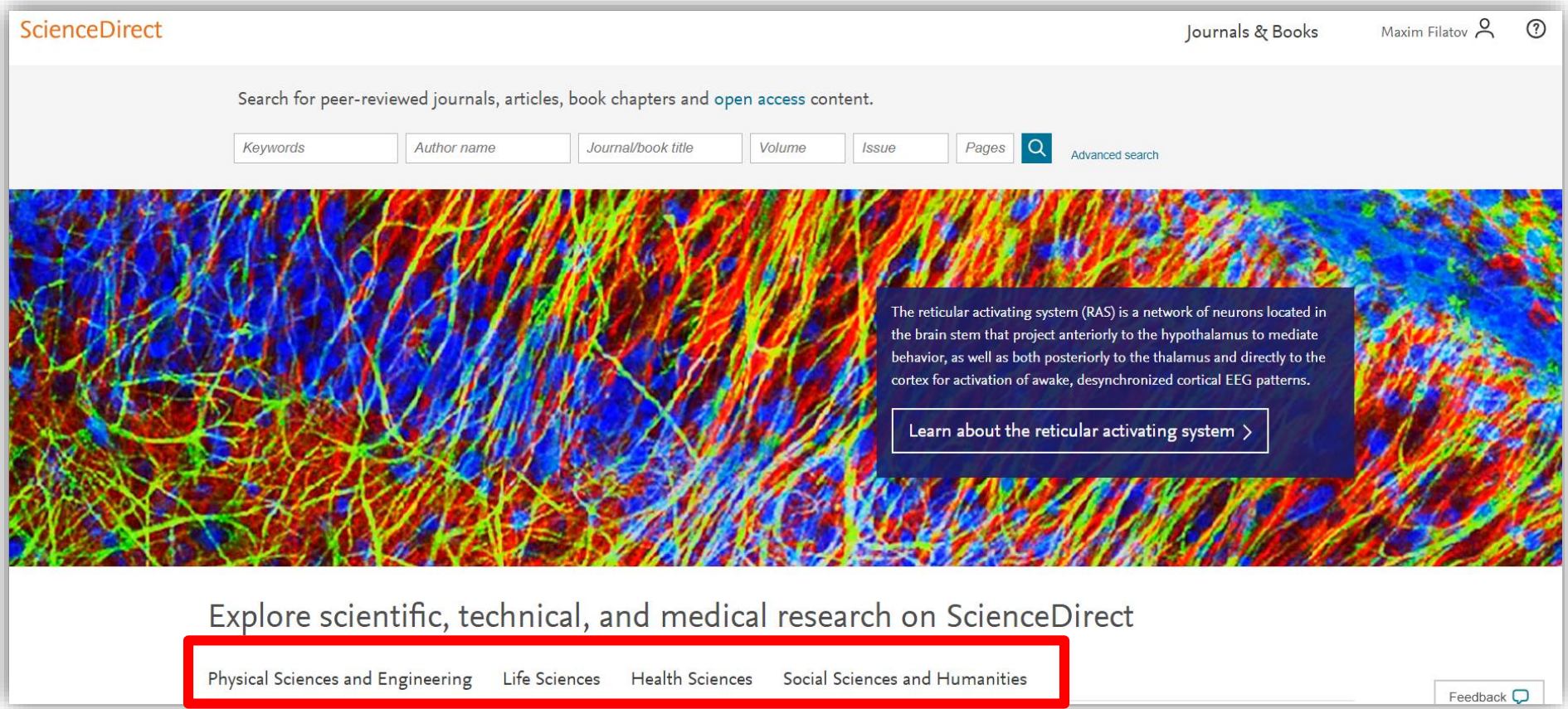

# **Расширенный поиск**

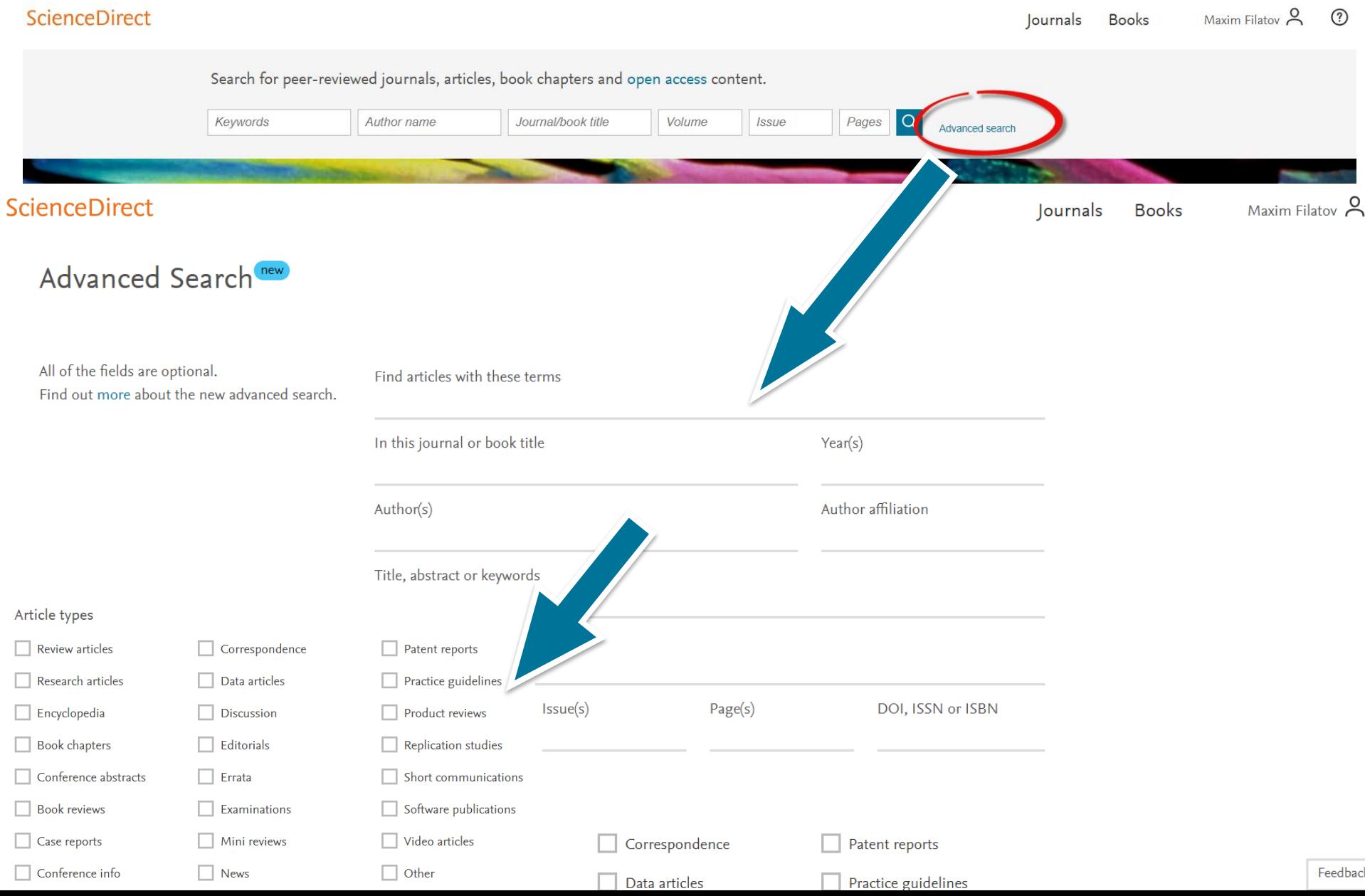

### **Правила поиска в ScienceDirect**

#### **Общие правила**

- Регистр букв не учитывается.
- При вводе существительного в единственном числе будут также отображаться результаты во множественном числе и других падежах (с некоторыми исключениями).
- При вводе букв греческого алфавита в любом их написании (*α* ИЛИ *alpha*, *β* ИЛИ *beta*) будут отображаться результаты поиска обоих вариантов.
- При вводе британских или американских вариантов написания (colour, color или tyre, tire) будут отображаться результаты поиска обоих вариантов.

#### **Поиск фраз**

- Несколько слов, разделенных пробелом, воспринимаются как соединенные оператором AND (И). Для поиска целой фразы ее следует заключить в кавычки или фигурные скобки.
- Для фразы в кавычках *« »* будут найдены примерные соответствия. При этом будут отображаться результаты в единственном и во множественном числе (с некоторыми исключениями). Символы не учитываются. Могут применяться групповые символы. По запросу *«heart-attack»* будут показаны результаты для комбинаций: *heart-attack, heart attack, heart attacks и т. д*.
- С помощью фигурных скобок *{ }* можно искать конкретные фразы. Они ограничивают поиск до указанной цепочки знаков, при этом могут использоваться символы. По запросу *{heart-attack}* будут показаны только результаты для комбинации *heartattack*.

#### **Логические операторы и операторы определения степени соответствия**

*And* **(И)** Для поиска статей, содержащих два слова: food и poison

*Or* **(ИЛИ)** Для поиска статей, содержащих хотя бы одно из двух слов: weather или climate

*And Not* (НЕ) Для поиска статей, не содержащих слов, следующих за оператором tumor AND NOT malignant

*W/n* Для ограничения поиска до **n** слов между двумя заданными, порядок слов не играет роли: Pain W/5 morphine

*PRE/n* Для ограничения поиска до *n* слов между двумя заданными, порядок слов фиксирован: newborn PRE/3 screening

*\*Приоритет операторов (можно изменять при помощи круглых скобок)*

### **Работа с результатами поиска**

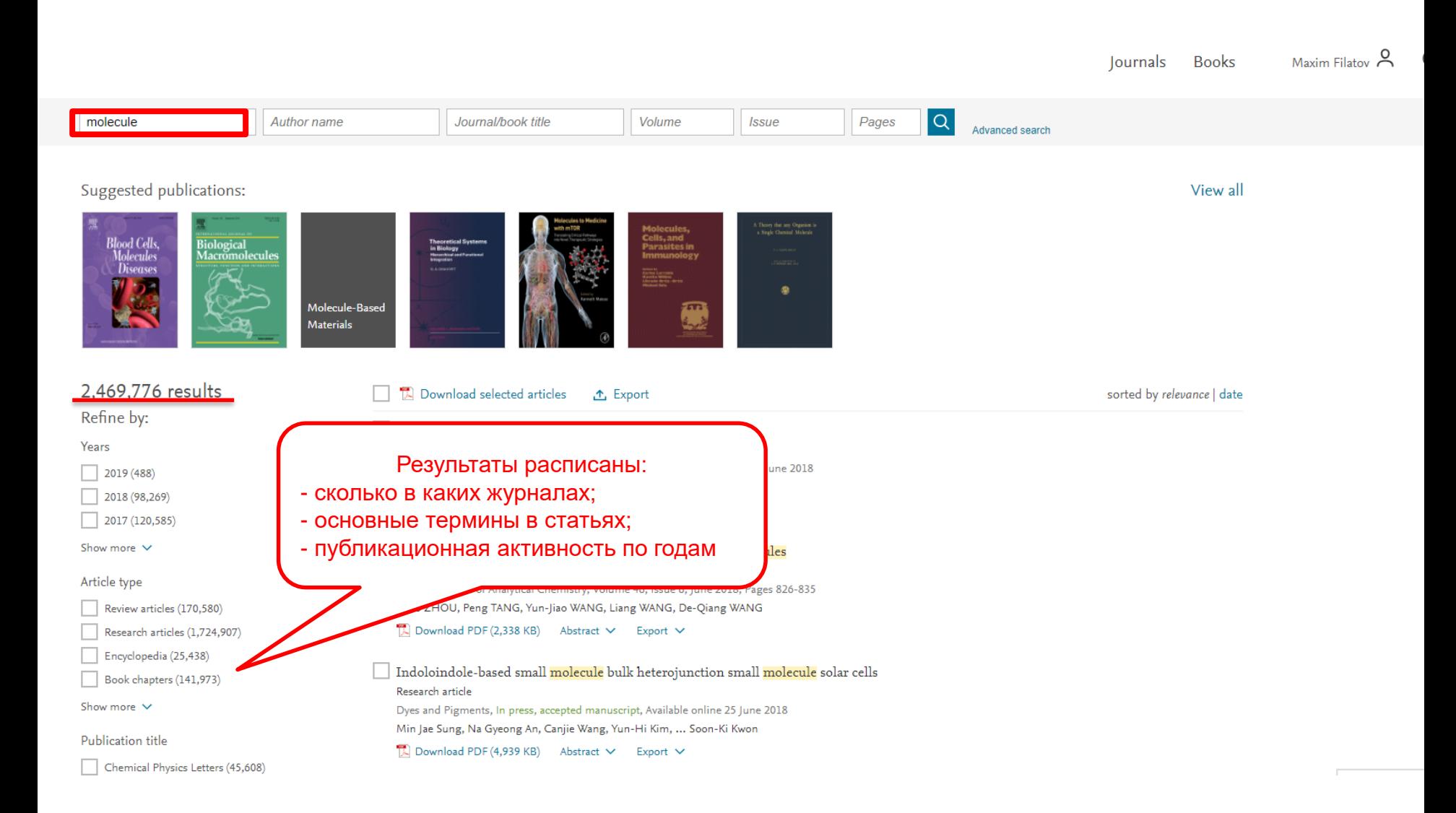

#### **ELSEVIER**

### **Как определить доступна ли вам статья для скачивания**

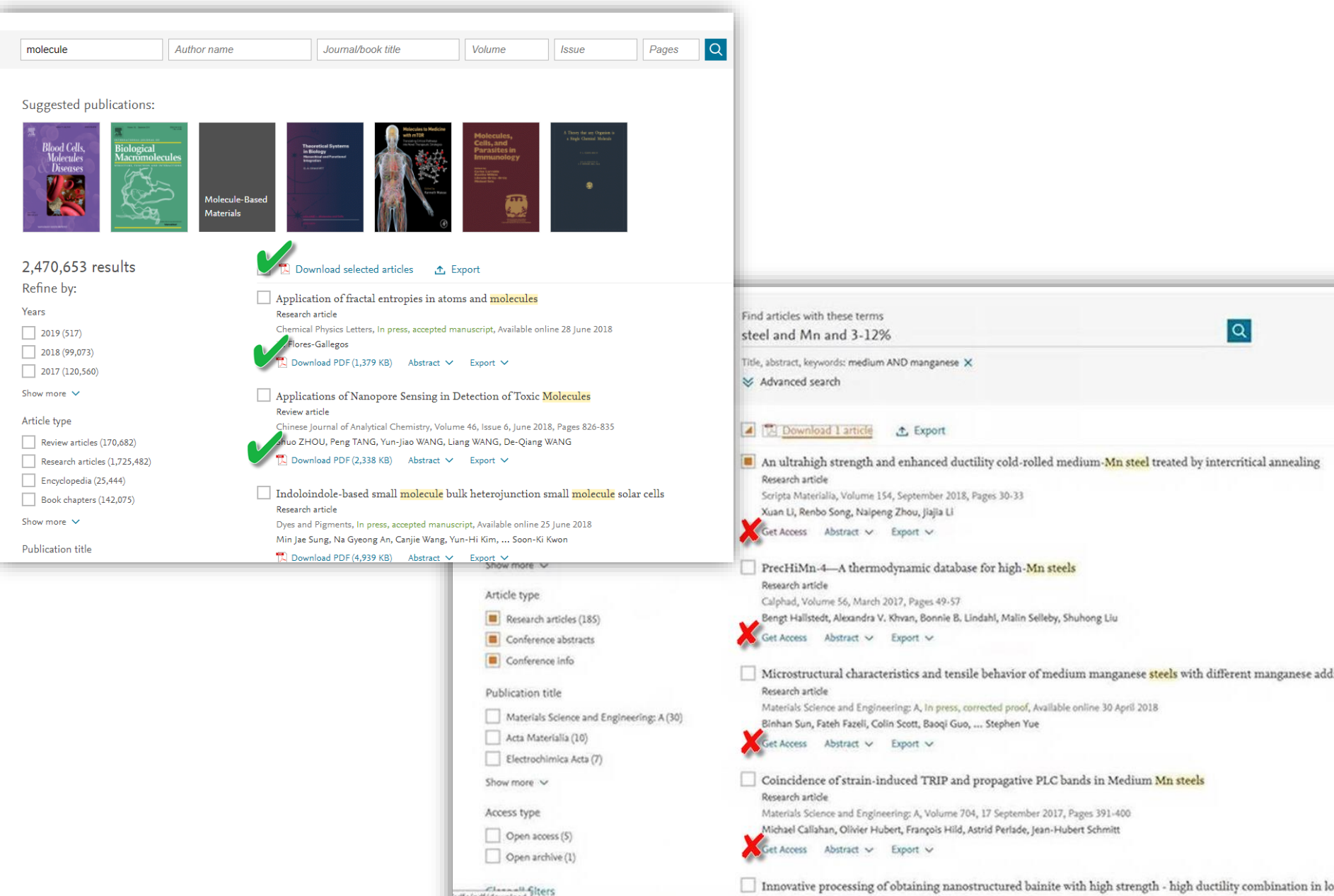

sdfe/pdf/download

### **Обзор журналов Elsevier по медицине. Поиск по интересующей тематике(предметной области).**

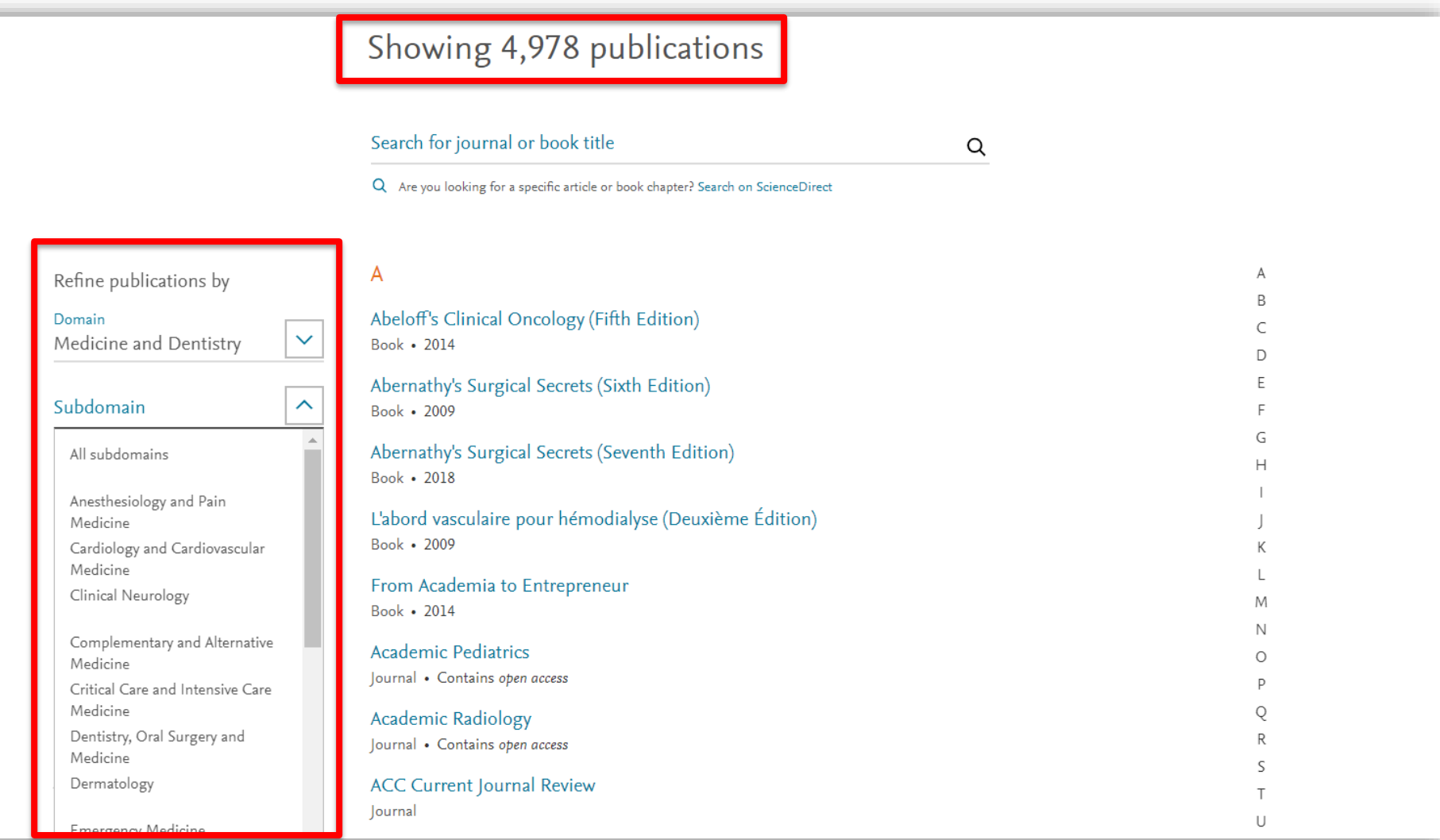

### **Где и о чем пишут по интересующим поисковым терминам**

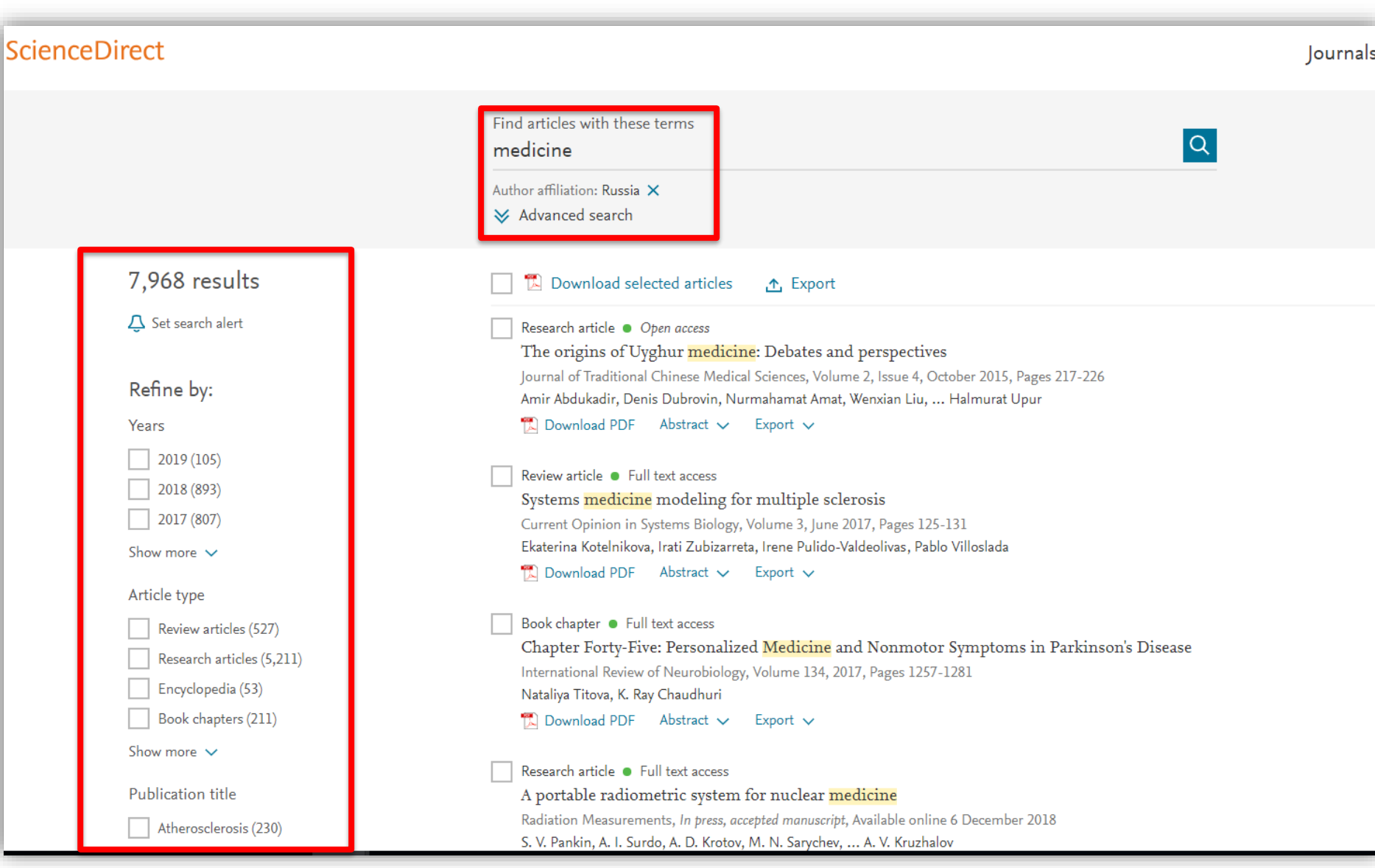

# **Articles in Press – статьи появляются раньше**

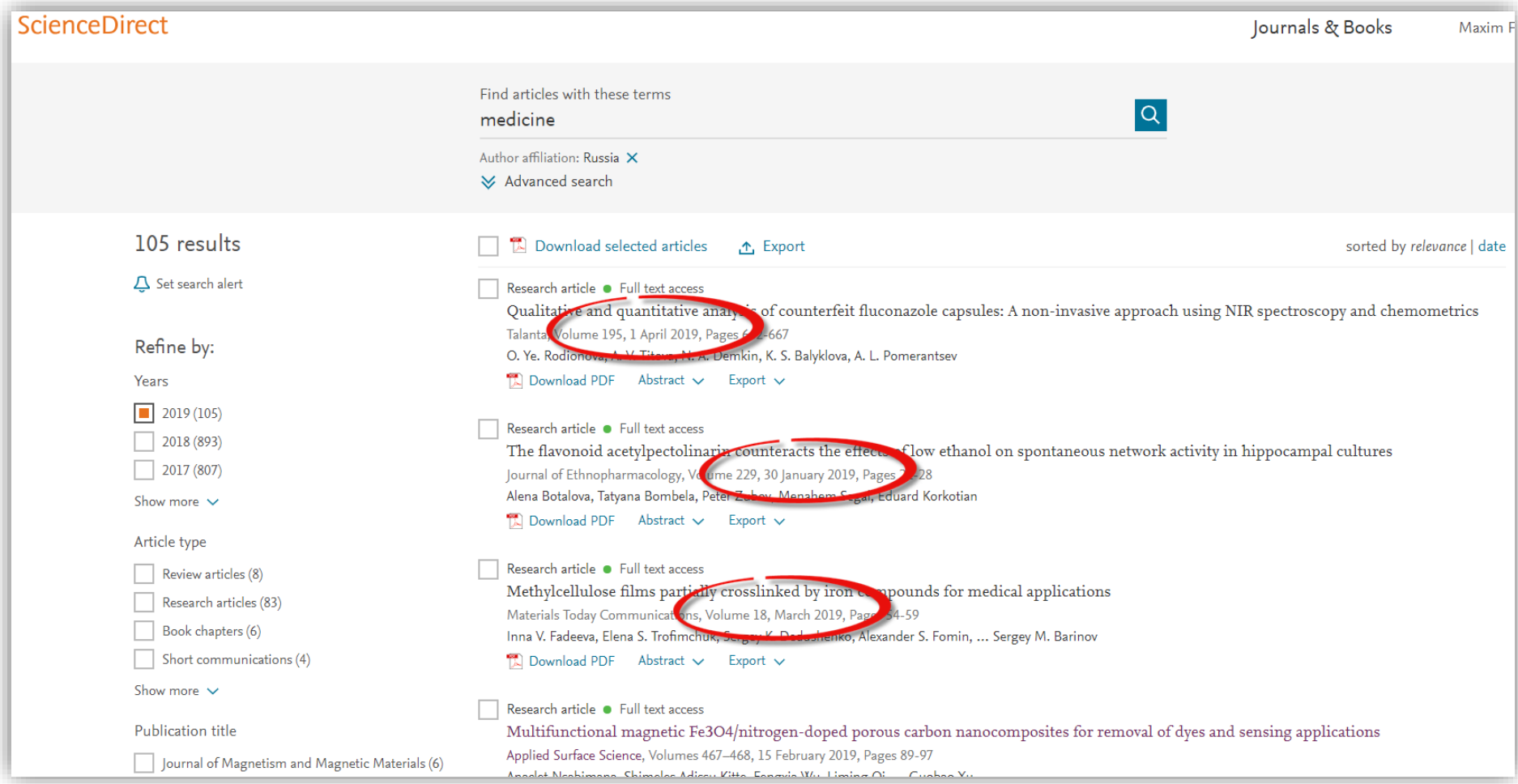

### **Внешний вид статьи после ее открытия**

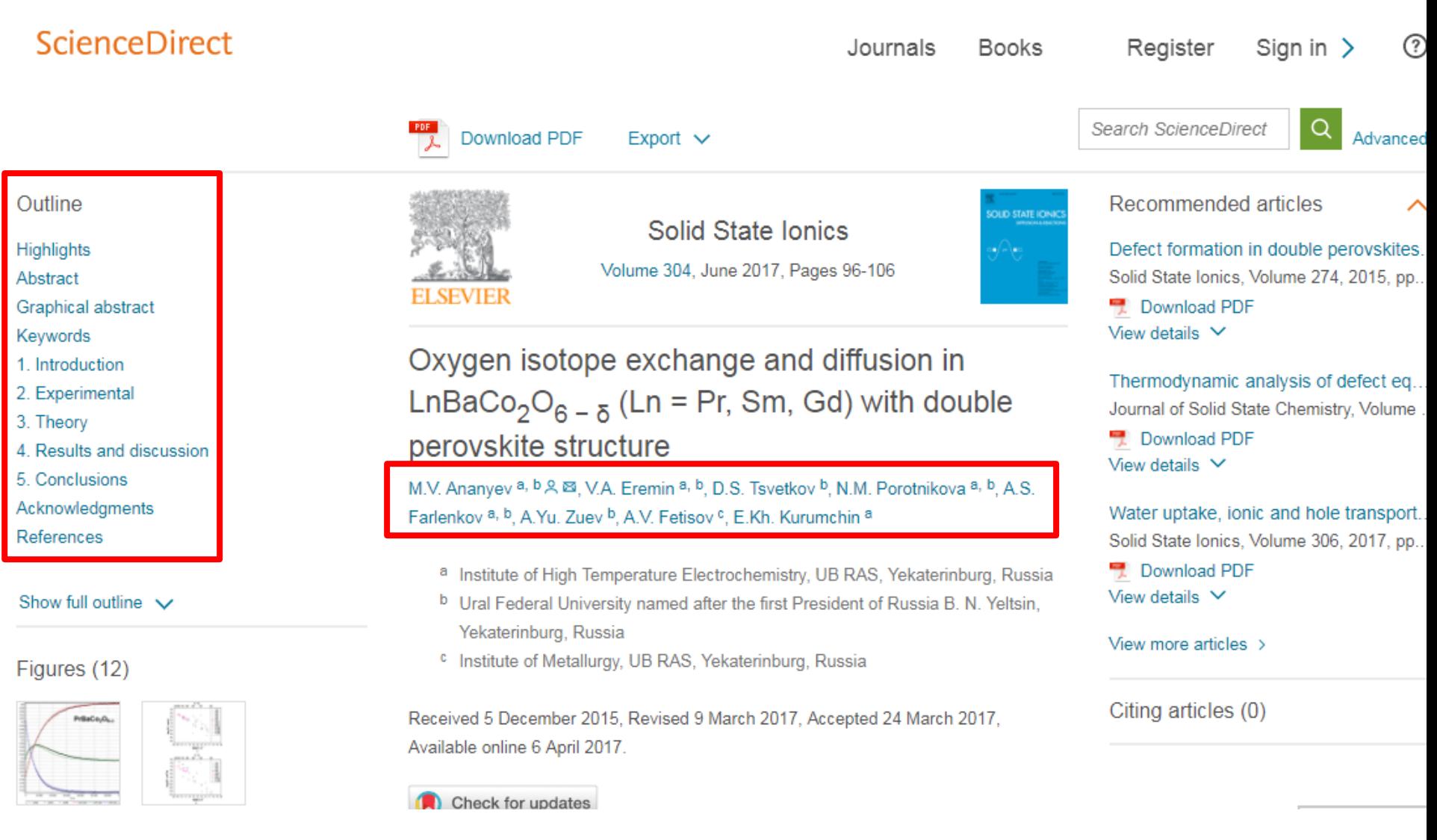

### **Внешний вид статьи после ее открытия**

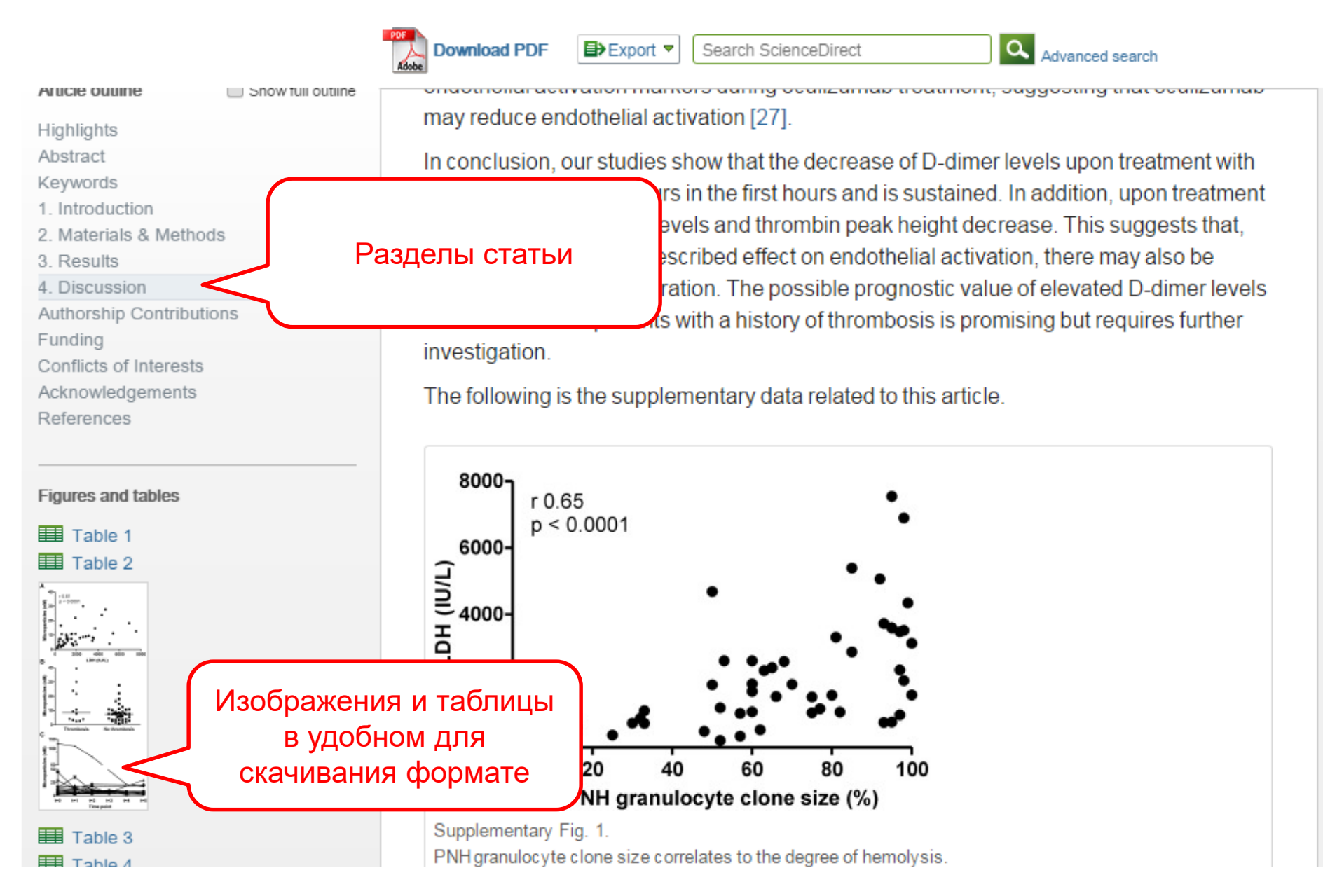

### **Дополнительная информация о статье**

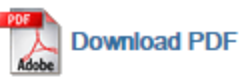

**ED** Export ▼ Search Sci

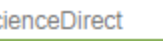

Advanced search

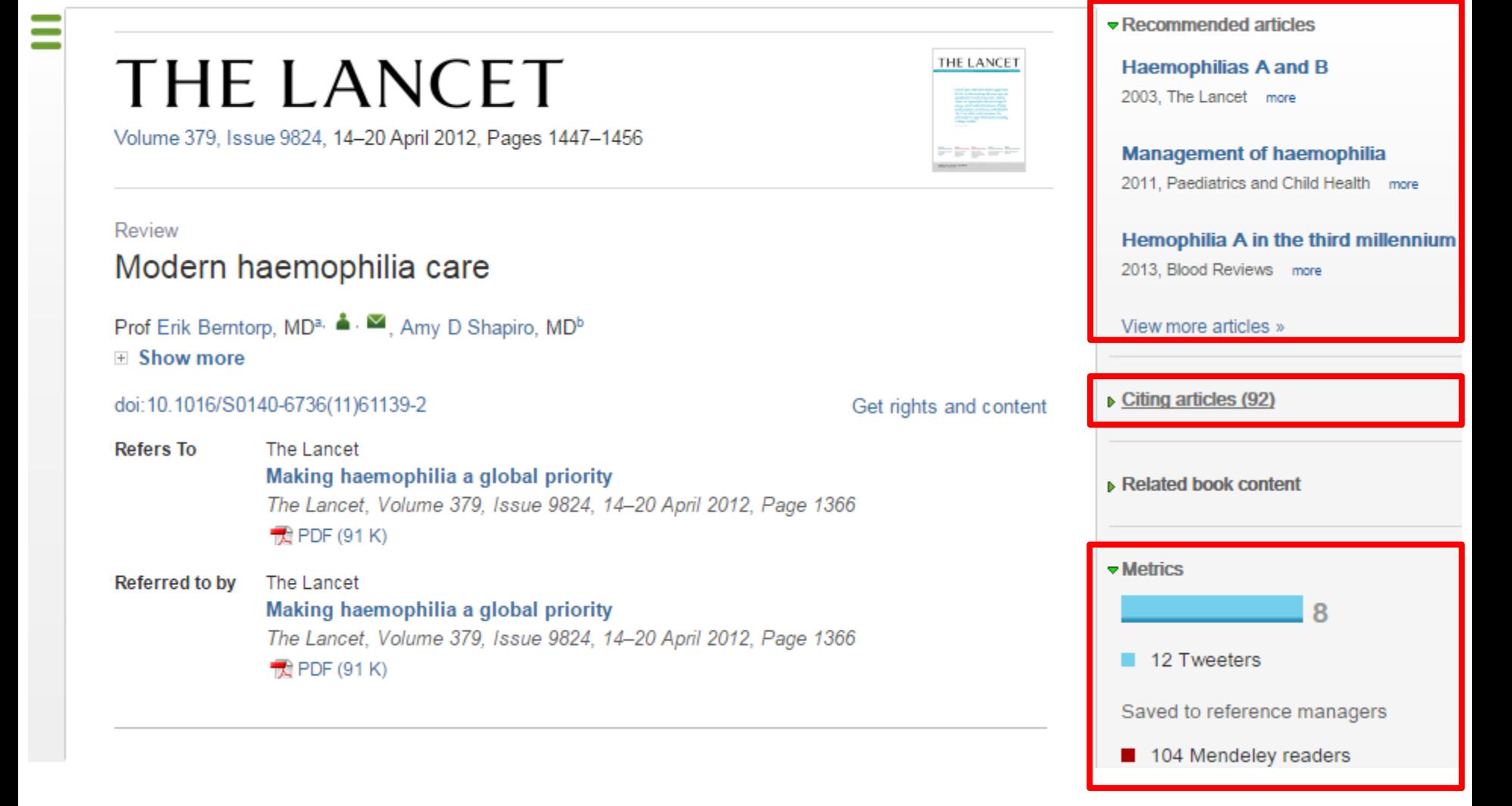

### **Бесплатная индивидуальная служба рекомендаций (англ., Recommendations service) использует принцип машинного обучения и данные об активности пользователя для того, чтобы предлагать актуальные исследования**

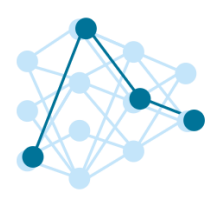

**Как это работает?** 

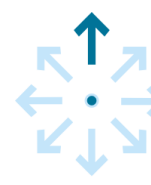

Это просто

1. Создайте учетную запись в ScienceDirect

2. Оставайтесь авторизованными во время поиска и просмотра материалов!

После регистрации исследователя, наш мощный адаптивный алгоритм использует данные о его активности в ScienceDirect, чтобы определить его исследовательские интересы.

После этого, алгоритм ищет в нашей базе данных, содержащей более 3 800 журналов и более 37 000 книжных изданий, релевантный контент. Чем чаще пользователь авторизуется, тем более точно наш алгоритм узнает его интересы, и тем более релевантную информацию он получает.

статьи

### **Интерактивные графики**

Search ScienceDirect ا م **Download PDF ED** Export ▼ More options... Advanced search • Achieving smaller particle size during precipitation and aging is critical to obtain high performance Interactive plots for this article catalysts · Higher reduction temperatures (of larger CuO crystallites) promote sintering of Cu crystallites. Abstract Plot Data table italysts were prepared by the co-precipitation of copper and zinc Автор загружает данные в solution concentrations, stirring rates and aging times and  $169.$ different calcination temperatures of the precipitated формате CSV в качестве precursors), fresh catalyst and were characterized at orption isotherm, X-ray diffraction (XRD), temperature 125.9 сопроводительных данных tion and particle size distributions measurement techniques. nesis activity in fixed-bed reactor under conditions similar to that (g.MeOH/kg/ and GHSV of 17,250 h<sup>-1</sup>), using of H<sub>2</sub>, CO, and CO<sub>2</sub> (80/12/8 mol 82.7 ratio) mixture as the reed. During aging of the precursor, a sharp pH drop along with color change (from blue to green) was observed after certain aging time. Further, the particle size of precursors showed a decrease after color change. The time of this change was strongly dependent on the aging temperature and decreased by increasing aging temperature. At 40 °C aging temperature, the catalyst activity increased with aging time 39.5 but the resulting catalyst exhibited poor performance because the color change did not occur even after 65 h of aging of the mother liquor. At 80 °C aging temperature, a color change took place rapidly after about 0.5– 0.75 h of aging, and the catalyst activity increased with aging time followed by a decrease upon further aging. At a constant aging time of 5 h, the catalyst activity increased with temperature in the range of 40-68.3

60 °C and then decreased when temperature rose further fro activity (555 g<sub>MeOH</sub>/kg<sub>cat</sub> h) was observed for the catalyst pro rate and aged at 60 °C. This was attributed to the small CuO resulting catalyst.

Graphical abstract

Данные из CSV конвертируются в интерактивный график с возможностью скачать исходные данные или проверить значения прямо в статье

### **Интерактивные 3D модели**

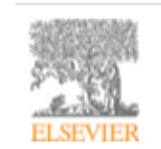

Digital Applications in Archaeology and **Cultural Heritage** Volume 1, Issue 1, 2014, Pages 3-11

Review

Another link between archaeology and anthropology: Virtual anthropology  $*$ 

3D модели, специально подготовленные для быстрой загрузки и оперативного отклика на действия пользователя. Их можно приближать, крутить, смотреть стерео изображение и сохранять в различных форматах.

- 
- · Provides a 3D model to demonstrate a landmark-based measurement approach.
- Provides a movie of a virtual Venus from Willendorf, Austria.

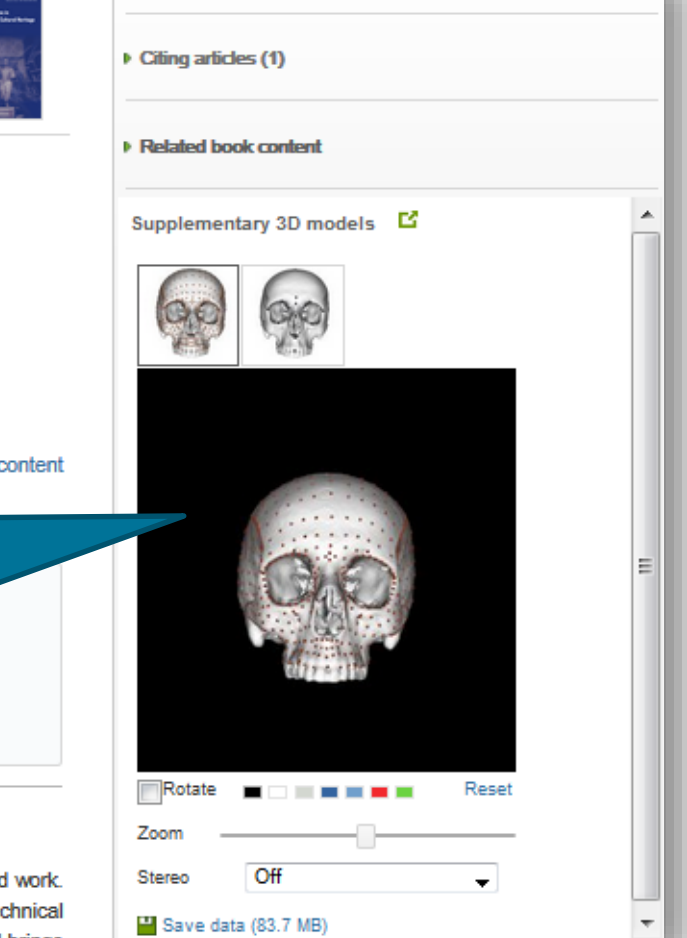

**E** Recommended articles

hts and

#### Abstract

Archaeology and biological anthropology share research interests and numerous methods for fiel Both profit from collaborative work and diffusion of know-how. The last two decades have seen a te revolution in biological anthropology: Virtual Anthropology (VA) It exploits digital technologies and brings

#### **Article**: *<http://www.sciencedirect.com/science/article/pii/S2212054813000027>*

#### **ELSEVIER**

### **Работа с изображениями**

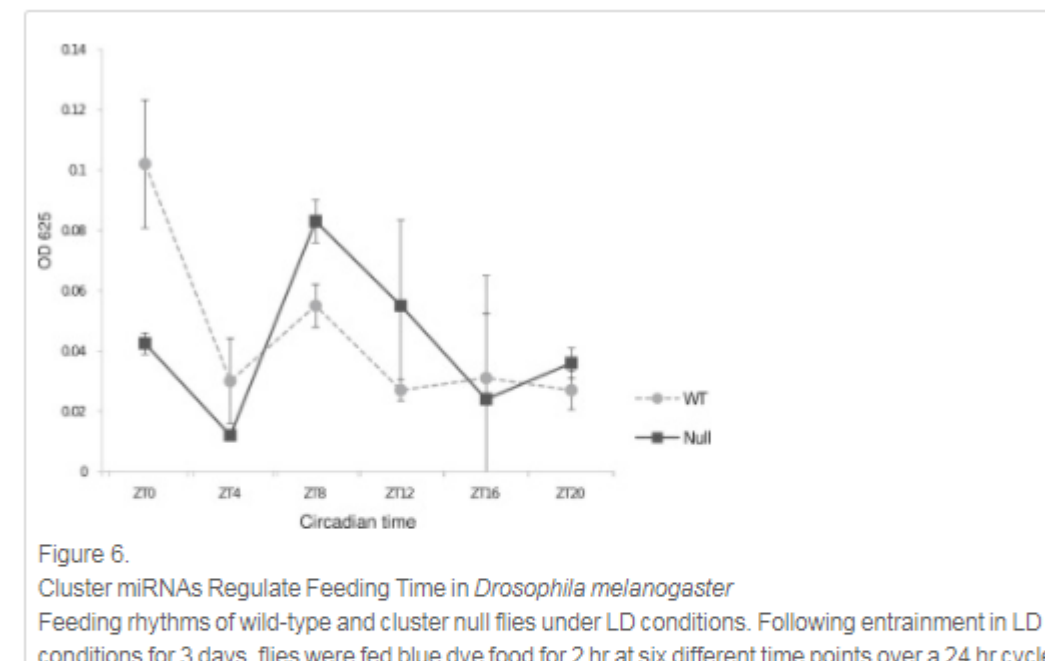

conditions for 3 days, flies were fed blue dye food for 2 hr at six different time points over a 24 hr cycle. Fly bodies were separated from heads and homogenized in PBS, and the absorbance was measured at 625 nm. Flies shifted to normal food were used as controls, and their absorbance at 625 nm was subtracted from the flies that ate blue-dye food. The experiment was repeated two times, and relative food consumption was double plotted across circadian time. The error bars indicate standard deviation

Download full-size image The data taken together suggest that feeding regulates the Download high-quality image cluster miRNAs, predominantly at the transcriptional level<sup>2</sup>  $(107K)$ clock. The cycling miRNAs then regulate numerous physic Download as PowerPoint slide metabolism and immune function as well as foraging and

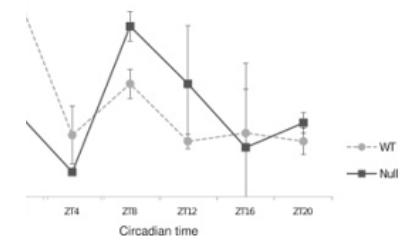

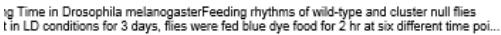

aph Rodriguez, Marita Buescher, Ya-Wen Chen, Ruifen Weng, Stephen M. Cohen,

The Oscillating miRNA 959-964 Cluster Impacts Drosophila Feeding Time and Other Circadian Outputs

null, Volume 16, Issue 5, 2012, 601-612

Figure options ▲

http://dx.doi.org/10.1016/j.cmet.2012.10.002
#### Работа с внутритекстовыми ссылками

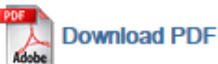

**ED** Export ▼ Search ScienceDirect

 $\alpha$ Advanced search

definition presented in section 2.

#### 4.1.4. Types of outcome measures

This systematic review covers studies on both speech-language deficits and hearingimpaired cases; therefore, in quantitative studies, both speech production and speech comprehension measures are taken into account, such as the Goldman-Fristoe Test of Articulation (GFTA) (Goldman and Fristoe, 2000), percentage of constants correct (PCC) (Shriberg et al., 1997), correctness of pronunciation, task completion performance, word discrimination test (WDT) phonological assessment battery (PhAB) (Frederickson et al., 1997), phonological awareness (Gillon, 2004), hearing in noise test, sound pressure level, word recognition accuracy (WRA), BKB sentence test (Bench et al., 1979), average sentence level word accuracy, word naming score (WNS), and the word verification rate (WVR). In qualitative studies, the outcome measures are the interviews and/or questionnaires which were designed to address the research questions.

#### 4.2. Information sources

The studies were identified by searching electronic databases, scanning reference lists of articles and engaging in consultation with experts in the field of information technology and speech therapy. No limits were applied to the languages the proposed VSTs were designed for. This search was applied to Medline, PubMed,<sup>2</sup> ProQuest Central,<sup>3</sup> Web of Science,<sup>4</sup> Allied and Contemporary Medicine (AMED),<sup>5</sup> Informa Healthcare,<sup>6</sup> Wiley Digital Library,<sup>7</sup> Taylor & Francis,<sup>8</sup> Springer,<sup>9</sup> ScienceDirect,<sup>10</sup> IEEEXplore,<sup>11</sup> and ACM Digital Library<sup>12</sup> electronic databases. The SpeechBite<sup>13</sup> database was also searched. Finally, we tried GoogleScholar<sup>14</sup> as an integrated and comprehensive academic search

« previous reference

next reference »

J. Bench, Å. Kowal, J. Bamford The Bkb (Bamford-Kowal-Bench) sentence lists for partially-hearing children Br. J. Audiol., 13 (1979), pp. 108-112

#### Abstract

Linguistic quidelines for the design of sentences for speech audiometry with children are described, and new lists of test sentences which are based on such anidelines-the Bamford-Kowal-Bench entence Lists for Children-are introduced. Andiometrie data relating to the use of the new lists are presented and discussed. C 1979, Informa UK Ltd. All rights reserved.

#### Content by **Scopus**

View Record in Scopus **Full Text via CrossRef** Citing articles (268)

回- View in article

## **ScienceDirect Topics**

- Каждая тематическая страница содержит предварительный обзор, который помогает исследователям, преподавателям и студентам **понимать** и **интерпретировать научную литературу.**
- ScienceDirect Topics позволяет оперативно познакомиться с новыми предметными областями в рамках междисциплинарных исследований, а также представляет собой интерактивный и простой в использовании инструмент для студентов, знакомящихся с новыми определениями, или пытающихся понять журнальную

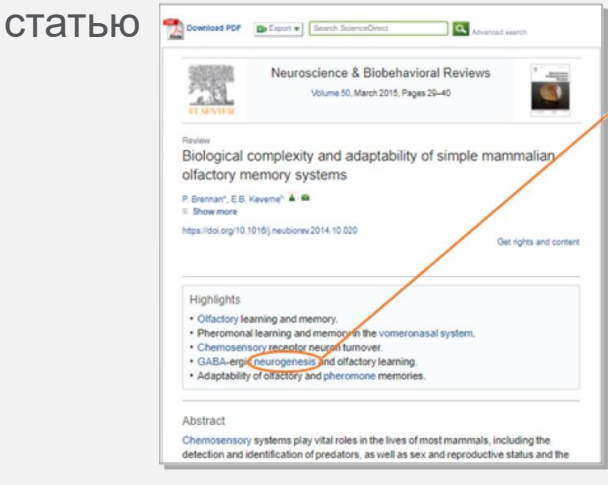

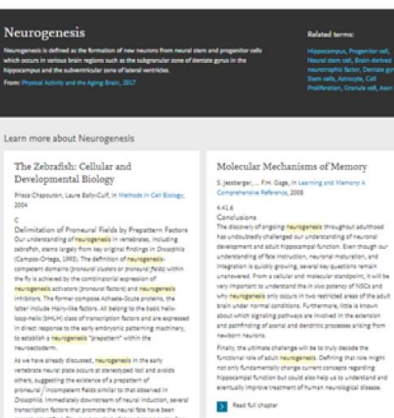

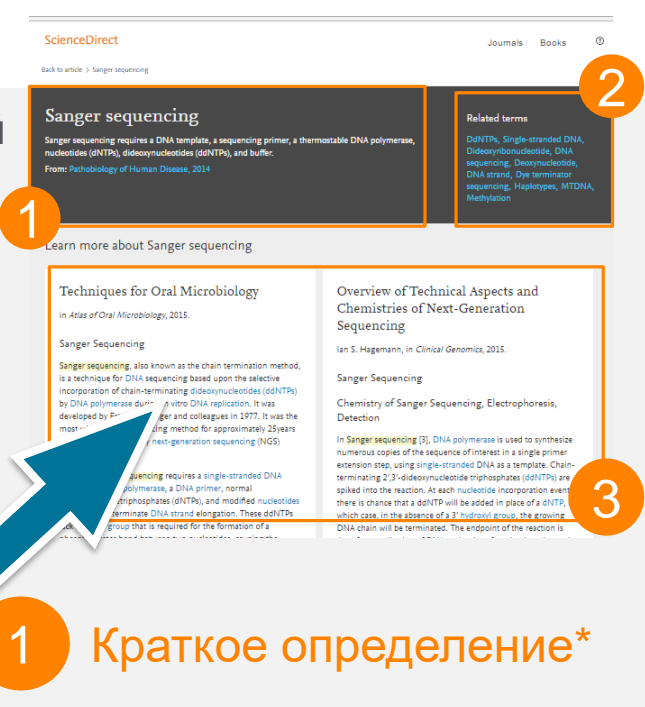

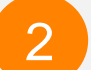

3

Связанные термины

Выдержки из соответствующей книги

Это возможность по ссылкам из статей ознакомиться в открытом доступе с определениями терминов и понятий из ведущих монографий и энциклопедий

#### *www.sciencedirect.com/topics*

Volume

Advanced search

*Issue* 

## **ScienceDirect в любом браузере**

 $\overline{\mathsf{a}}$ 

Page

ScienceDirect Journals **Books** 

Sign in Help

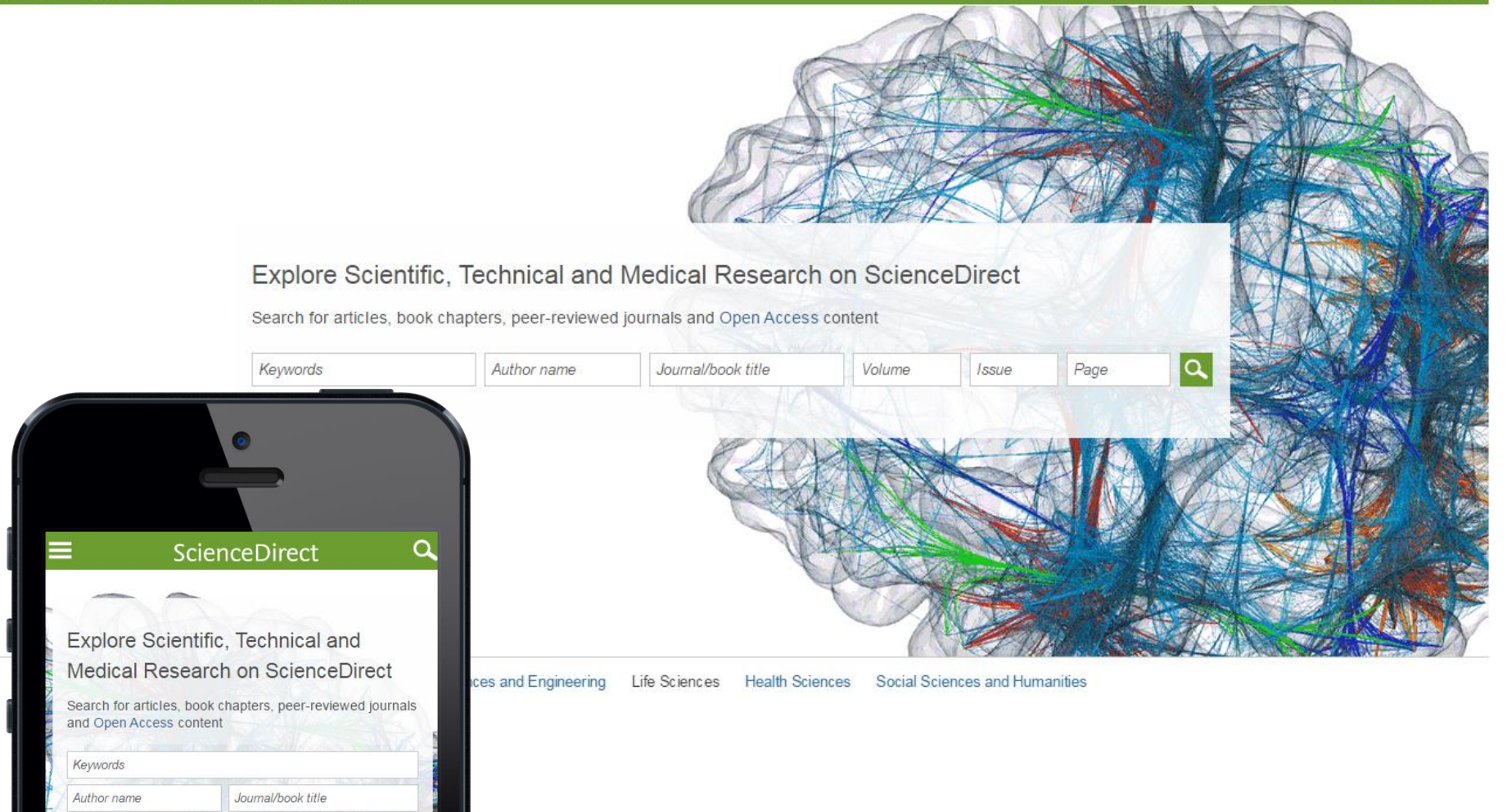

### **Сохранение ссылок из ScienceDirect в Mendeley**

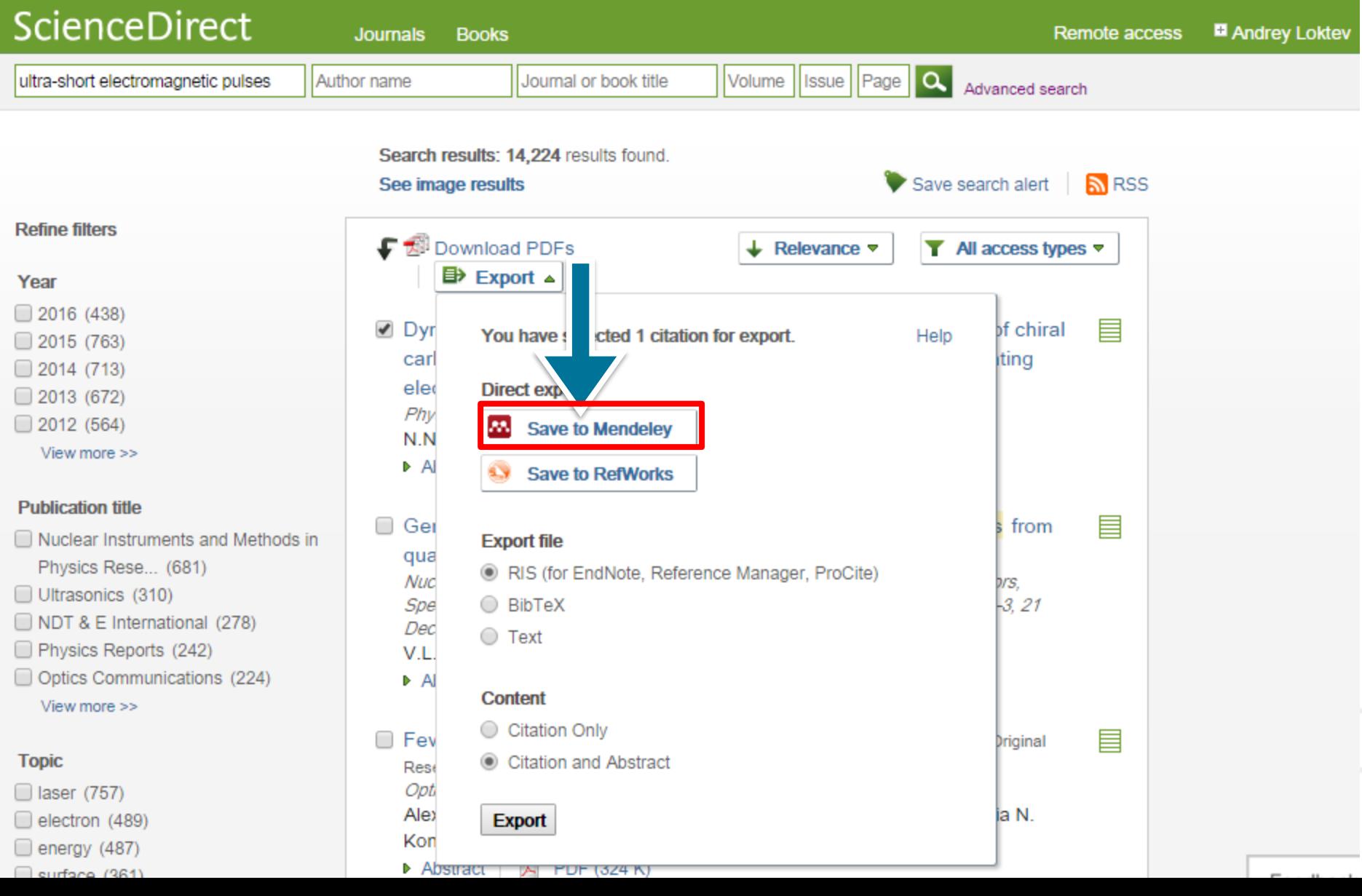

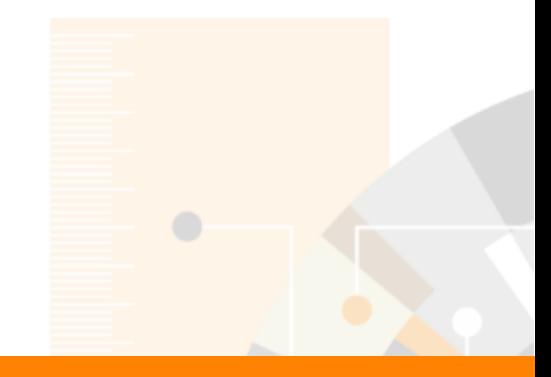

# **Спасибо**

#### **Максим Филатов**

**Tel:** +7 (916) 824 4301 **e-mail:** m.filatov@elsevier.com **www.facebook.com/ElsevierRussia elsevierscience.ru/about/faqs/ www.elsevier.com**

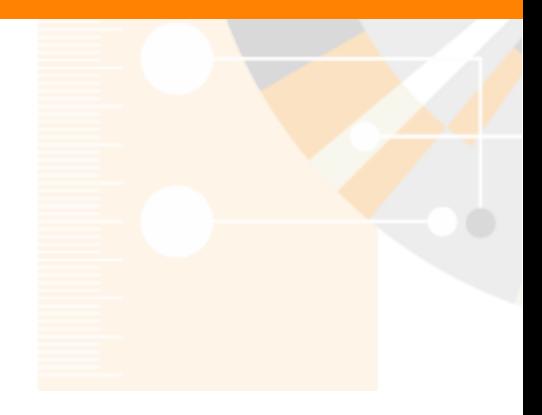

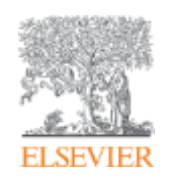

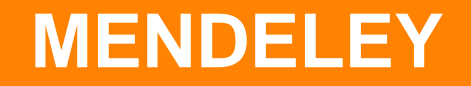

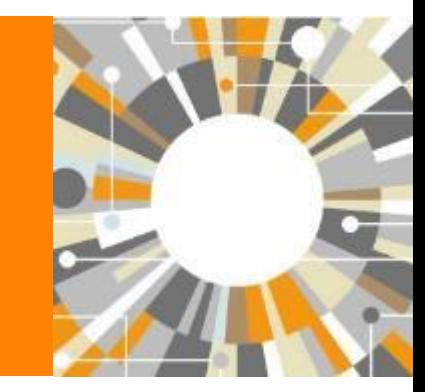

**Empowering Knowledge** 

#### **Что такое система управления библиографией?**

**Cистема управления библиографической информацией (Reference management software)** - это система, позволяющие исследователям, учёным и писателям создавать, организовывать в персональной библиотеке и повторно использовать библиографические ссылки, а также работать с научной информацией

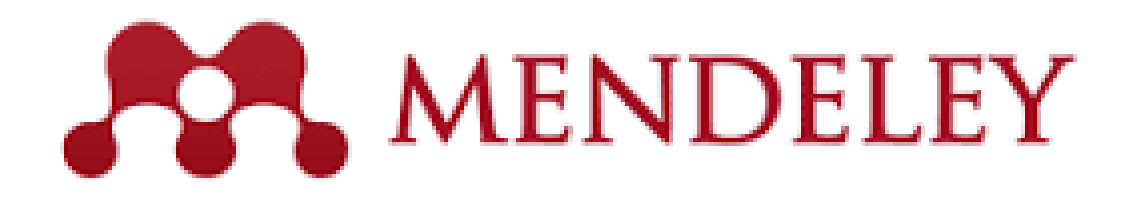

Вебинар от 25.07.2018 на тему Mendeley https://www.brighttalk.com/webcast/10439/330776

 $\hbox{\large\it Q}$ 

#### **ELSEVIER**

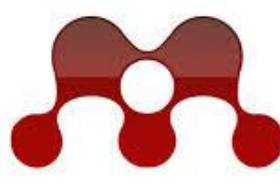

**MENDELEY RESEARCH NETWORKS** 

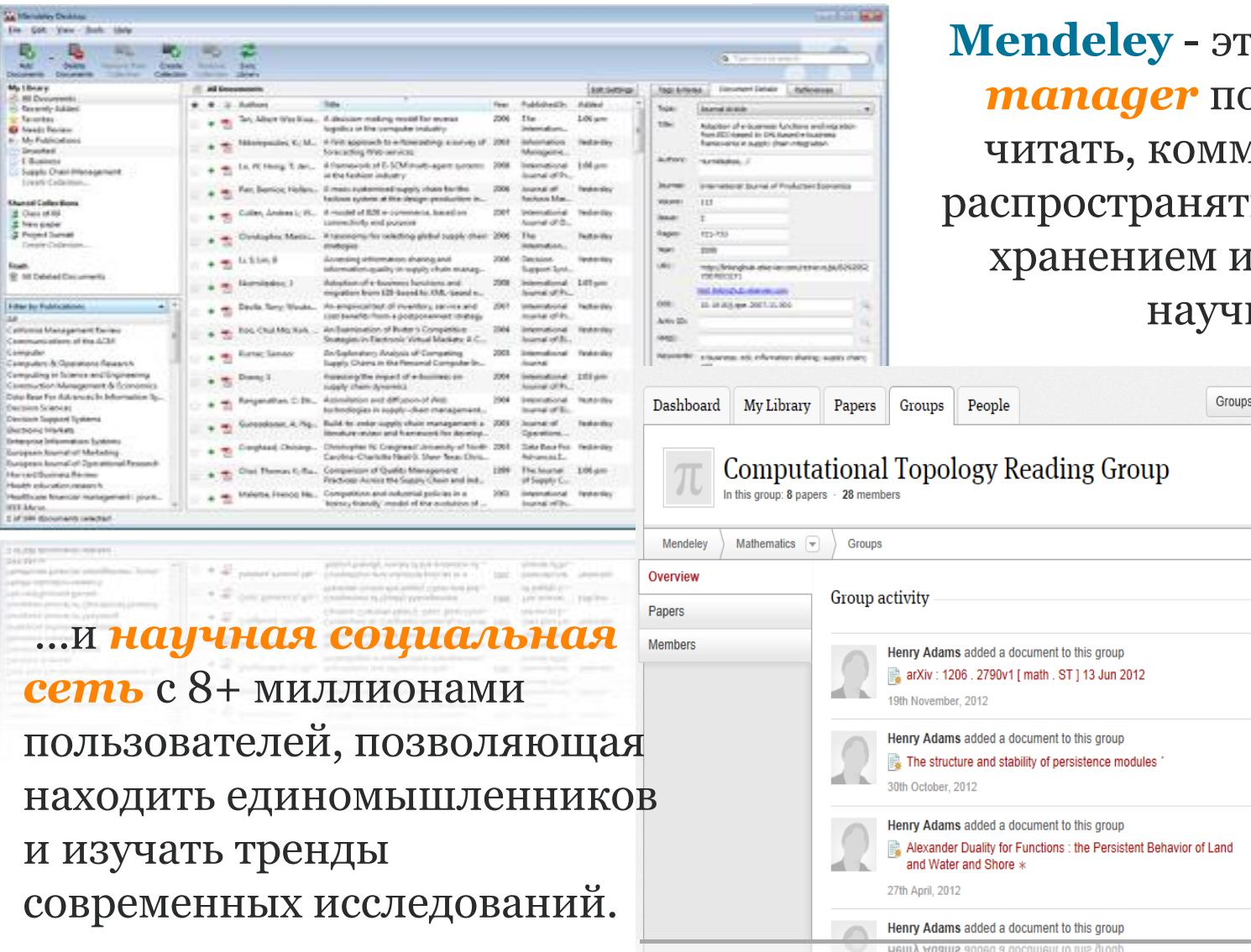

ro *reference manager* позволяющий иентировать, ъ, управлять **и цитировать** ные статьи...  $s \sim$  Search.

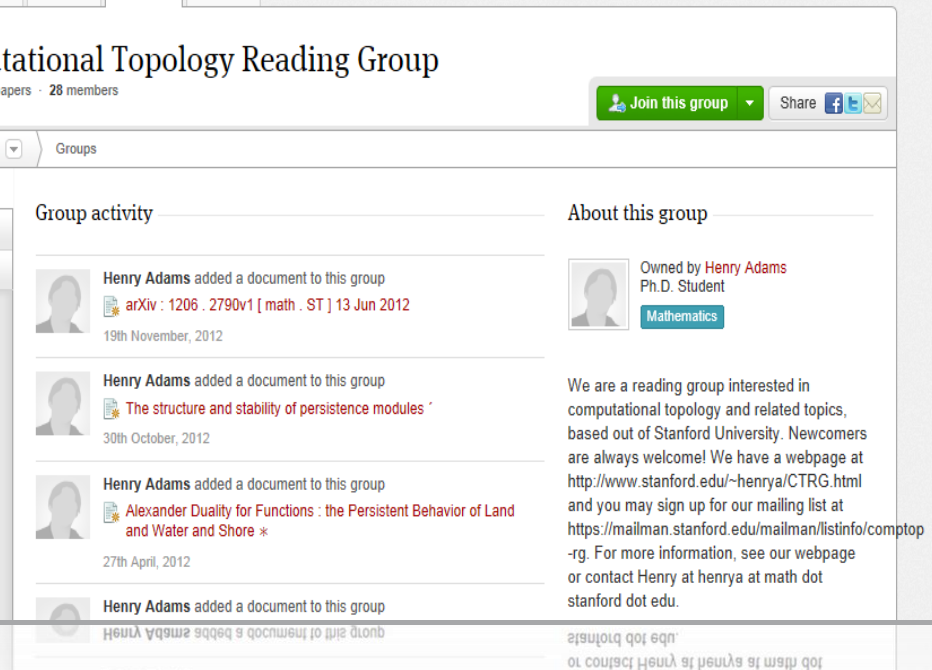

#### **Нас уже 8,7 миллионов пользователей по всему миру**

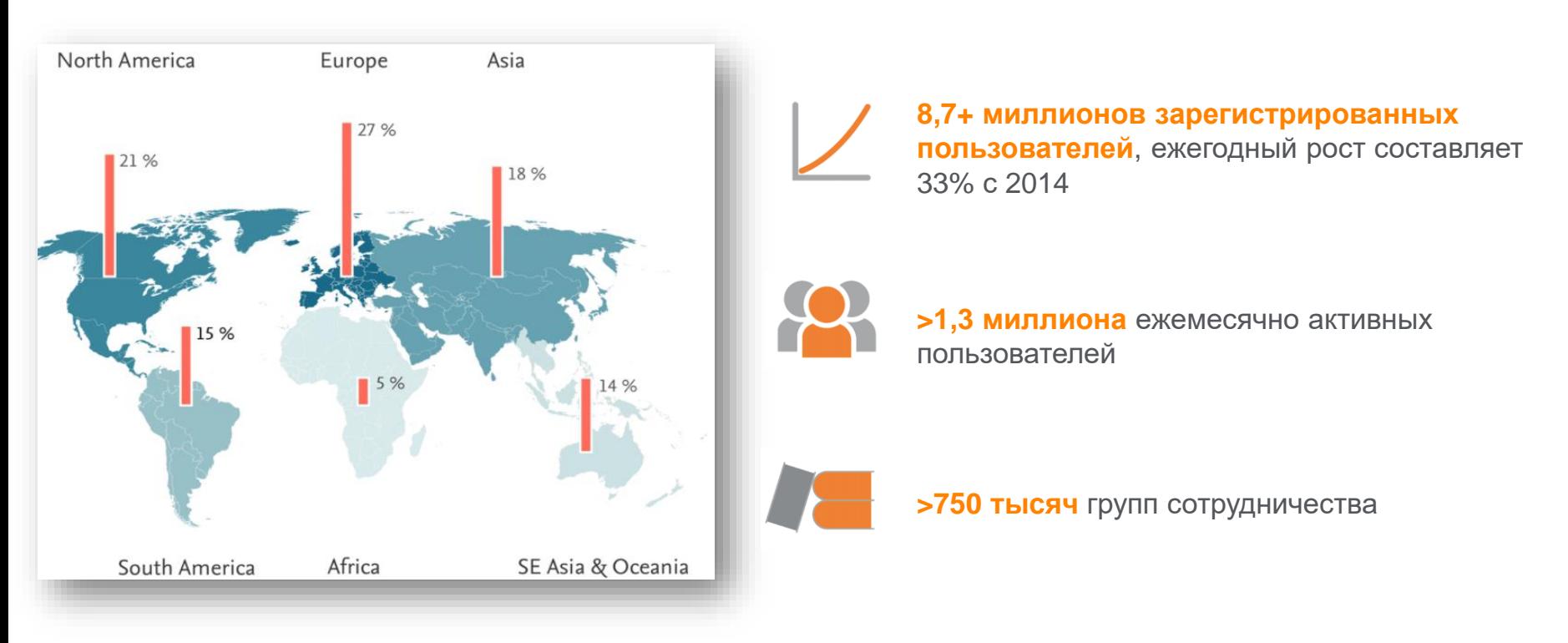

**Сообщество около 4 500** консультантов, которые проводят около **600** семинаров и мероприятий в кампусе ежегодно

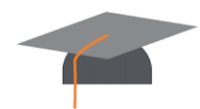

**850+ Институтов** и **10+ консорциумов** доверяют и подписываются на Mendeley Institutional Edition

#### Использование данных читательской активности Mendeley

Journal of Physics B: Atomic, Molecular and Optical Physics

Volume 49, Issue 2, 16 December 2015, Article number 025602

#### Generalized scaling laws for ionization of atomic states by ultra**short electromagnetic pulses (Article)**

Rosmej, F.B.<sup>ab</sup> M, Astapenko, V.A.<sup>c</sup>, Lisitsa, V.S.<sup>cde</sup>

a Sorbonne Universités, Pierre et Marie Curie UPMC, UMR 7605, LULI, Case 128, 4 Place Jussieu, Paris Cedex 05, France

<sup>b</sup> LULI, École Polytechnique, CNRS, CEA, Physique Atomique dans les Plasmas Denses - PAPD, Route de Saclay, Palaiseau Cedex, France

<sup>c</sup> Moscow Institute of Physics and Technology, Dolgoprudnyi, Russian Federation

田 View additional affiliations

 $\blacktriangleright$  View references (24)

#### Abstract

It is demonstrated that in the framework of the perturbation theory on laser field strength and the Fermi equivalent photon method expressions for photon transition, probabilities can be obtained that permit the derivation of scaling laws in terms of atomic state quantum numbers and pulse duration. A unified approach is developed that identifies universal scaling parameters for energy and pulse duration that allow analytical investigation of the interrelation of scaling laws for the two important regimes of above and below-threshold ionization. Numerical studies are presented that illuminate the conditions for linear and nonlinear regimes of photoionization, as dependent on the cycle number and carrier frequencies. We also discuss analytical asymptotic forms of the different regimes of photoionization. Finally, we develop a generalized unified approach that permits studies in terms of principal and orbital quantum numbers as well as in pulse duration for any regime of carrier frequencies. @ 2016 IOP Publishing Ltd.

Inform me when this document is cited in Scopus: Set citation alert | Set citation feed

Cited by 0 documents

#### **Related documents**

Photoionization of Rydberg States by Ultrashort **Wavelet Pulses** Svita, S.Yu., Astapenko, V.A. (2015) Journal of Physics: Conference Series

Photo-induced spin filtering in a double quantum dot Wätzel, J., Moskalenko, A.S., Berakdar, J. (2011) Applied Physics Letters

Two-dimensional momentum imaging of Rydberg states using half-cycle pulse ionization and velocity map imaging Wetzels, A., Gürtler, A., Roşca-Prună, F. (2003) Physical Review A - Atomic, Molecular, and Optical Physics

View all related documents based on references

Find more related documents in Scopus based on:

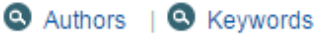

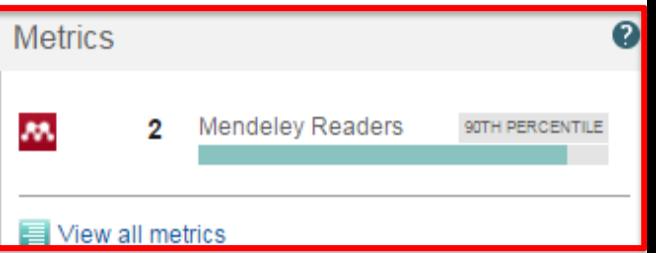

**Mobile** 

### **Mendeley позволяет вам иметь постоянный доступ к информации для ведения научной деятельности**

Приложение для научной работы Поддержка всех основных платформ (Win/Mac/Linux/Mobile)

#### и всех браузерах

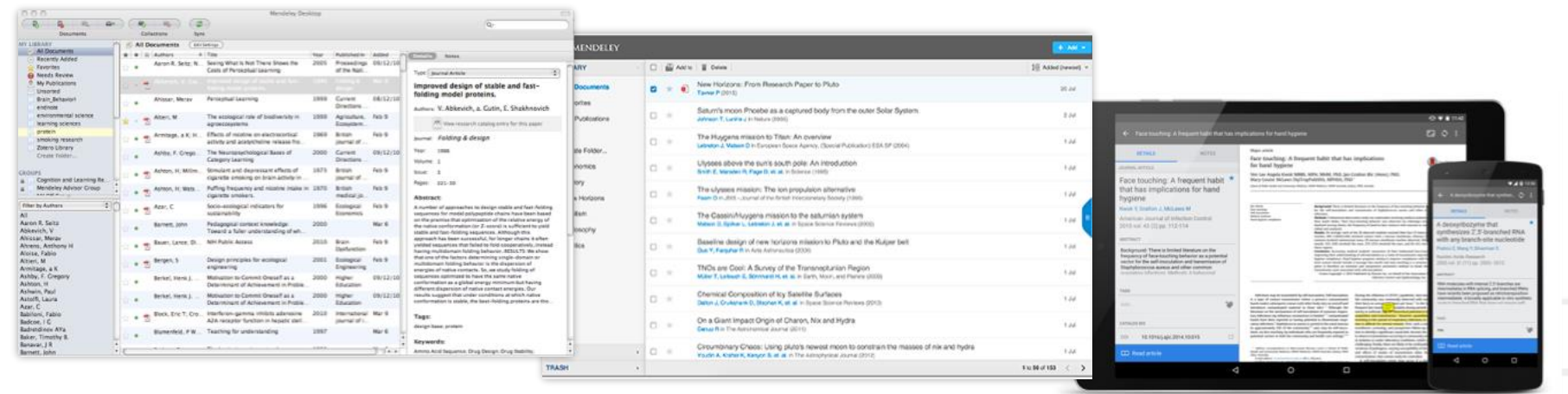

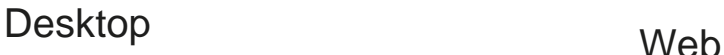

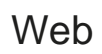

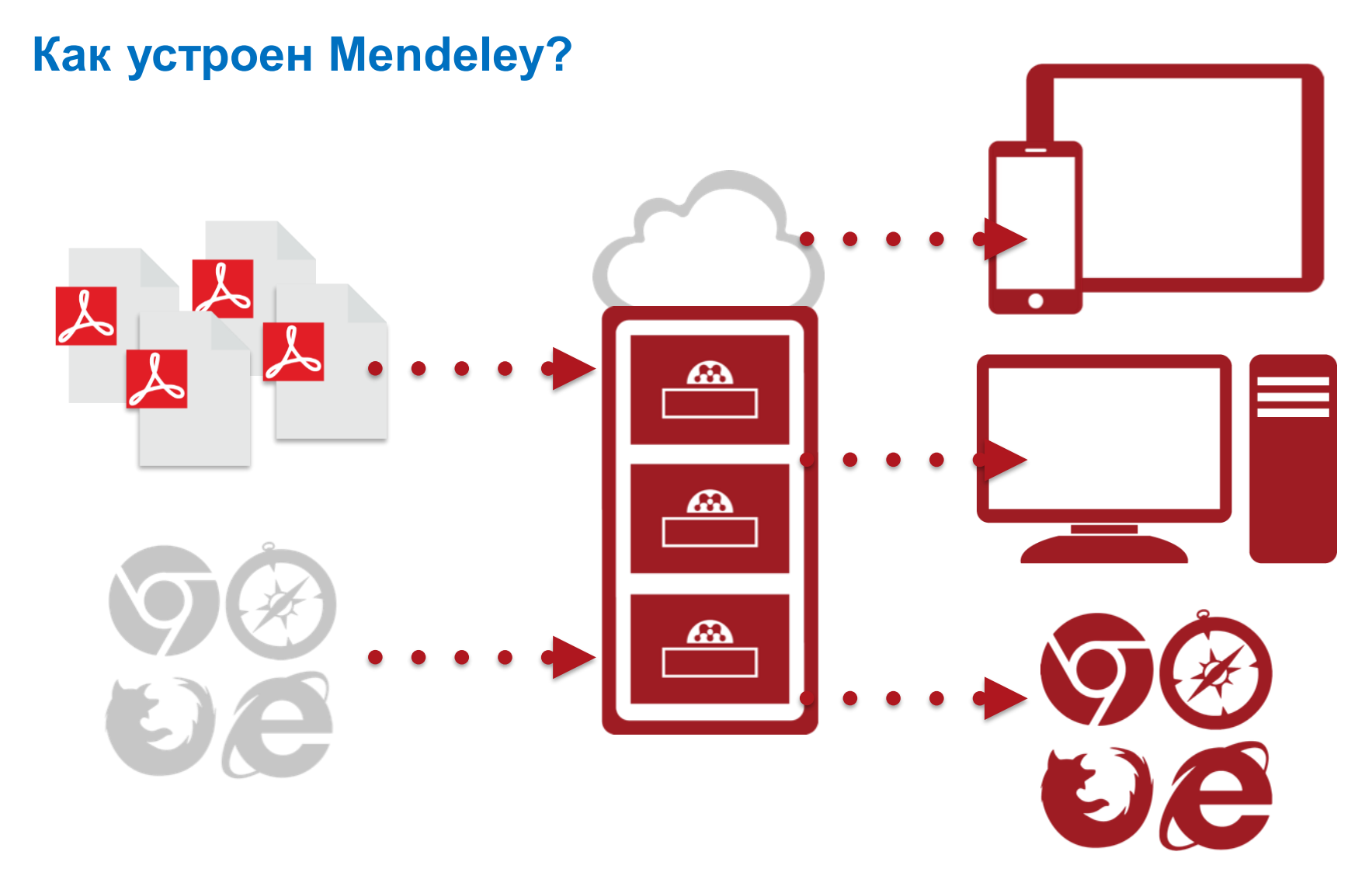

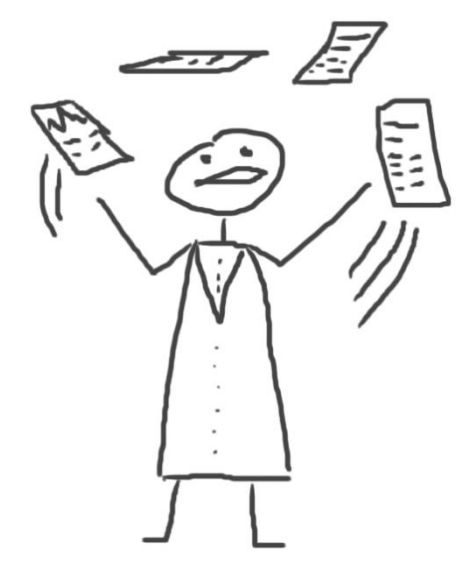

# **Работа в Mendeley**

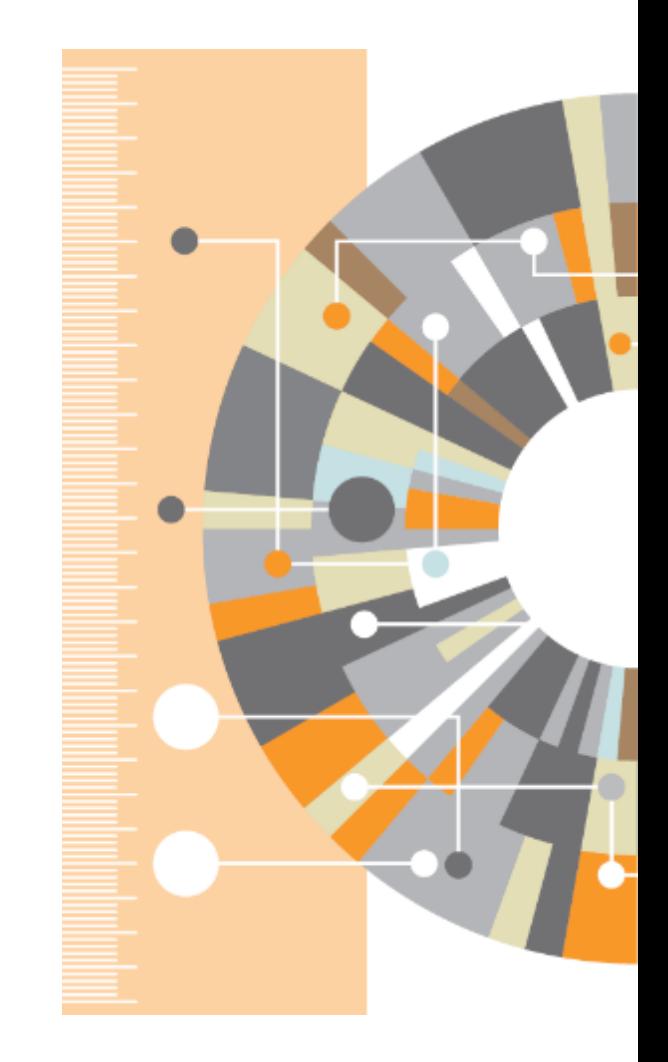

## **Ваша библиотека в Mendeley**

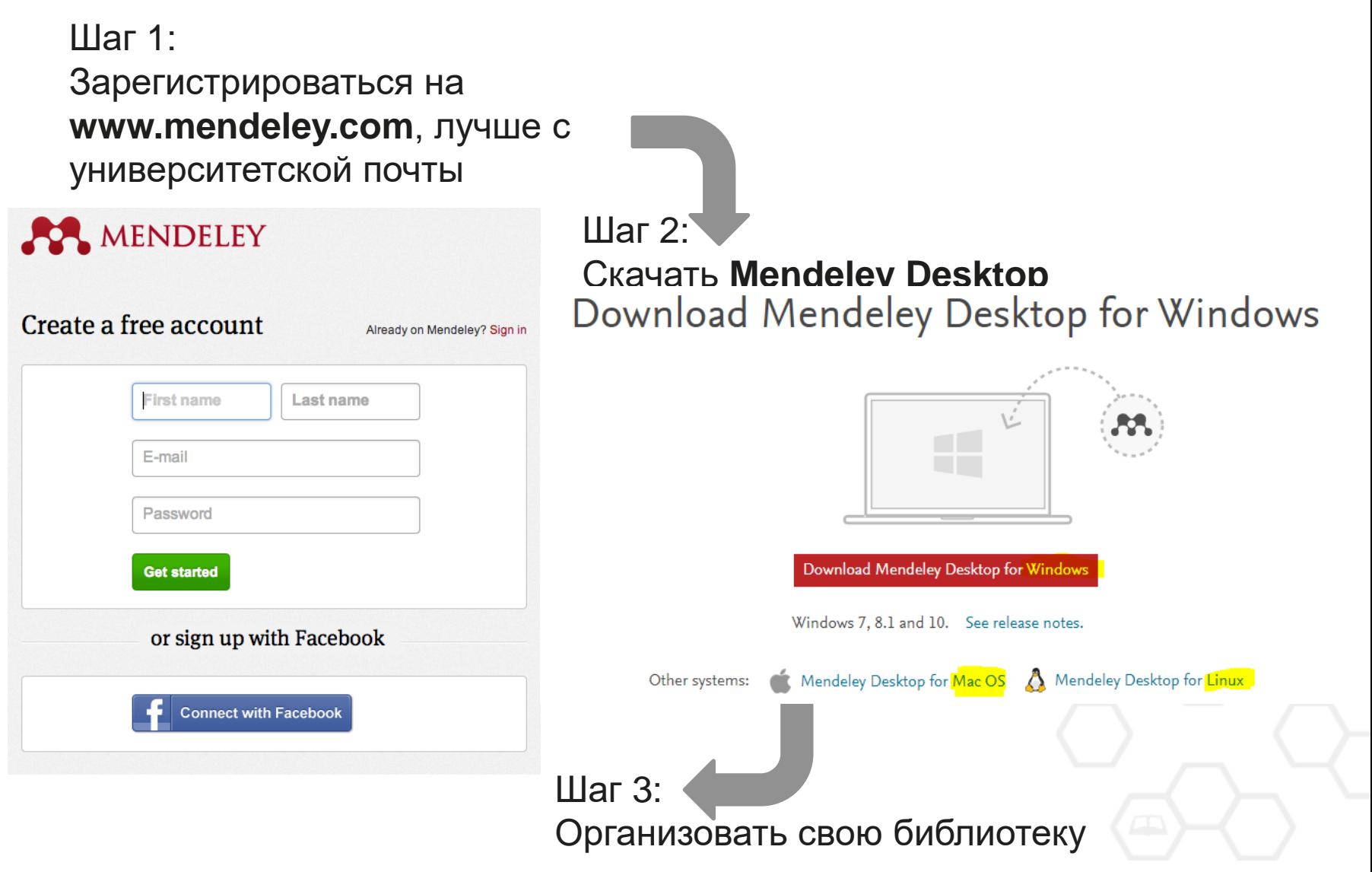

## **Mendeley Desktop**

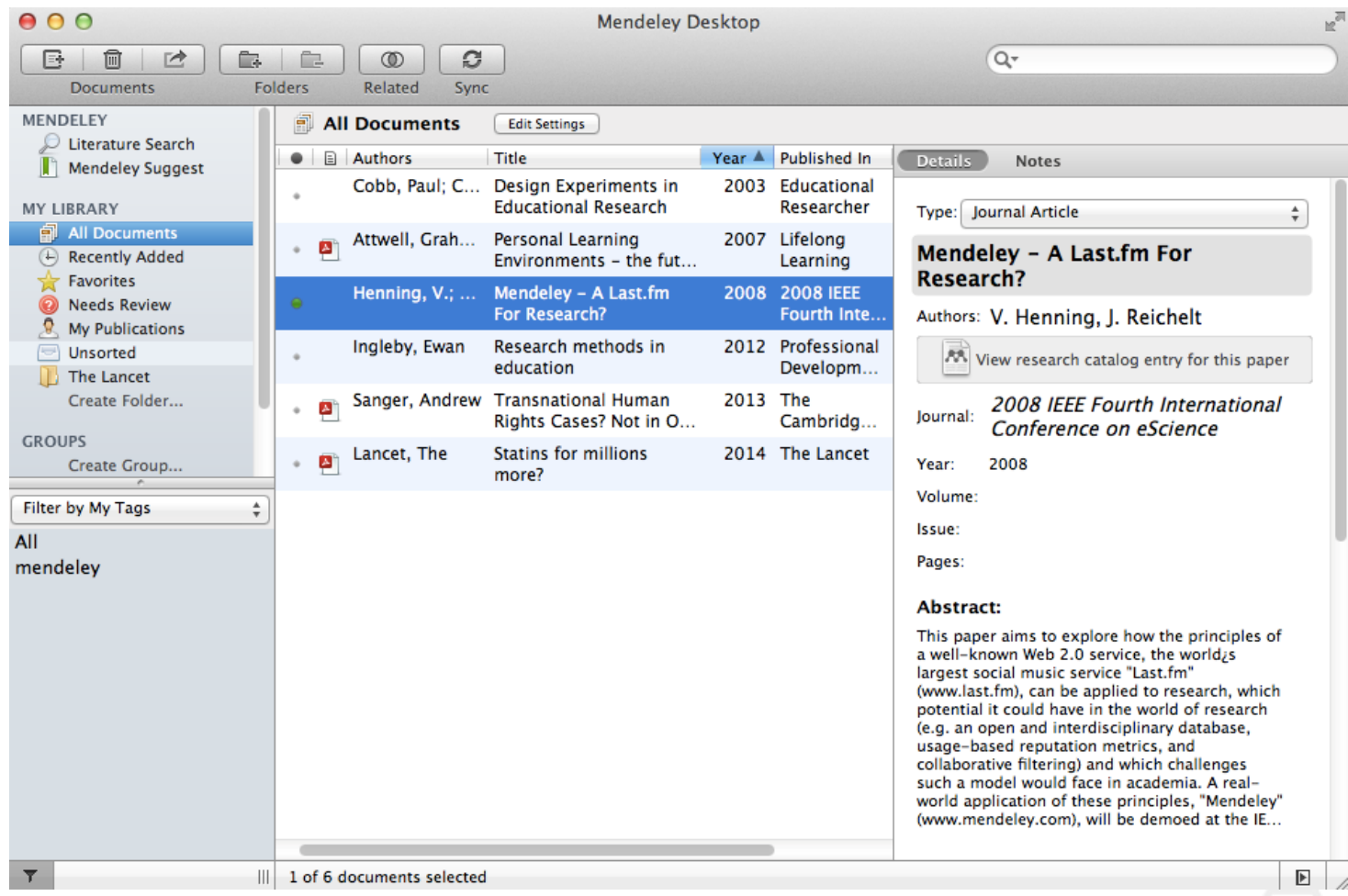

## **Добавление «Drag and Drop»**

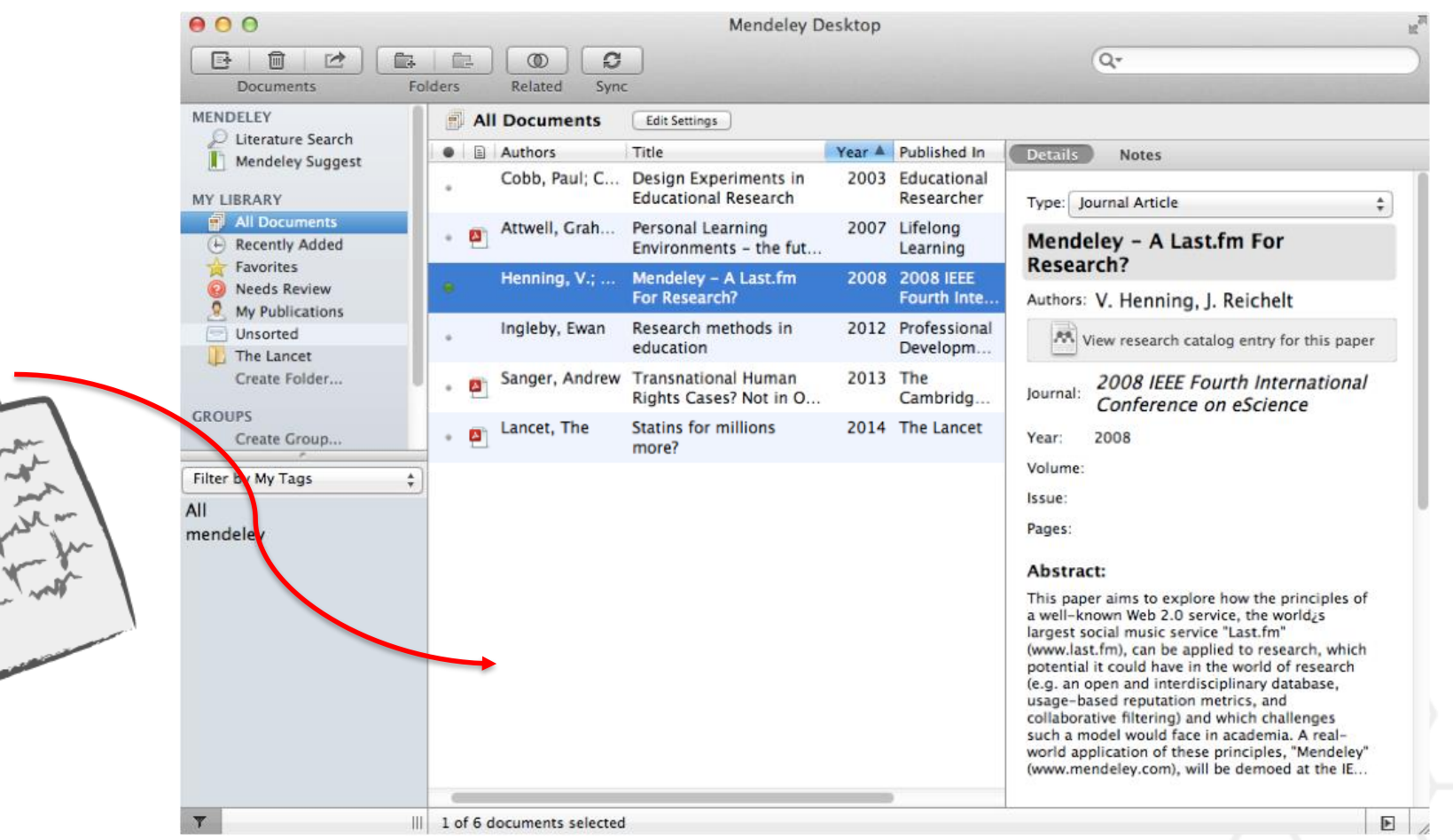

## **Добавление документов**

# Импорт ссылок из BibTex, Endnote или Zotero

#### Выбор файл или папки для добавления с жесткого диска

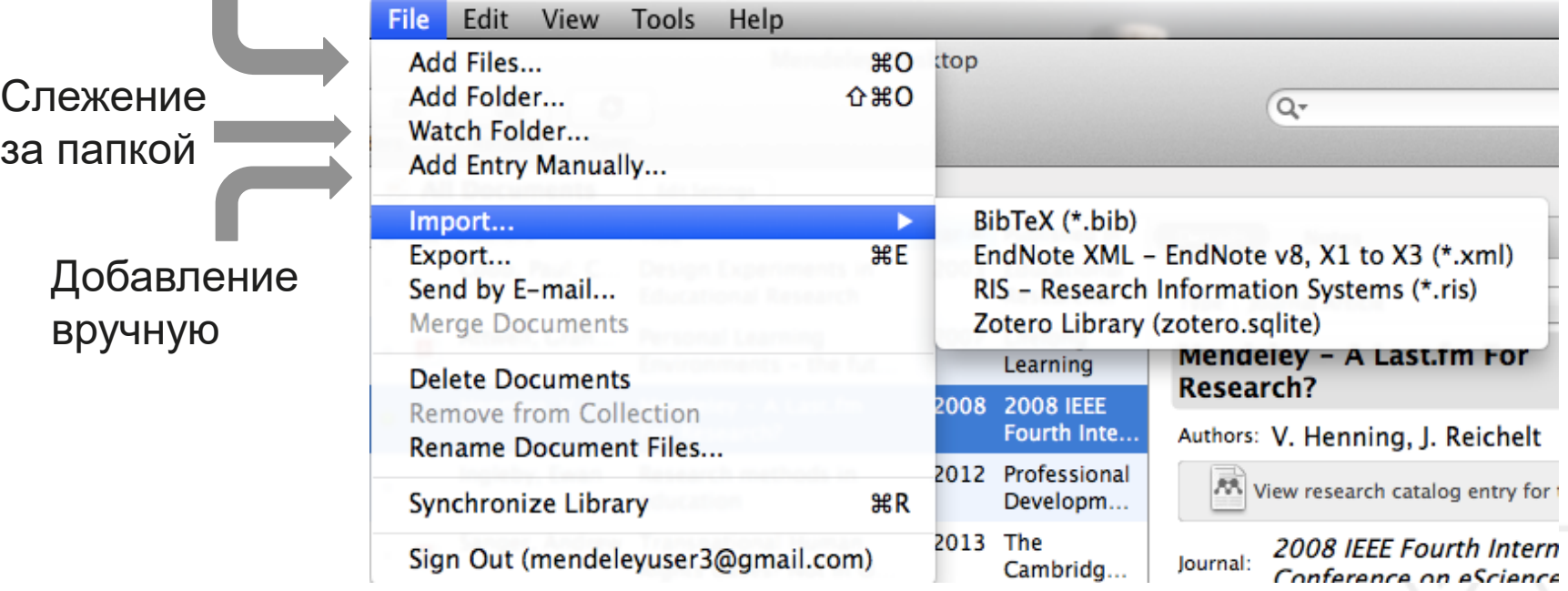

Инструкция по переносу данных в Mendeley: *http://elsevierscience.ru/files/pdf/Mendeley\_Migration\_Guide\_Russian.pdf*

## **Добавление новых ссылок**

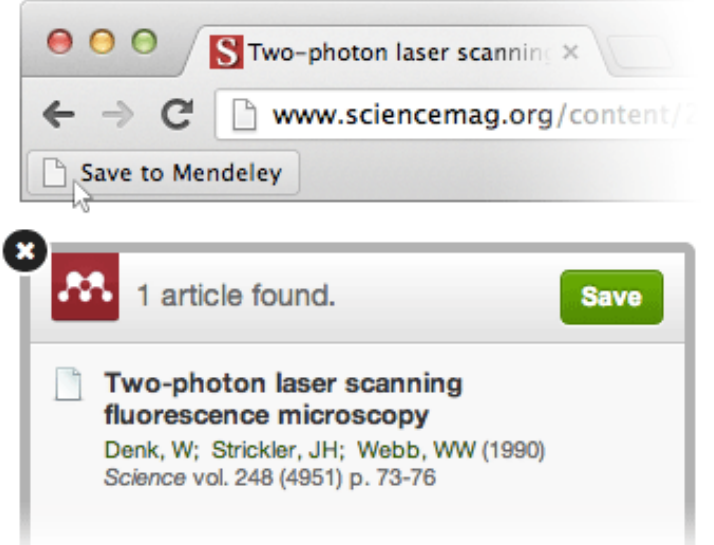

#### **Mendeley Web Importer Mendeley Research Catalog**

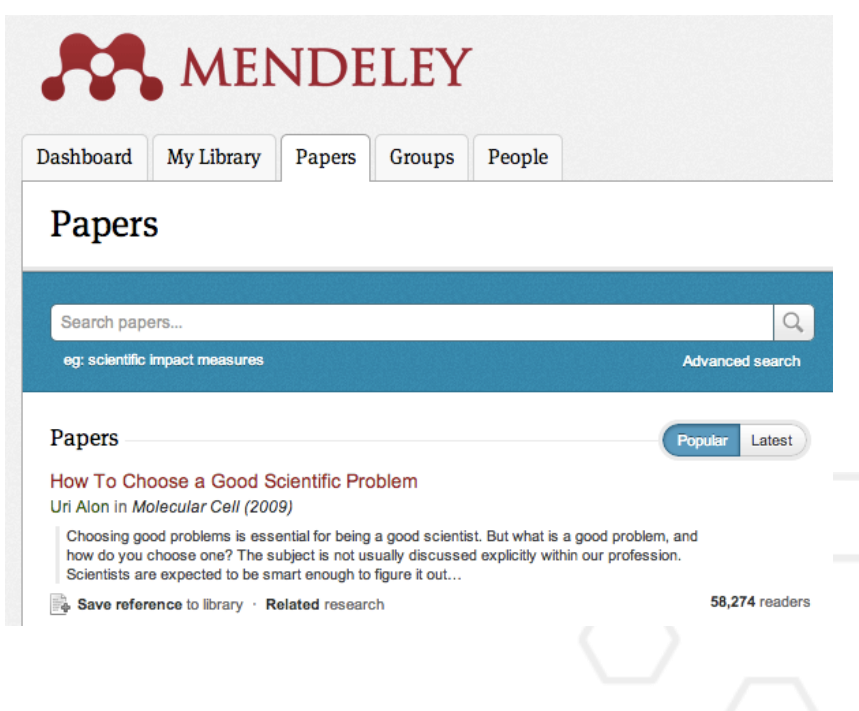

# **Web Importer**

#### **сохранение данных в процессе работы с веб-страницами**

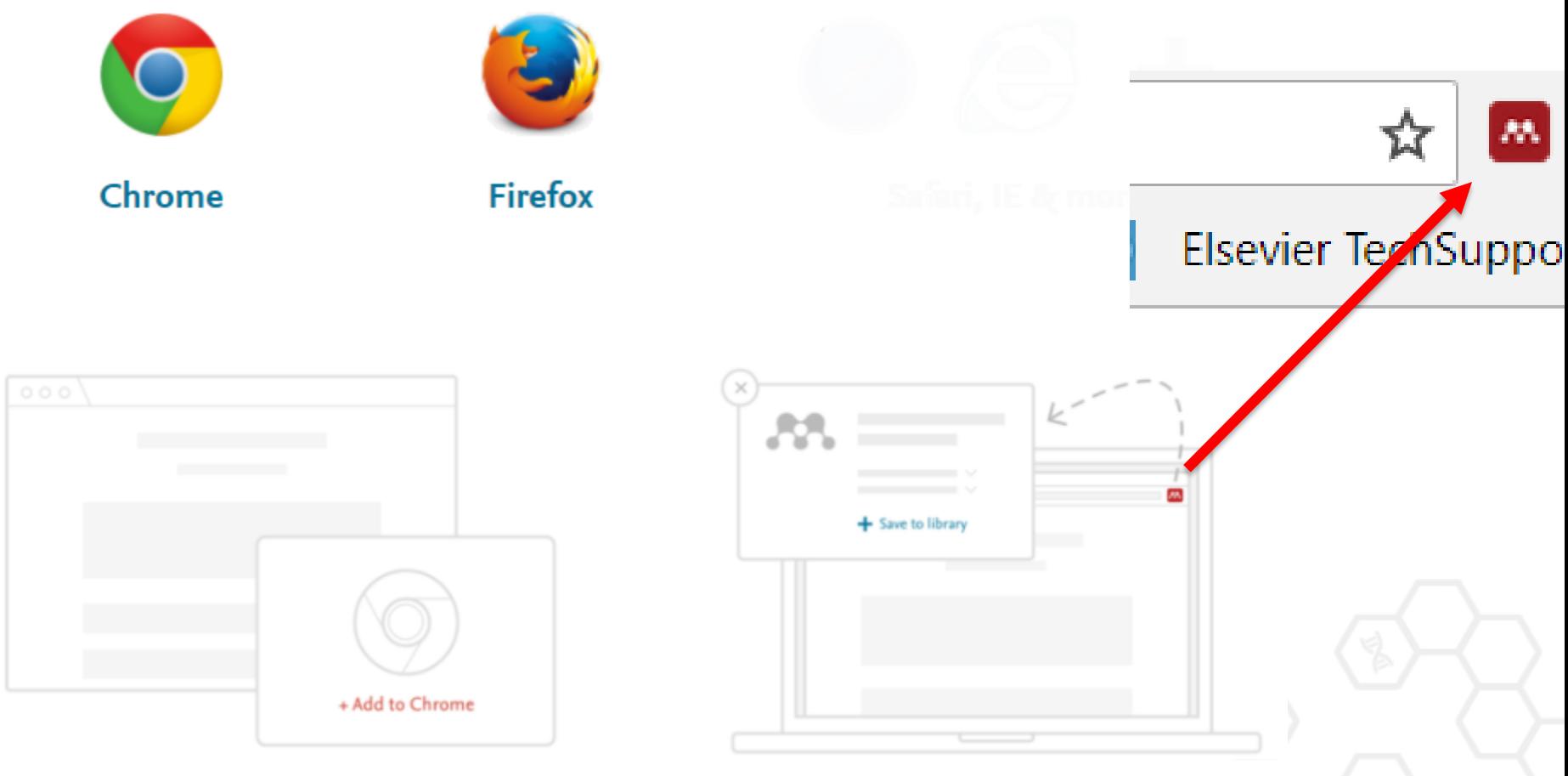

Скачайте расширение Mendeley с сайта Chrome/Firefox

Сохраняйте записи с сайтов издателей, журналов и из баз данных

### **Web Importer сохранение данных в процессе работы с веб-страницами**

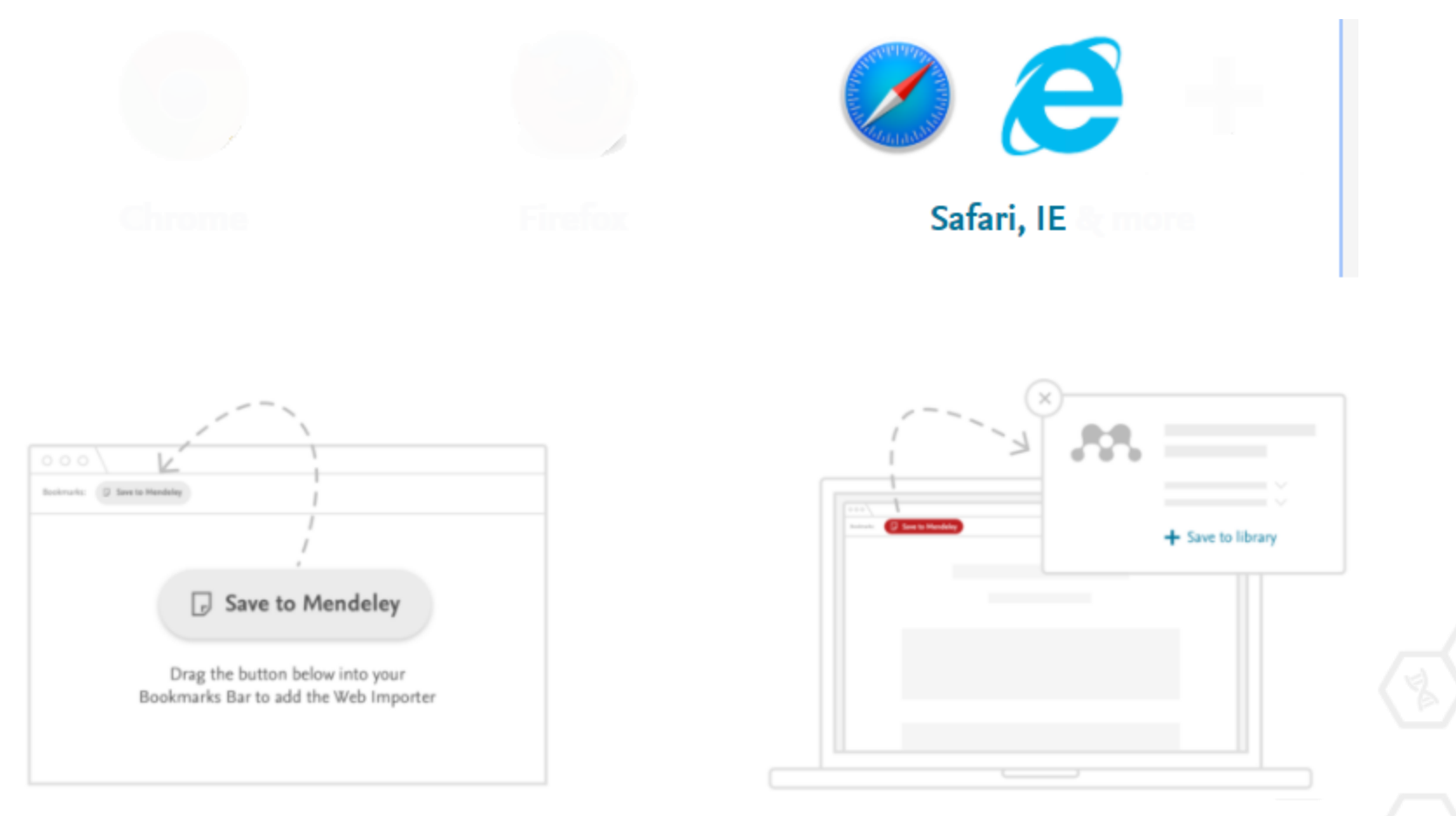

Сохраните ссылку в избранное с www.mendeley.com/referencemanagement/web-importer

Сохраняйте записи с сайтов издателей, журналов и из баз данных

#### **Пример использования Web Importer**

В найденных результатах нажмите 'Save to Mendeley' для импорта ссылок и полного текста в вашу библиотеку

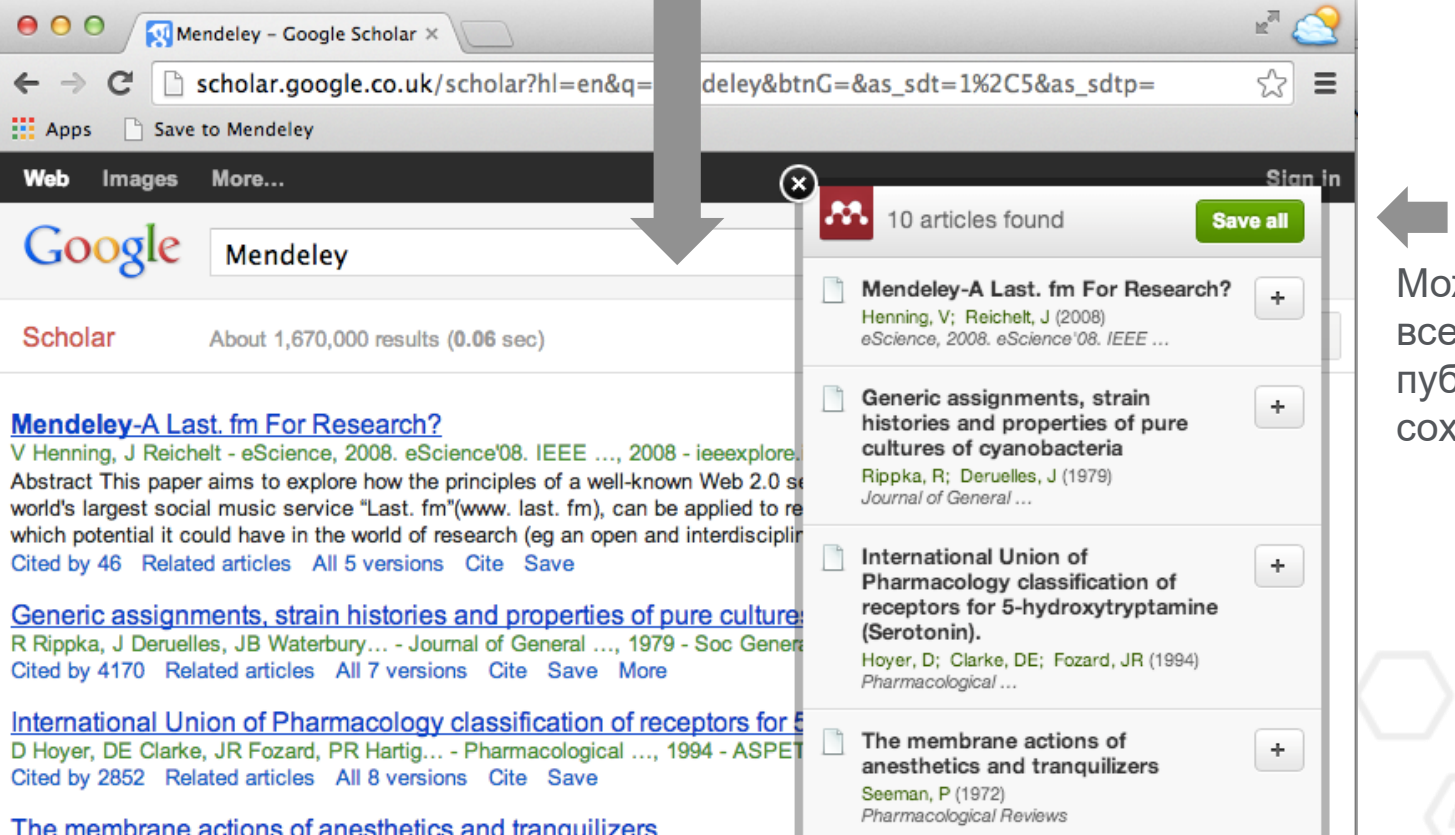

Можете выбрать все или несколько публикаций для сохранения

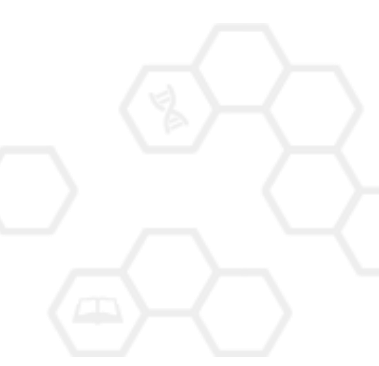

### **Сохранение ссылок из ScienceDirect в Mendeley**

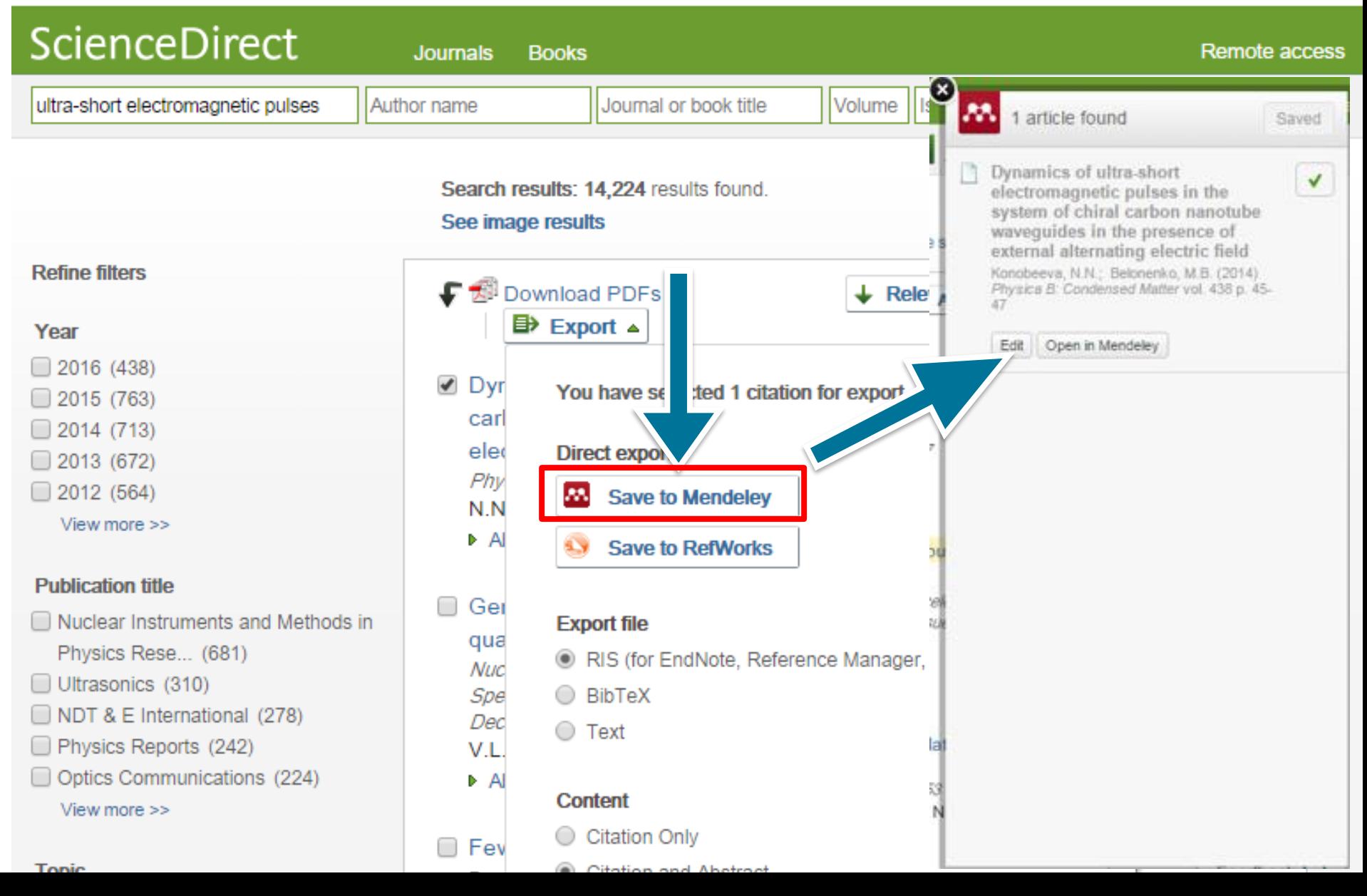

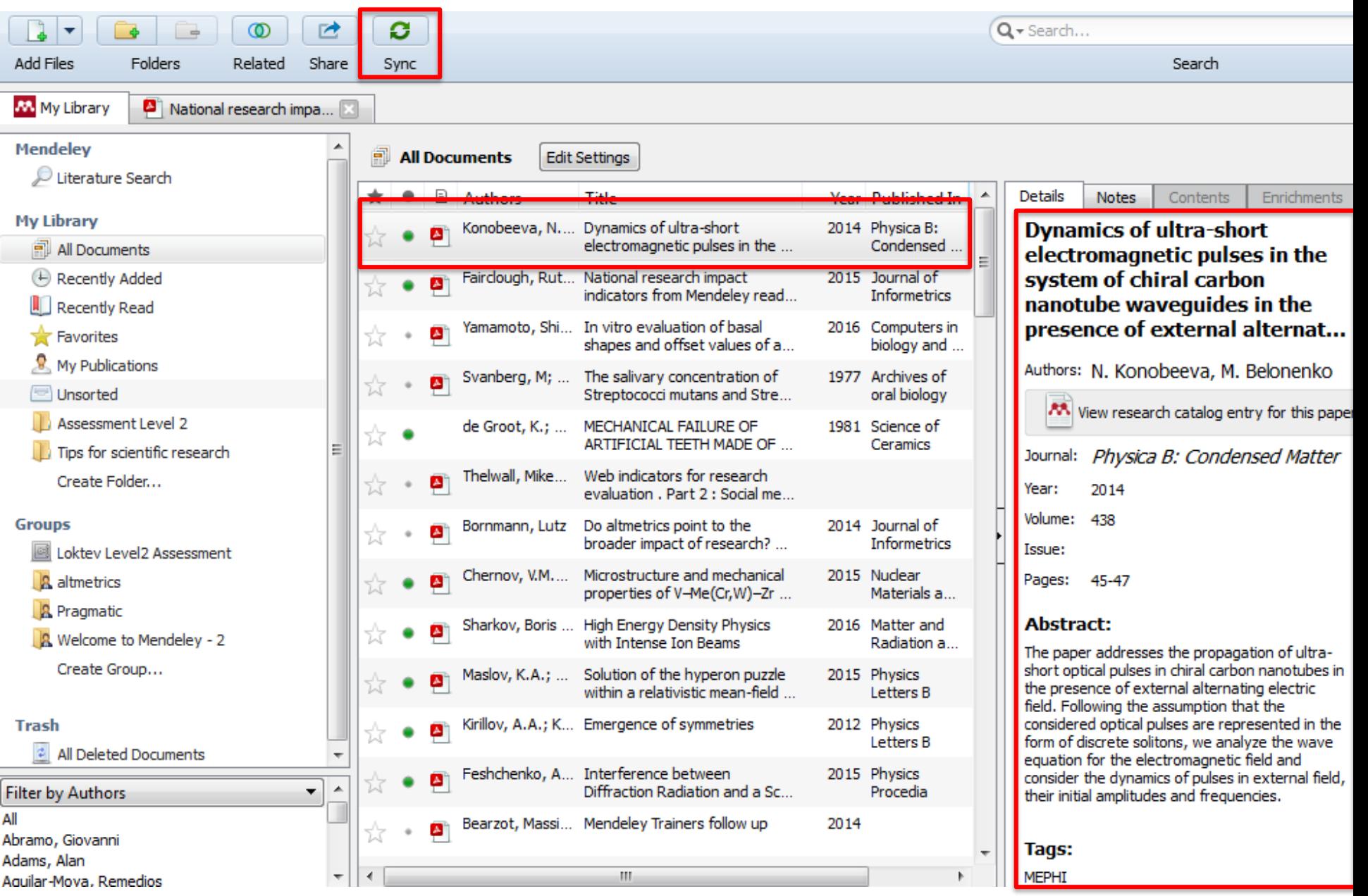

### **Поиск сведений о документе**

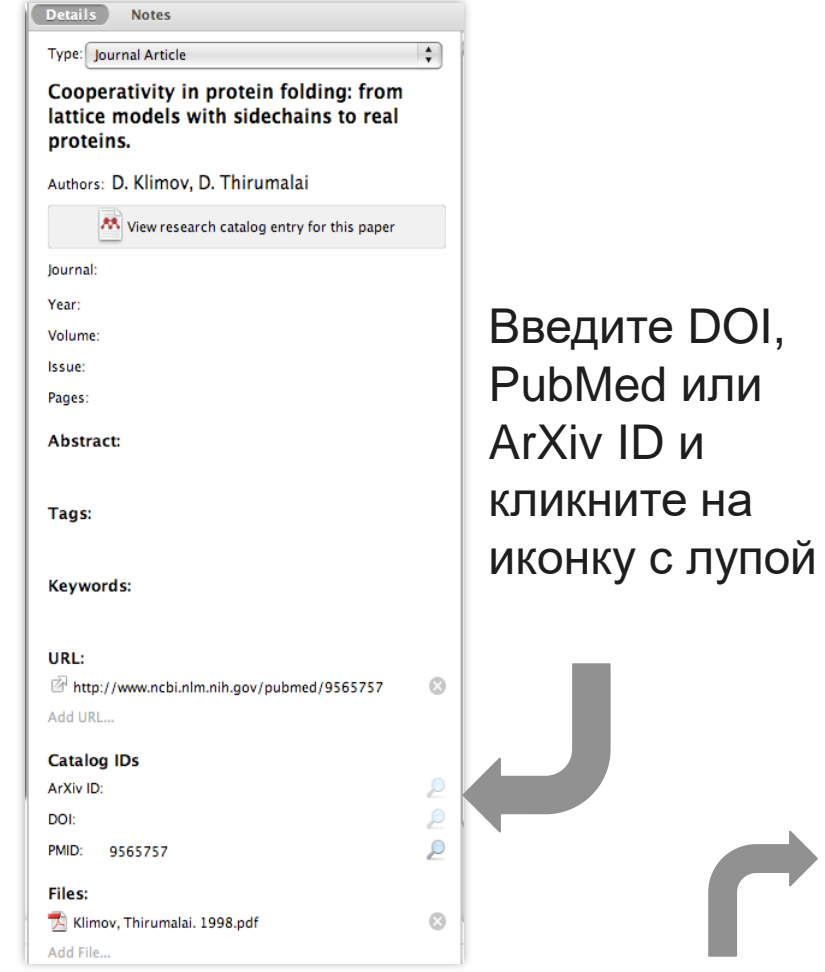

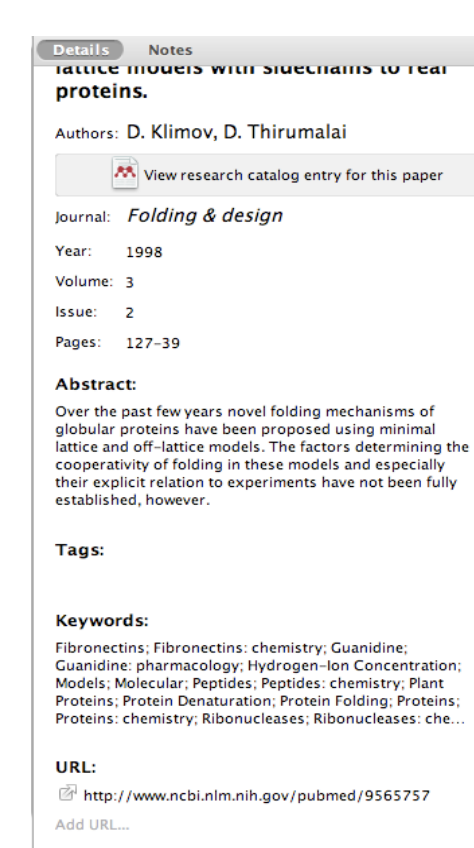

**Catalog IDs**  $\mathcal P$ ArXiv ID: DOI: C Lookup Succeeded PMID: 9565757

 $\odot$ 

Mendeley добавляет отсутствующую информацию автоматически

# **Организация и управление библиотекой**

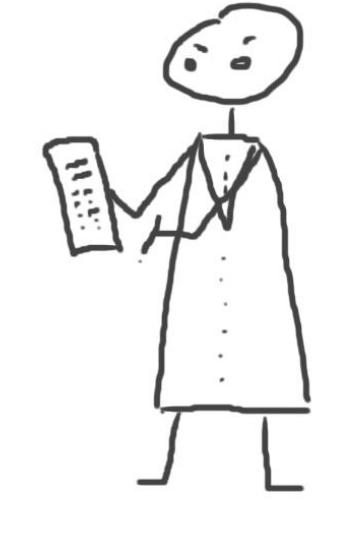

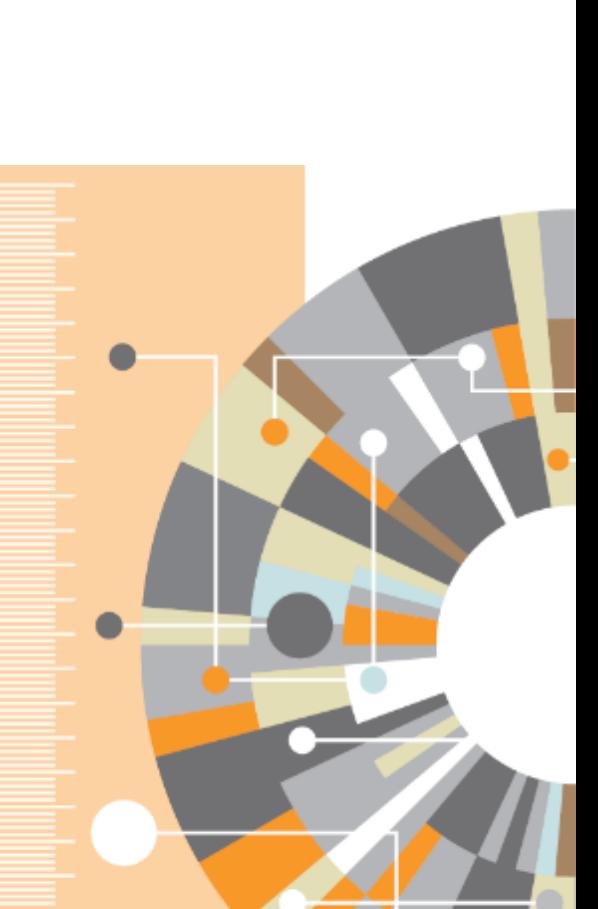

**Elsevier Research Intelligence** | 104

### **Управление библиотекой**

#### Открыть PDF во встроенном редакторе

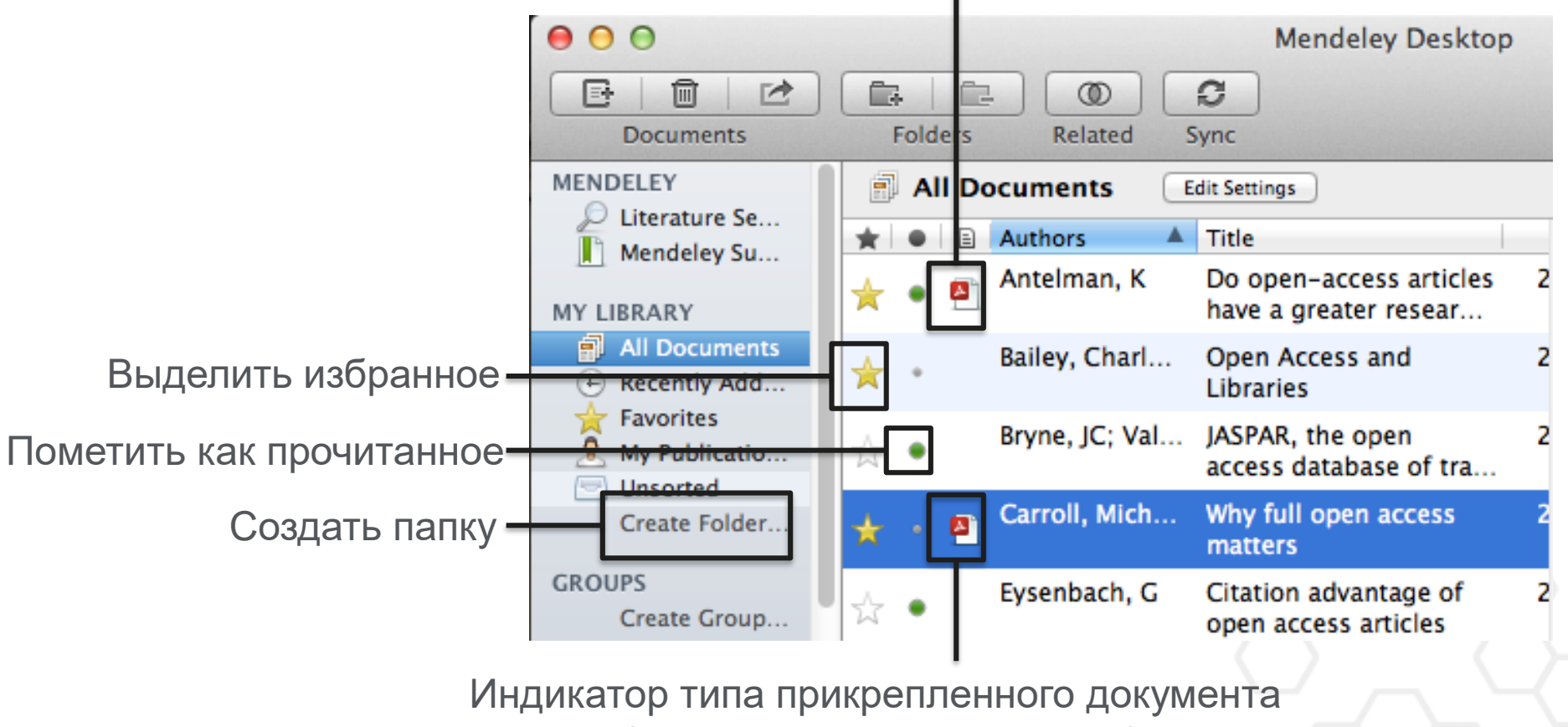

(.pdf, .ppt, .docx, excel и др.)

#### **Поиск в PDF Viewer**

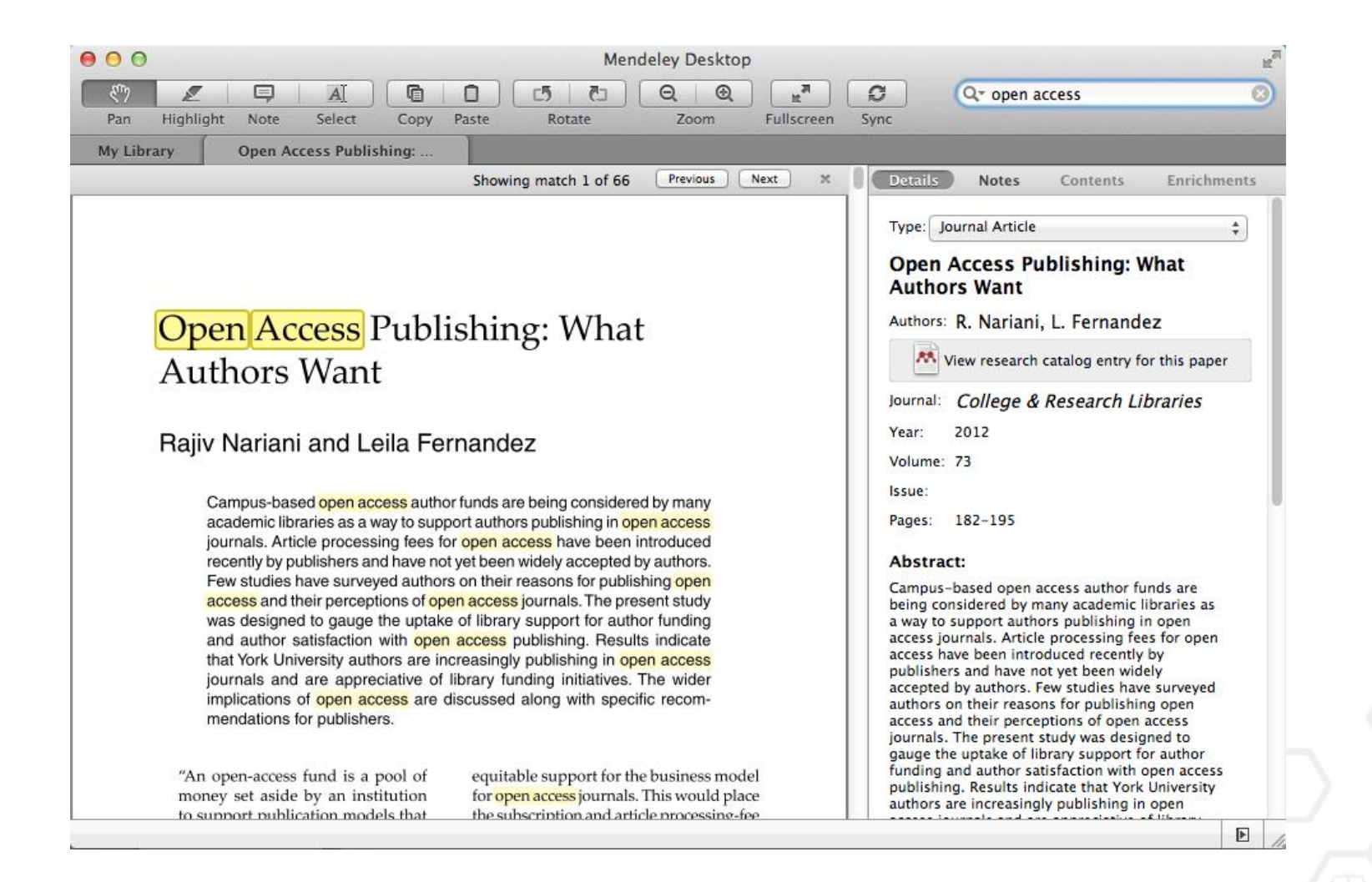

#### **Комментарии и выделение**

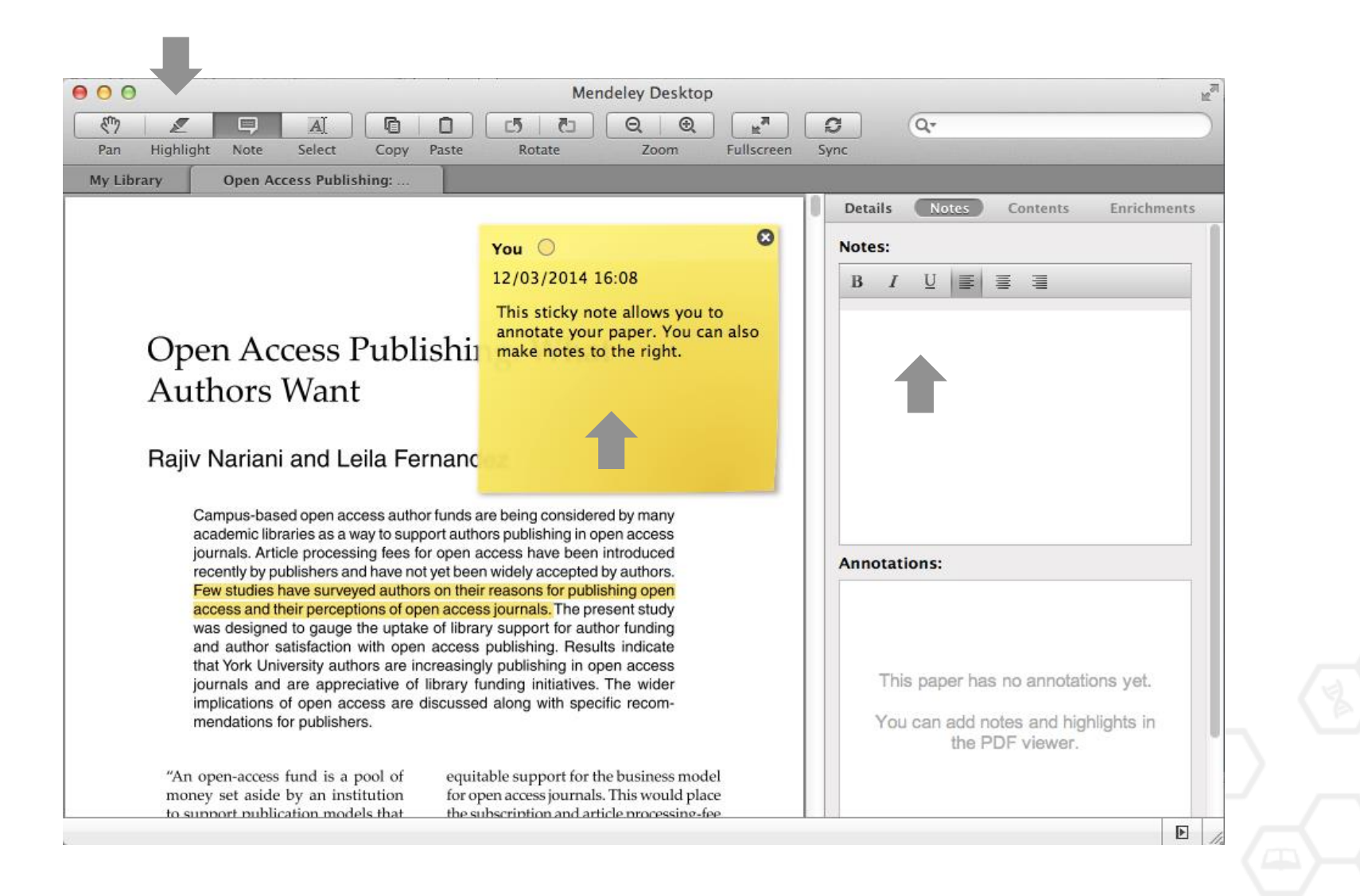

#### **Поиск документов**

#### Полнотекстовый поиск

Mendeley Desktop File Edit View Tools Help O.  $\circledcirc$ 戌  $Q \cdot$  shus  $\rightarrow$ Add Files Folders Related Share Sync **Mendelev** Recently Added Literature Search Det Results for "shus" in "Recently Added". Search in All Documents Clear M<sup>a</sup> Mendeley Suggest ÷.  $\bullet$ **B** Search Results **Mv Librarv** Scattering of Probing Radio Waves by Highly Turbulent Beam-Plasma Struct All Documents B.S. Borisov; N Isaev; L Kochmarev; V... - 1998 - Journal of Communications Technology a ☆ ● Authors: ...V.A. Strashinskii, E.G. Shustin Recently Added Energy characteristics of beam-plasma interaction in a closed volume  $\blacksquare$  Recently Read I.L. Klykov; V Tarakanov; E Shustin - 2012 - Plasma Physics Reports ☆ ٠ Favorites Authors: ... V.P. Tarakanov, E.G. Shustin Needs Review Energy distribution of ions escaping from a beam-plasma discharge N.V. Isaev; L Kochmarev; E Shustin - 1997 - Plasma Physics Reports My Publications ☆ ● Authors: ...L.Yu. Kochmarev, E.G. Shustin Unsorted Strongly dispersed wave-guiding microwave structures for monitoring the n Create Folder... K.T. Murzabulatov; L Pangonis; E Shustin - 2004 - Gazovaya Promyshlennost ☆ Authors: ...L.I. Pangonis, E.G. Shustin **Groups** Microwave Diagnostics of Fluctuating Low-Temperature Plasma with the Hel Create Group... A.A. Lisitskaya; L Pangonis; A Chmil;... - 2001 - Instruments and Experimental Techniques ☆ Authors: ...A.I. Chmil, E.G. Shustin **Trash** Ion Flows from a Beam-Plasma Discharge <sup>2</sup> All Deleted Documents N.V. Isaev; A Chmil'; E Shustin - 2004 - Plasma Physics Reports ŵ. Authors: ... A.L. Chmil', E.G. Shustin Acceleration of ions in a beam-plasma discharge in a low magnetic field: Inte N.V. Isaev; E Shustin - 2007 - Plasma Physics Reports ÷  $\blacktriangle$ **Filter by Authors** Authors: N.V. Isaev, E.G. Shustin All Mechanism for ion acceleration along the normal to the axis of a beam-plası Abraham, B.K. N.V. Isaev; A Rukhadze; E Shustin - 2005 - Plasma Physics Reports Adewuya, A.O. Authors: ...A.A. Rukhadze, E.G. Shustin

Фильтрация по тегам, автору, названию или ключевым словам

#### Тэги

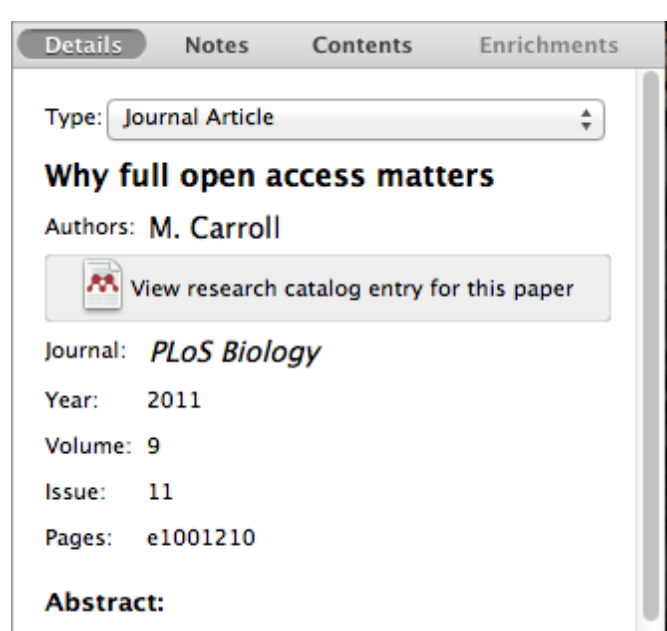

This perspective explains the mechanics of copyright and scholarly publishing and warns authors who support open-access publishing about a new pseudo open-access publishing model in which authors pay but publishers still retain commercial reuse rights.

Tags:

Mendeley; Open Access

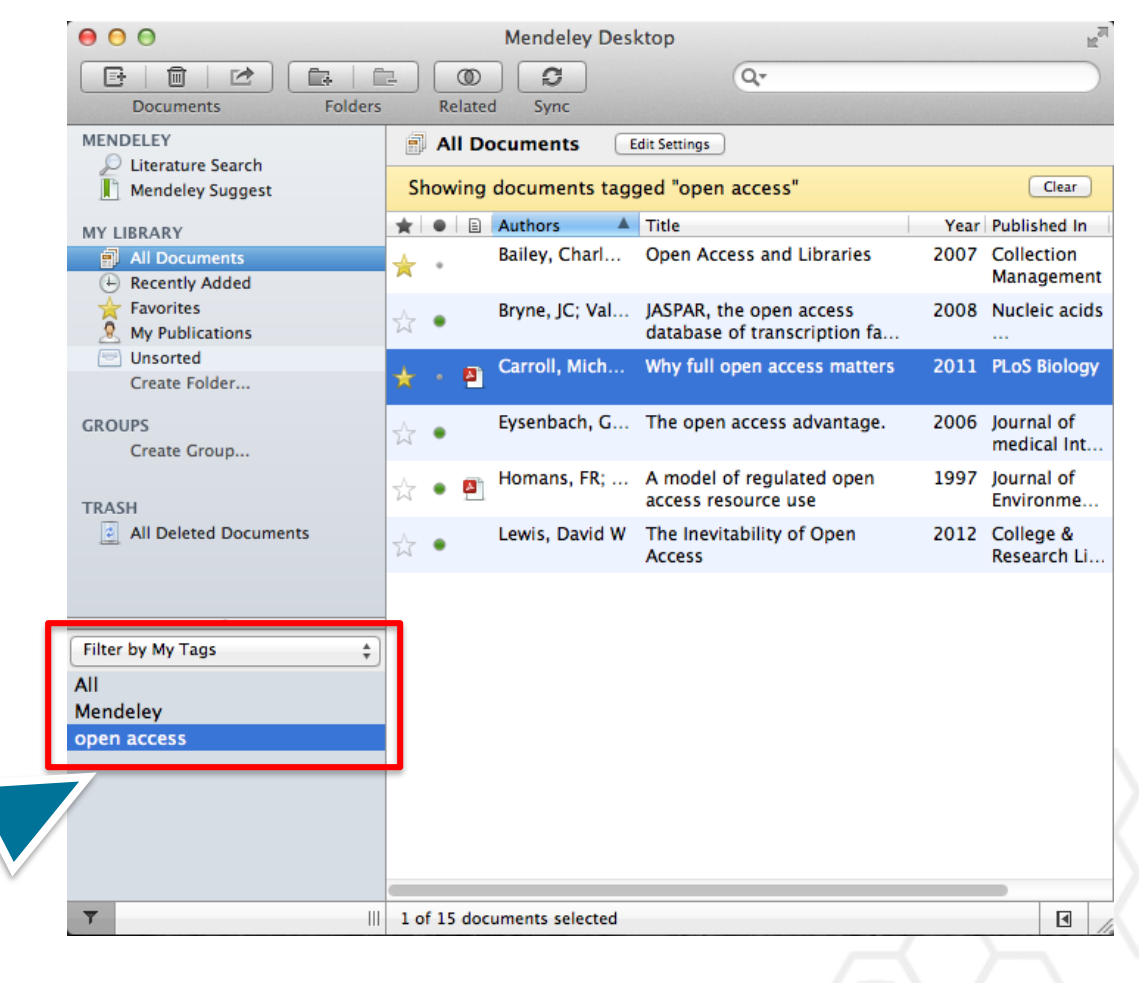

## **Организатор хранения файлов**

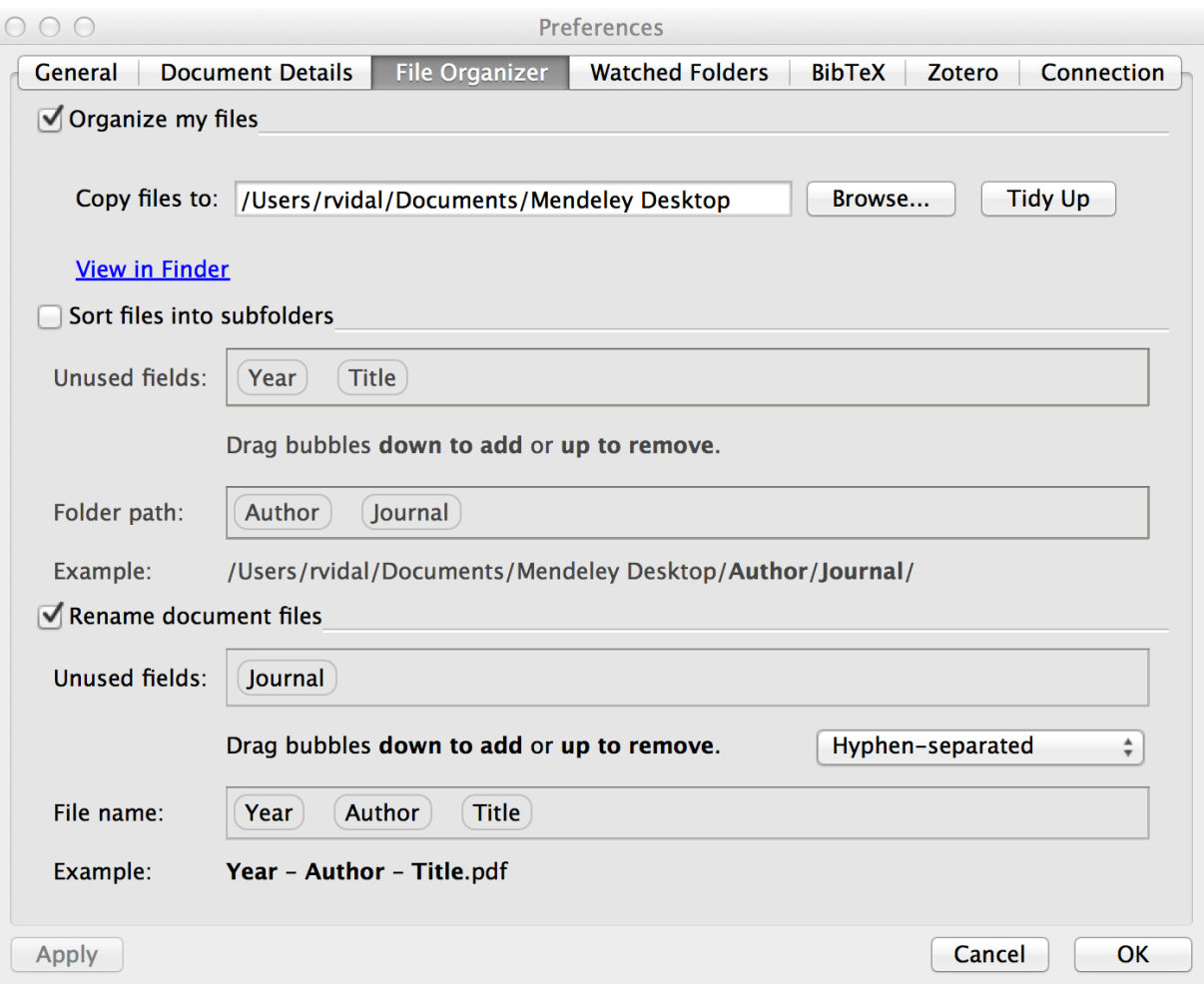

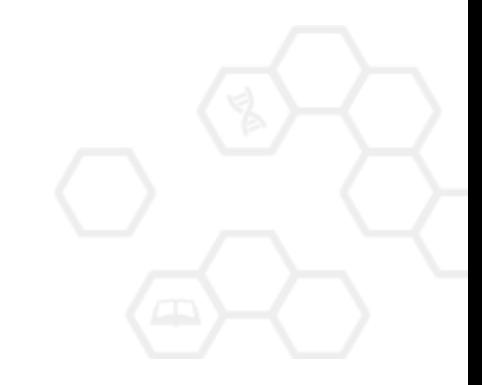

# **Организатор хранения файлов**

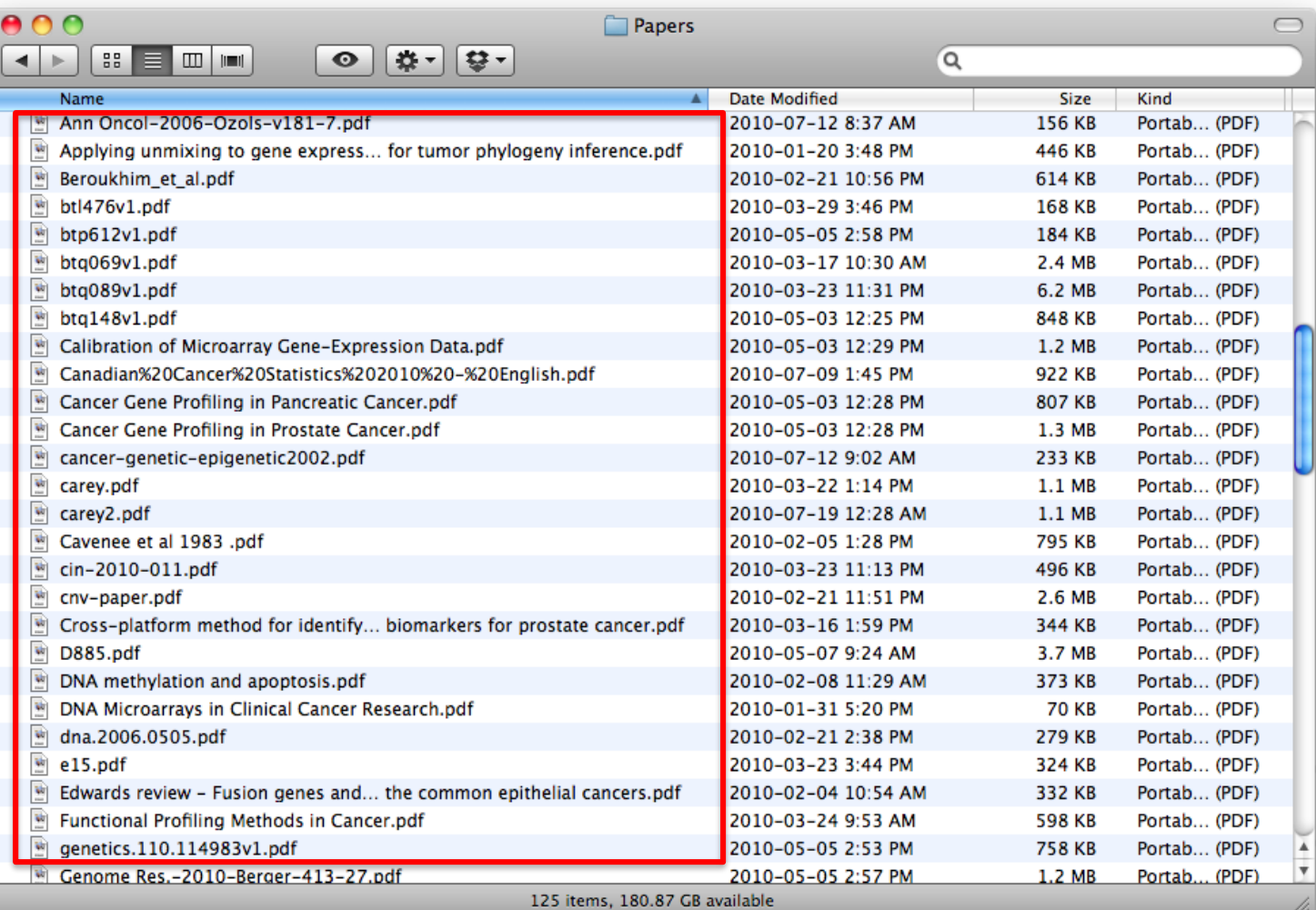

## **Организатор хранения файлов**

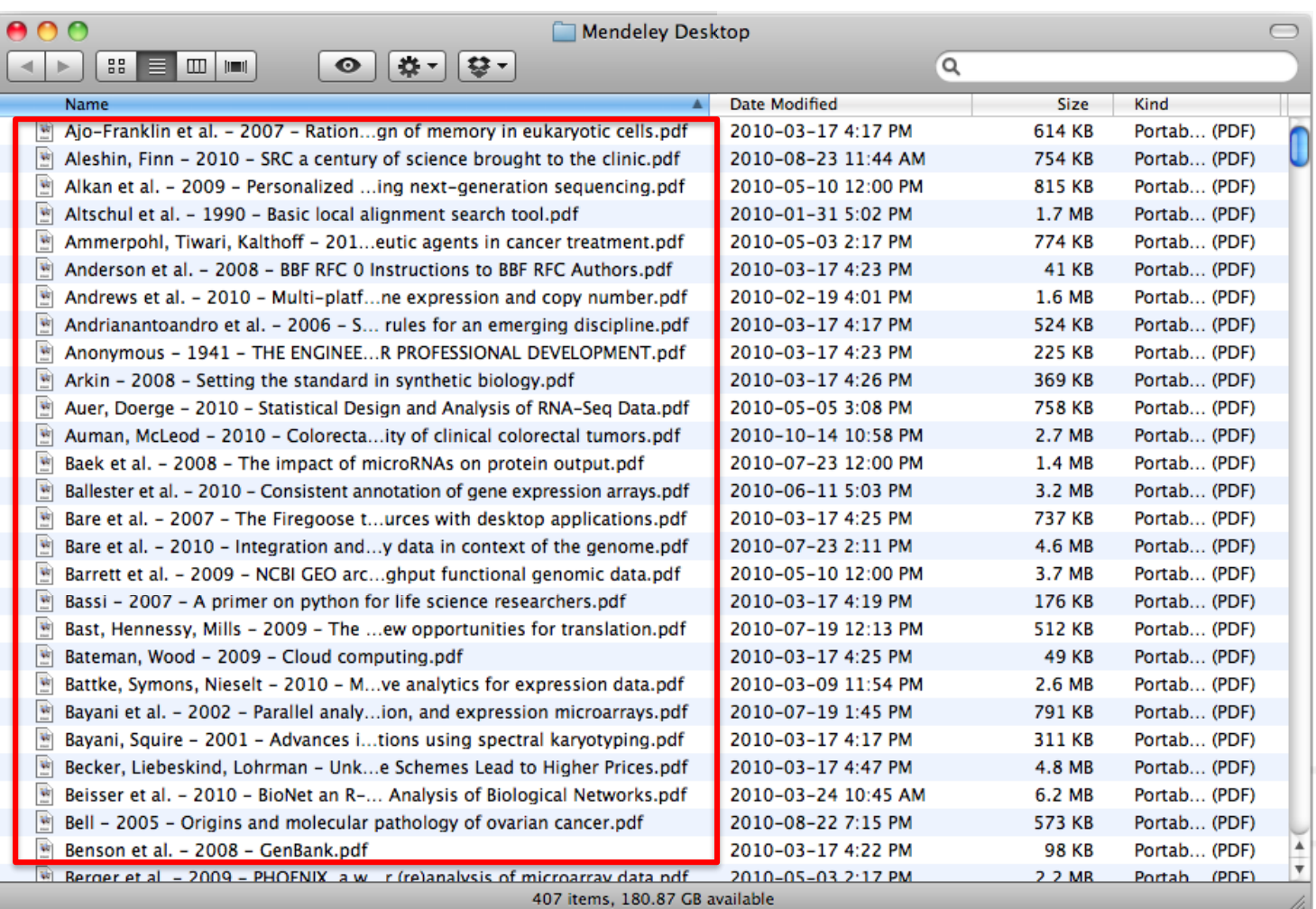

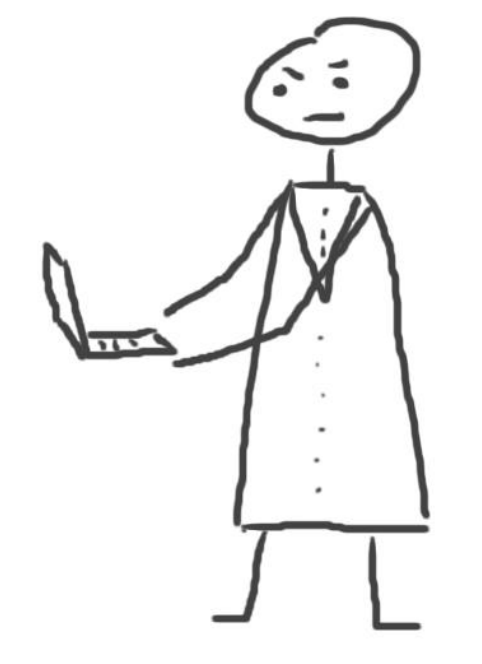

# **Работа со ссылками и библиографией**

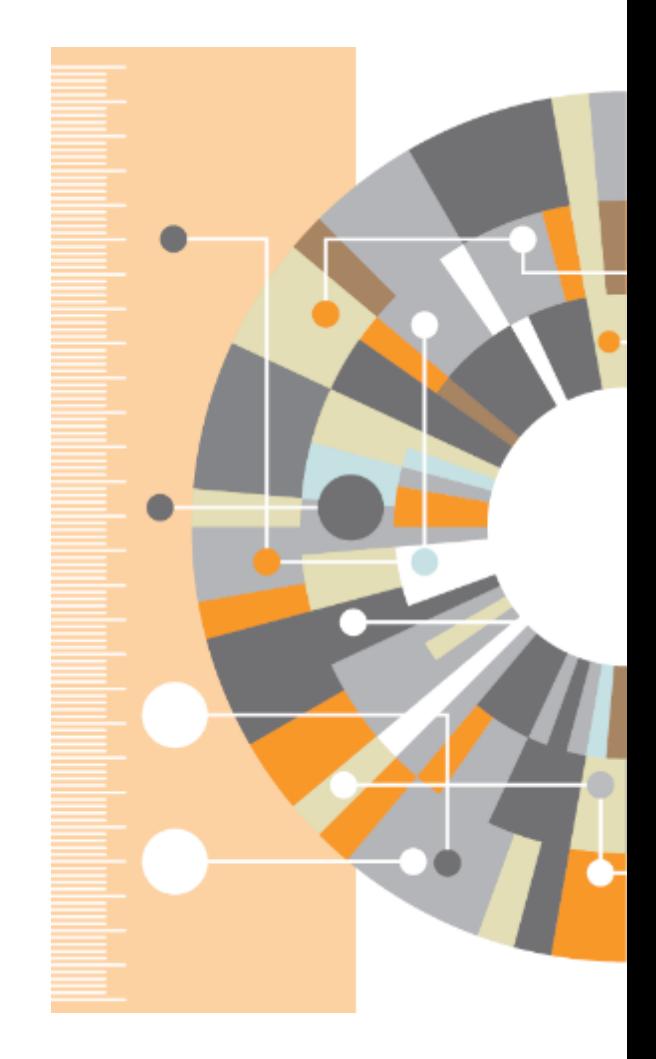

### **Установка Citation Plug-in**

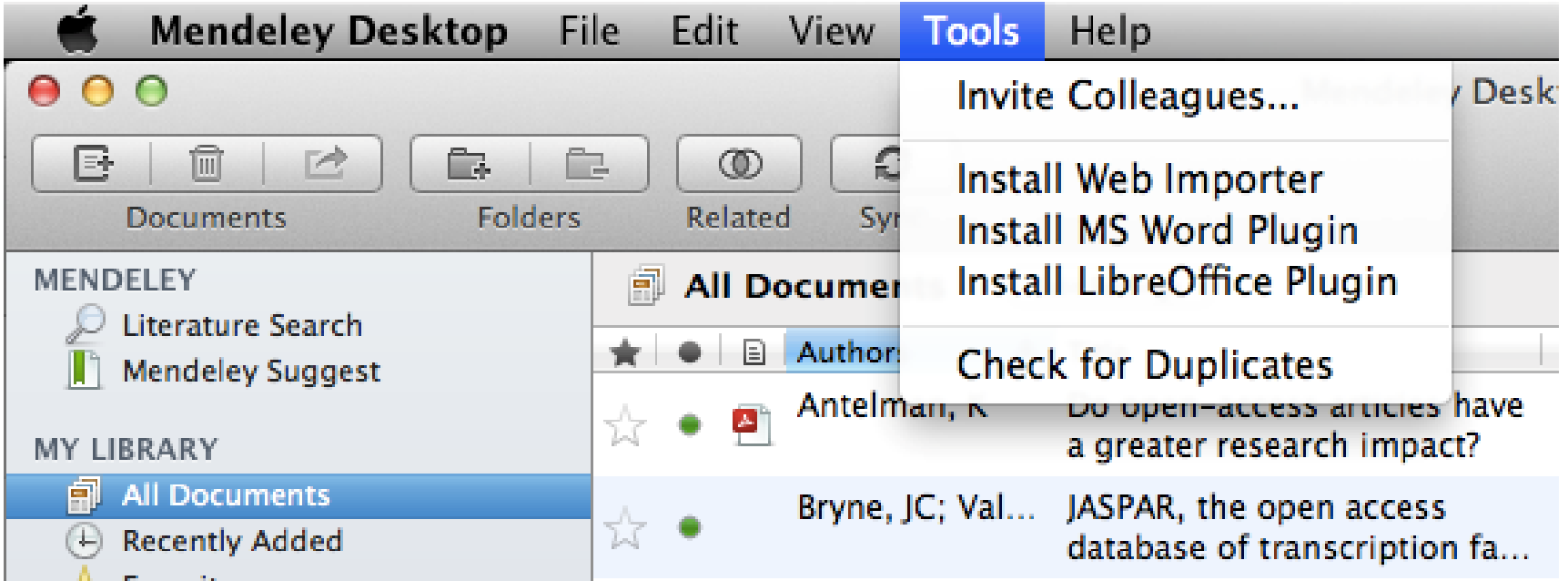

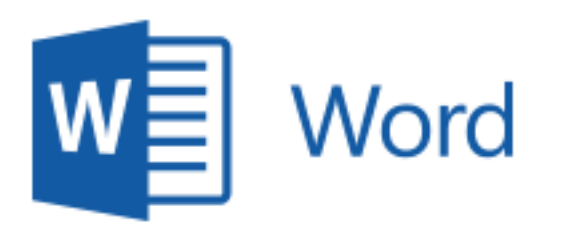

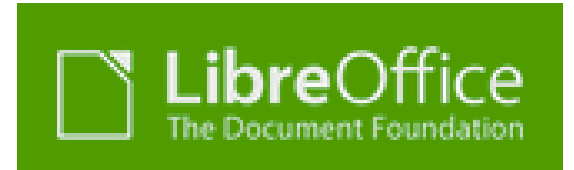

## **Citation Plug-in появляется автоматически в** текстовом редакторе

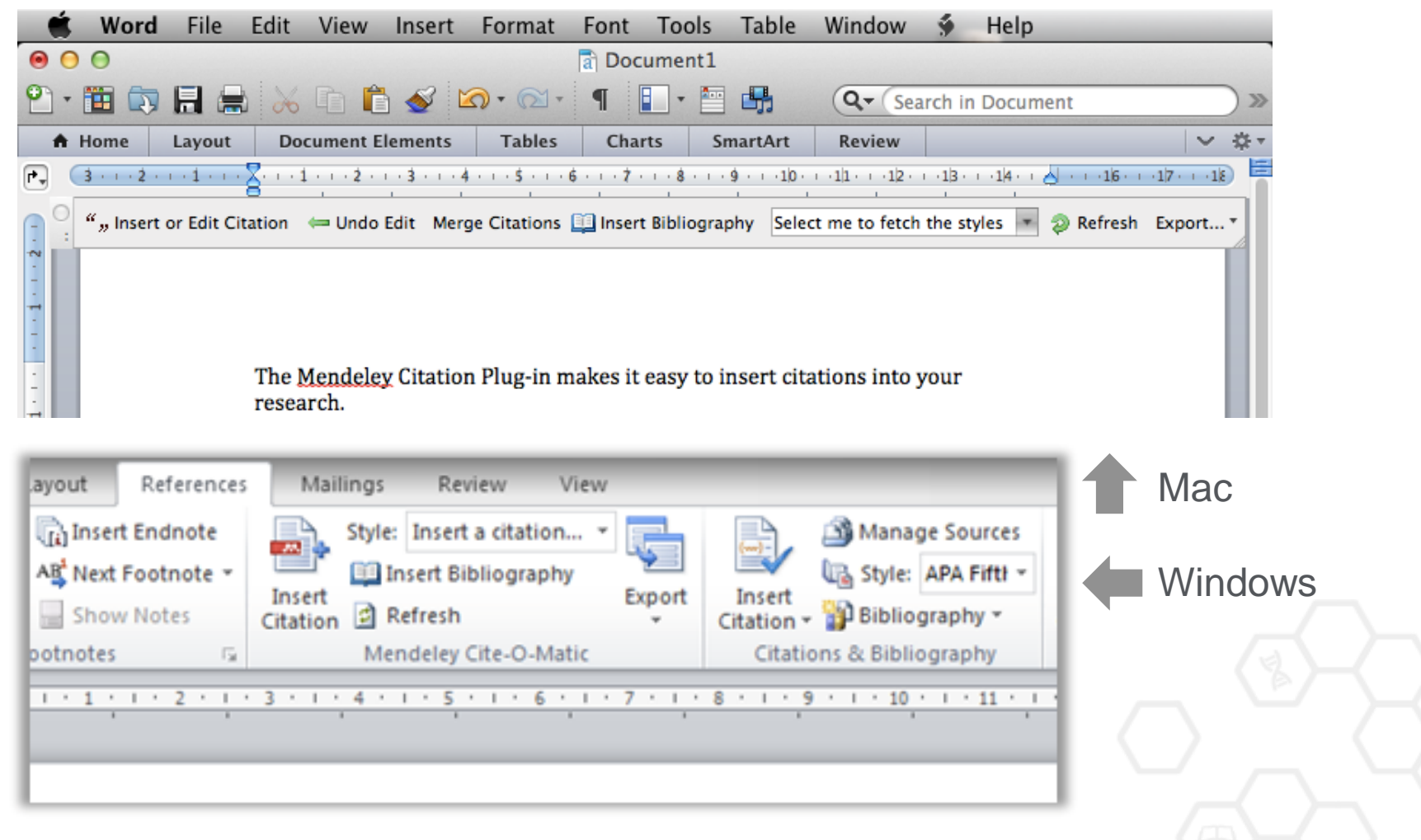
### **Пример создания ссылок в Word**

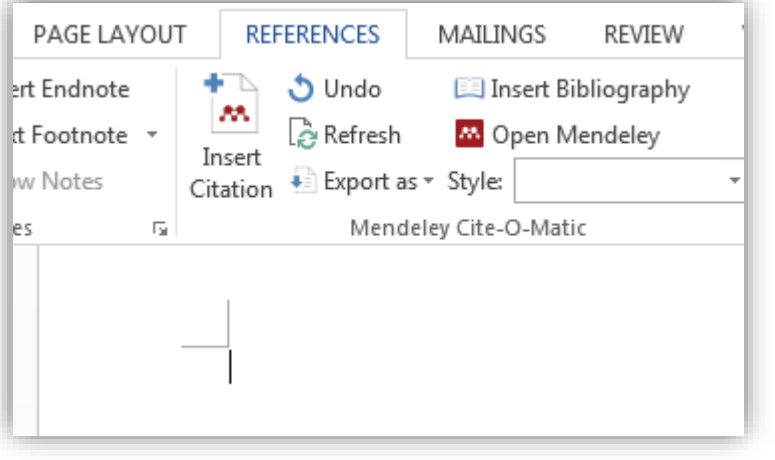

- 1. Кликните 'Insert or Edit Citation'
- 2. Найдите документ по автору, названию или году или выберите его из библиотеки **Mendeley**

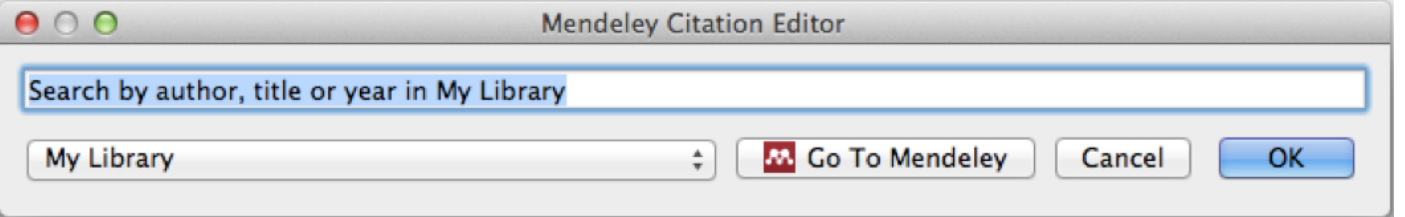

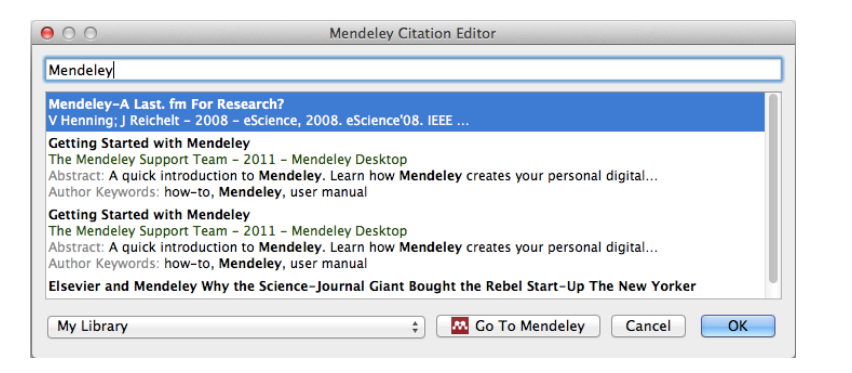

3. Выбранная статья или книга будет автоматически преобразована в ссылку

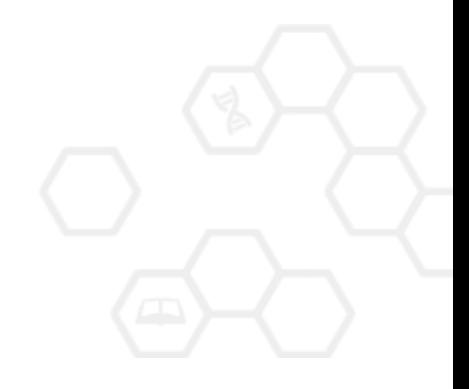

#### **ELSEVIER**

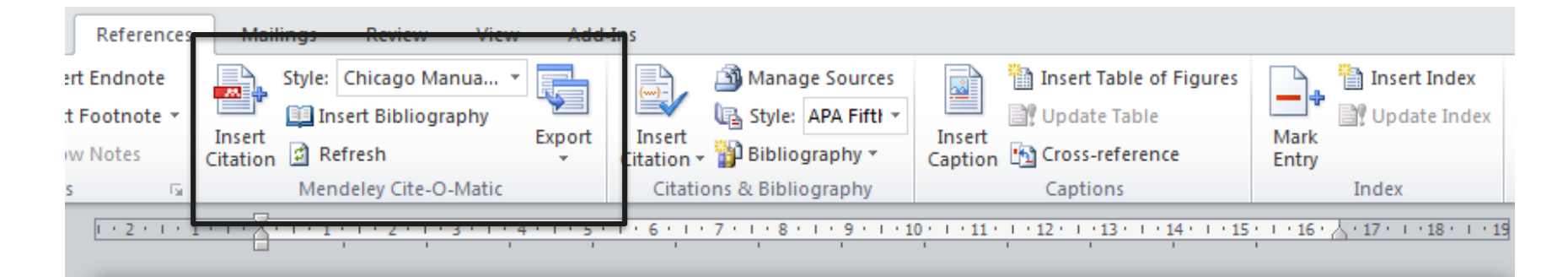

Text (Borisov et al. 1998) text text (Klykov, Tarakanov, and Shustin 2012; Isaev, Kochmarev, and Shustin 1997)

Another part (Murzabulatov, Pangonis, and Shustin 2004)

#### **BIBLIOGRAPHY**

- Borisov, B.S., N.V. Isaev, L.Yu. Kochmarev, V.A. Strashinskii, and E.G. Shustin. 1998. "Scattering of Probing Radio Waves by Highly Turbulent Beam-Plasma Structures." Journal of Communications Technology and Electronics 43 (9).
- Isaev, N.V., L.Yu. Kochmarev, and E.G. Shustin. 1997. "Energy Distribution of Ions Escaping from a Beam-Plasma Discharge." Plasma Physics Reports 23 (10).
- Klykov, I.L., V.P. Tarakanov, and E.G. Shustin. 2012. "Energy Characteristics of Beam-Plasma Interaction in a Closed Volume." Plasma Physics Reports 38 (3). doi:10.1134/S1063780X12020067.
- Murzabulatov, K.T., L.I. Pangonis, and E.G. Shustin. 2004. "Strongly Dispersed Wave-Guiding Microwave Structures for Monitoring the Moisture Content in Gas Media." Gazovaya Promyshlennost, no. 10.

#### **ELSEVIER**

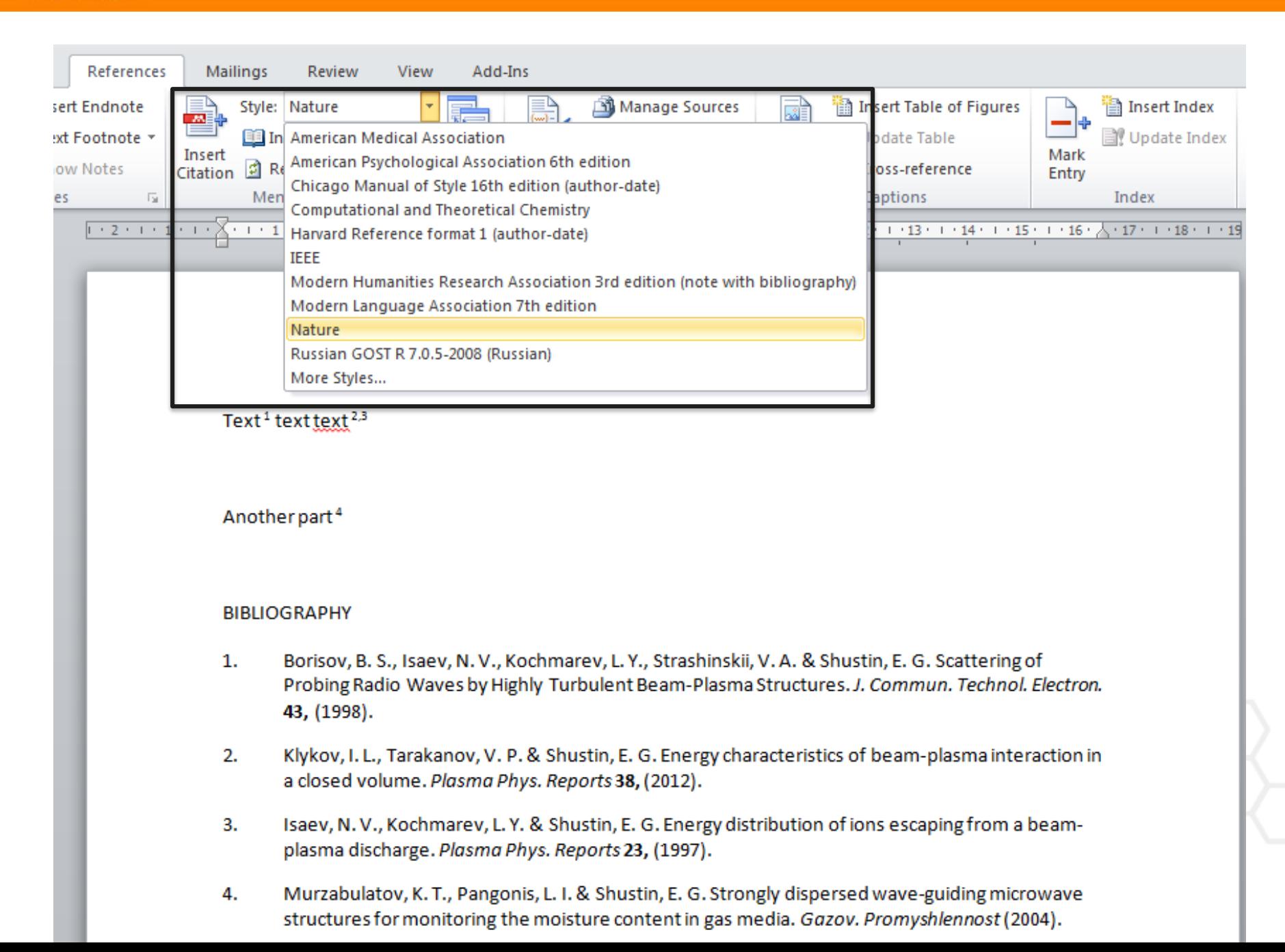

# Добавление стиля

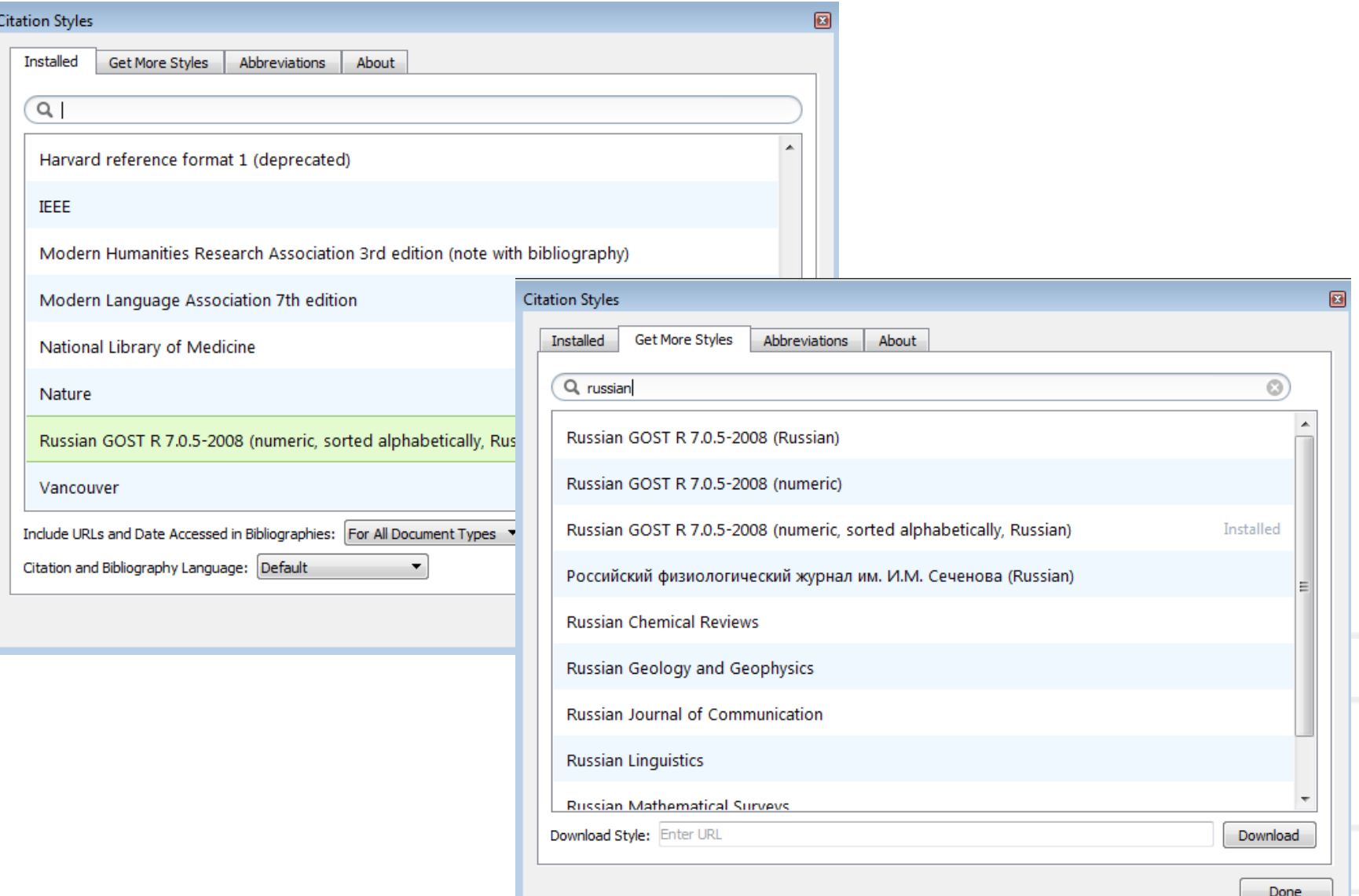

## **Mendeley позволяет решить проблему с оформлением ссылок**

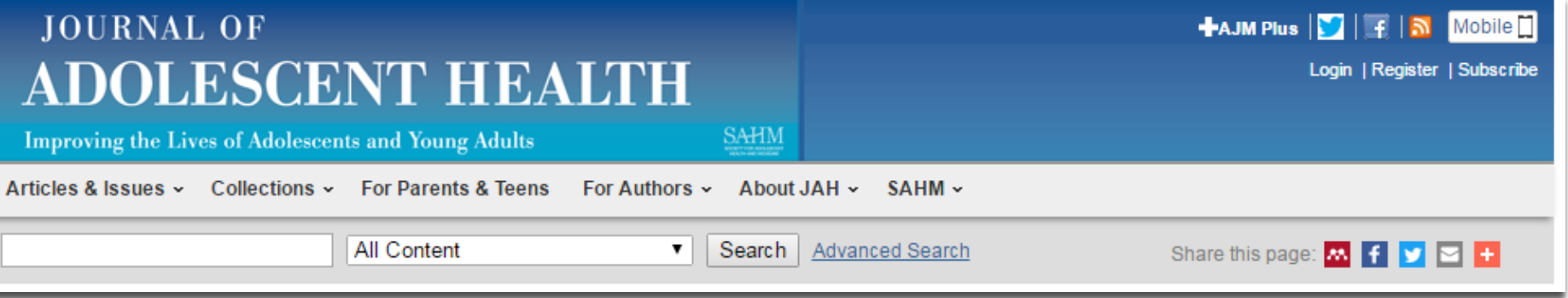

#### Reference management software

Most Elsevier journals have their reference template available in many of the most popular reference management software products. These include all products that support Citation Style Language styles, such as Mendeley and Zotero, as well as EndNote. Using the word processor plug-ins from these products, authors only need to select the appropriate journal template when preparing their article, after which citations and bibliographies will be automatically formatted in the journal's style. If no template is yet available for this journal, please follow the format of the sample references and citations as shown in this Guide.

Users of Mendeley Desktop can easily install the reference style for this journal by clicking the following link: http://open.mendeley.com/use-citation-style/journal-of-adolescent-health When preparing your manuscript, you will then be able to select this style using the Mendeley plug-ins for Microsoft Word or LibreOffice.

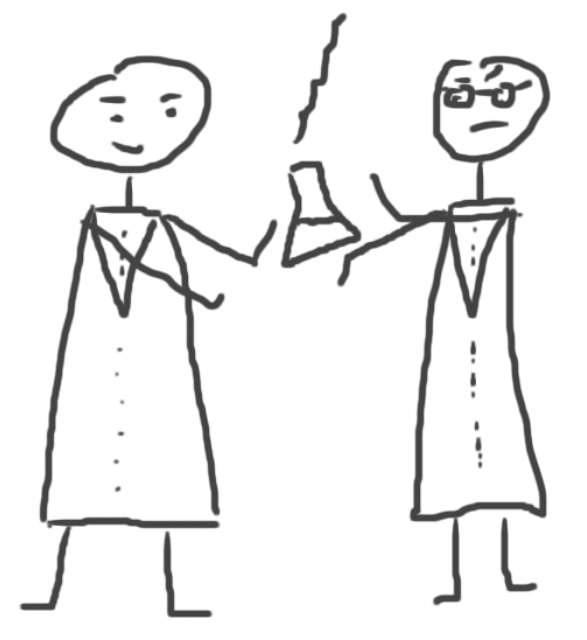

# **Исследовательские группы**

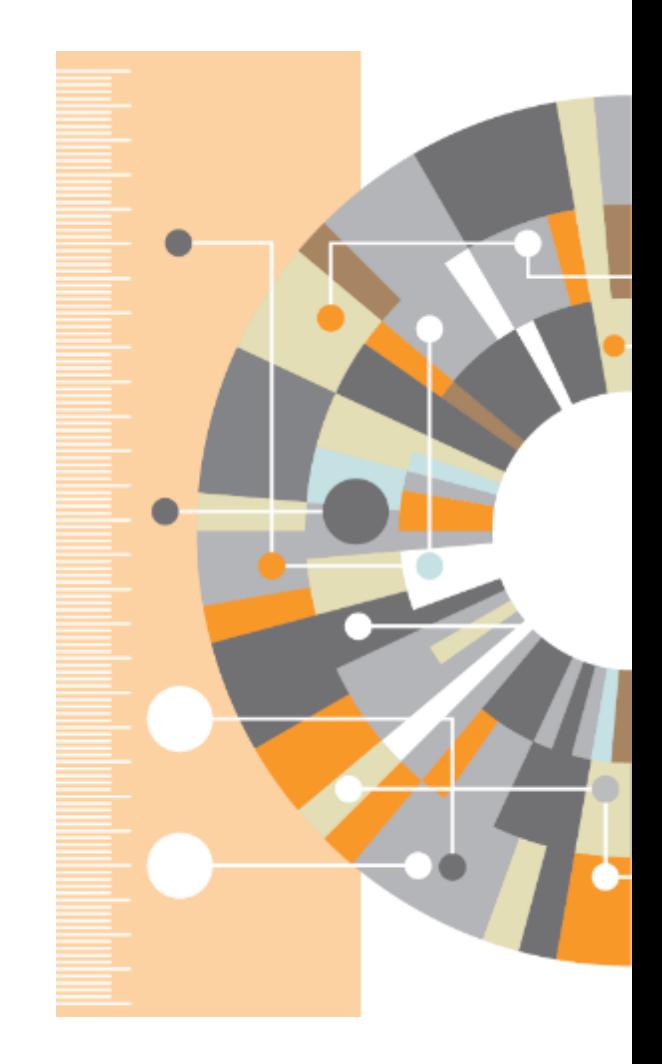

#### **ELSEVIER**

#### **Установить контакт с коллегами**

Найдите коллег на закладке 'Follow' для получения регулярных обновлений.

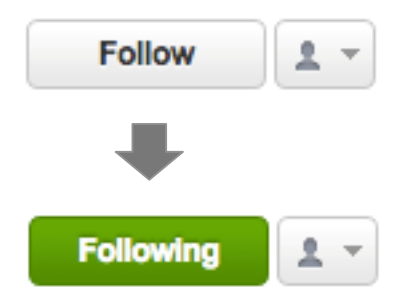

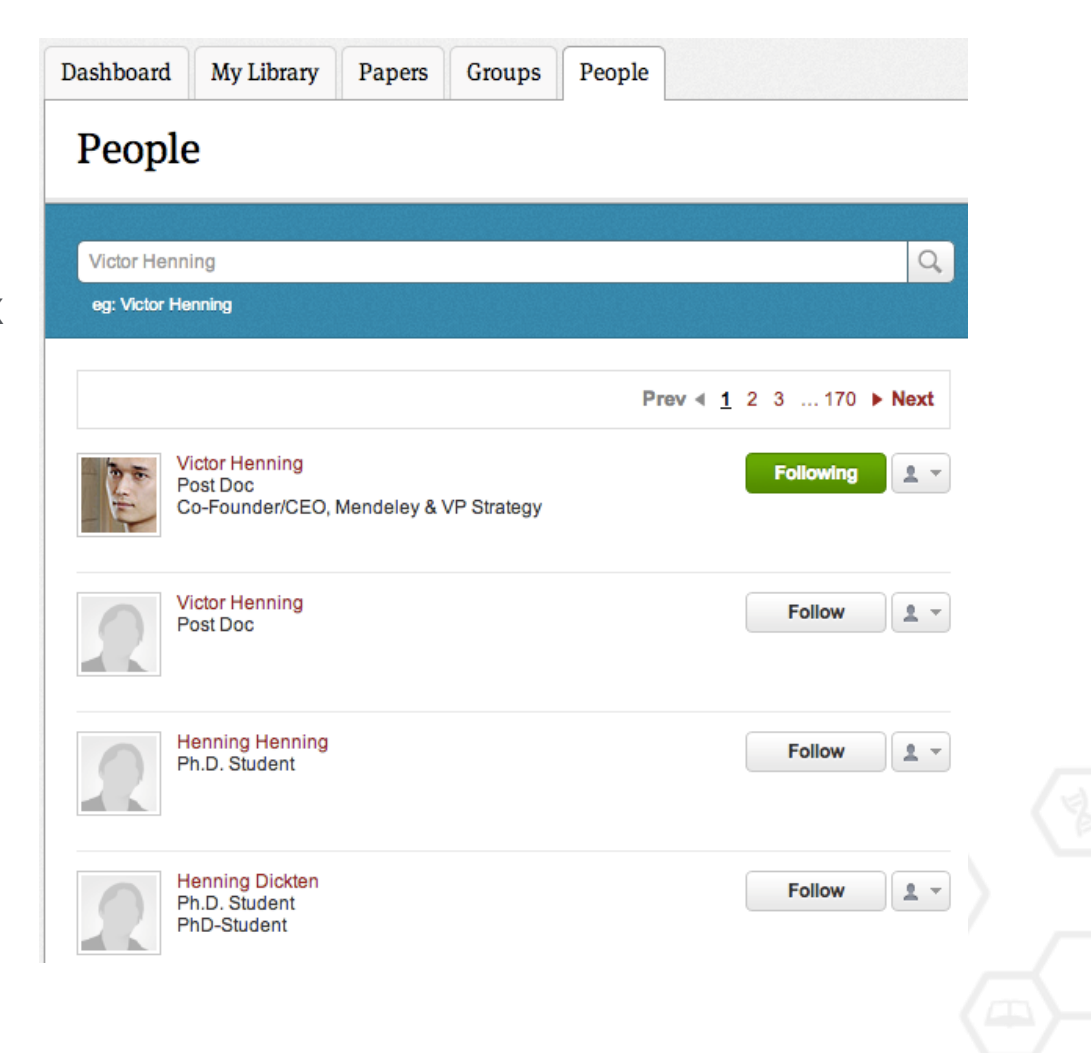

## **Создание групп**

Три возможных типа групп:

- **Open Public Groups** Каждый может подписаться на обновления группы и выкладывать ссылки.
- **Invite-only Public Groups** Только приглашенные члены групп могут публиковать в ней, сотальные могут подписаться на обновления.
- **Private Groups** Полностью закрытая от внешнего мира группа.

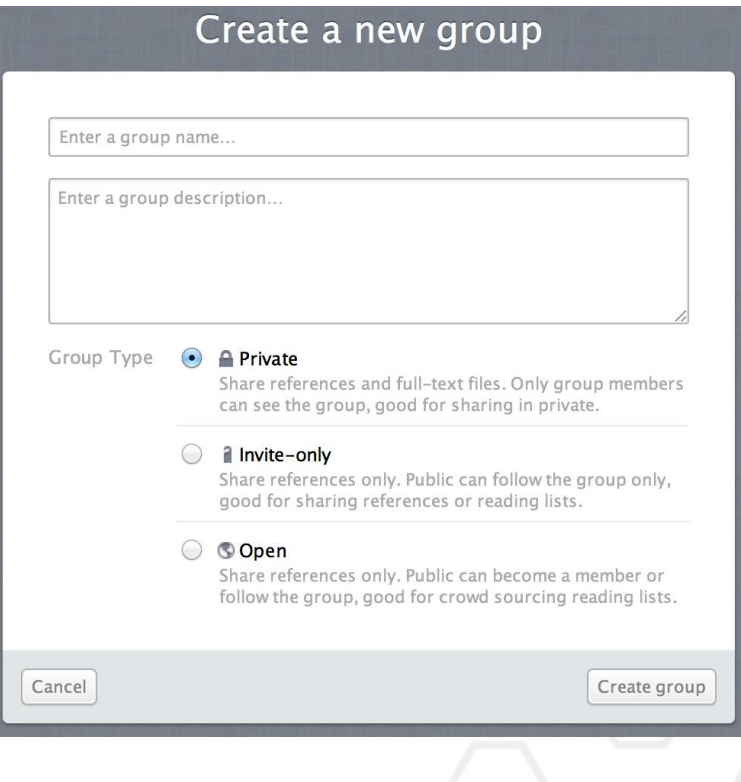

#### **Поиск и создание открытых групп**

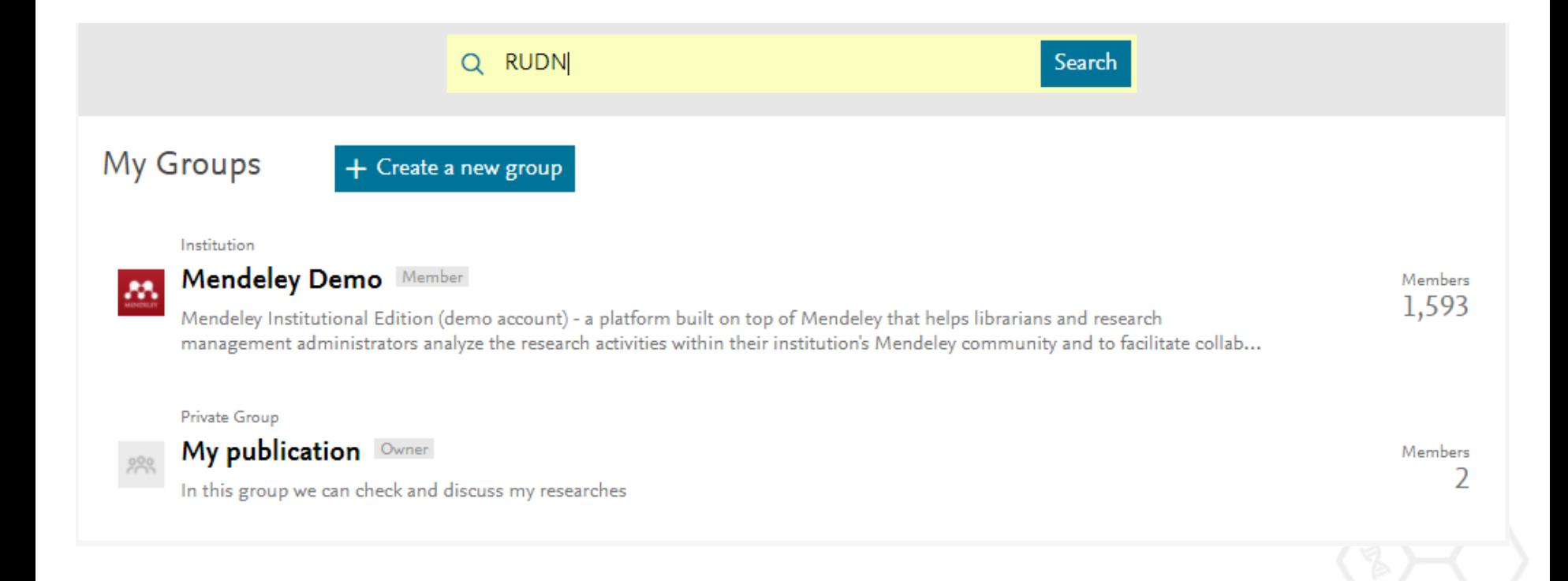

## **Поиск и создание открытых групп**

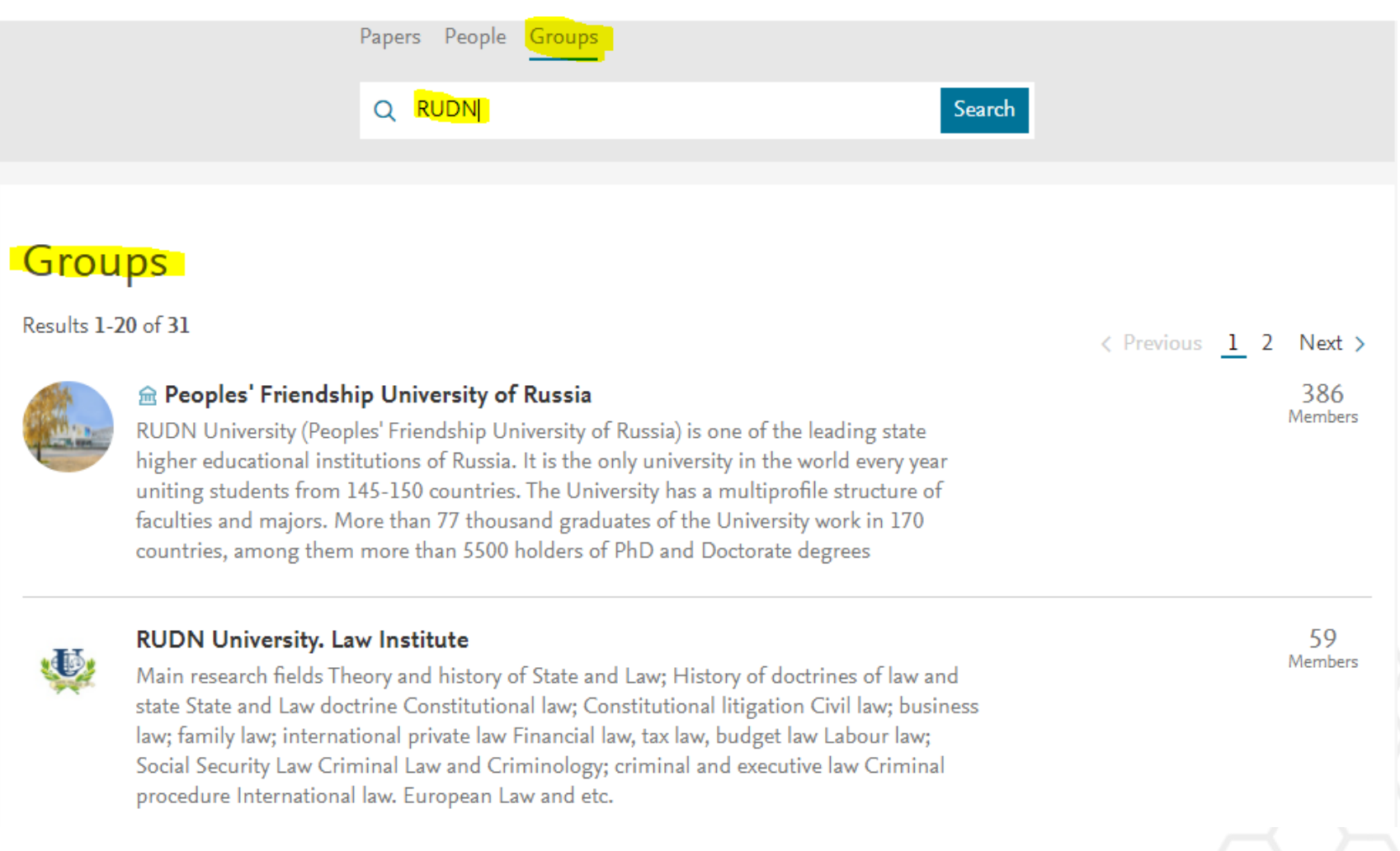

Join

# **Работа в открытых группах**

**ELSEVIER** 

#### **PUBLIC GROUP**

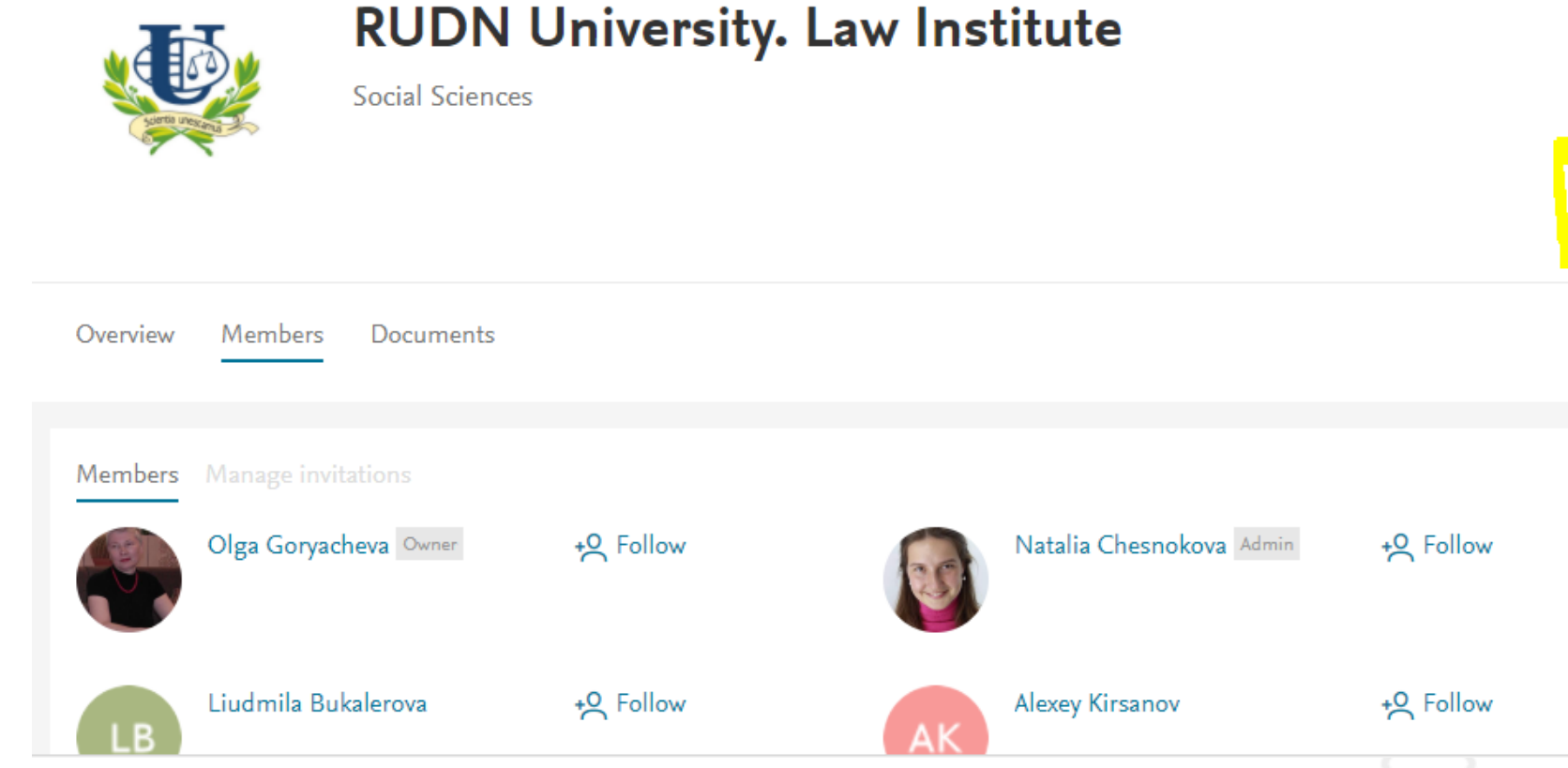

**Save reference to library** 

## **Публикации в группе**

#### Correlation Properties and Band Structure of FeAs-based Superconductors

by Vladimir Kashurnikov, Andrey Krasavin

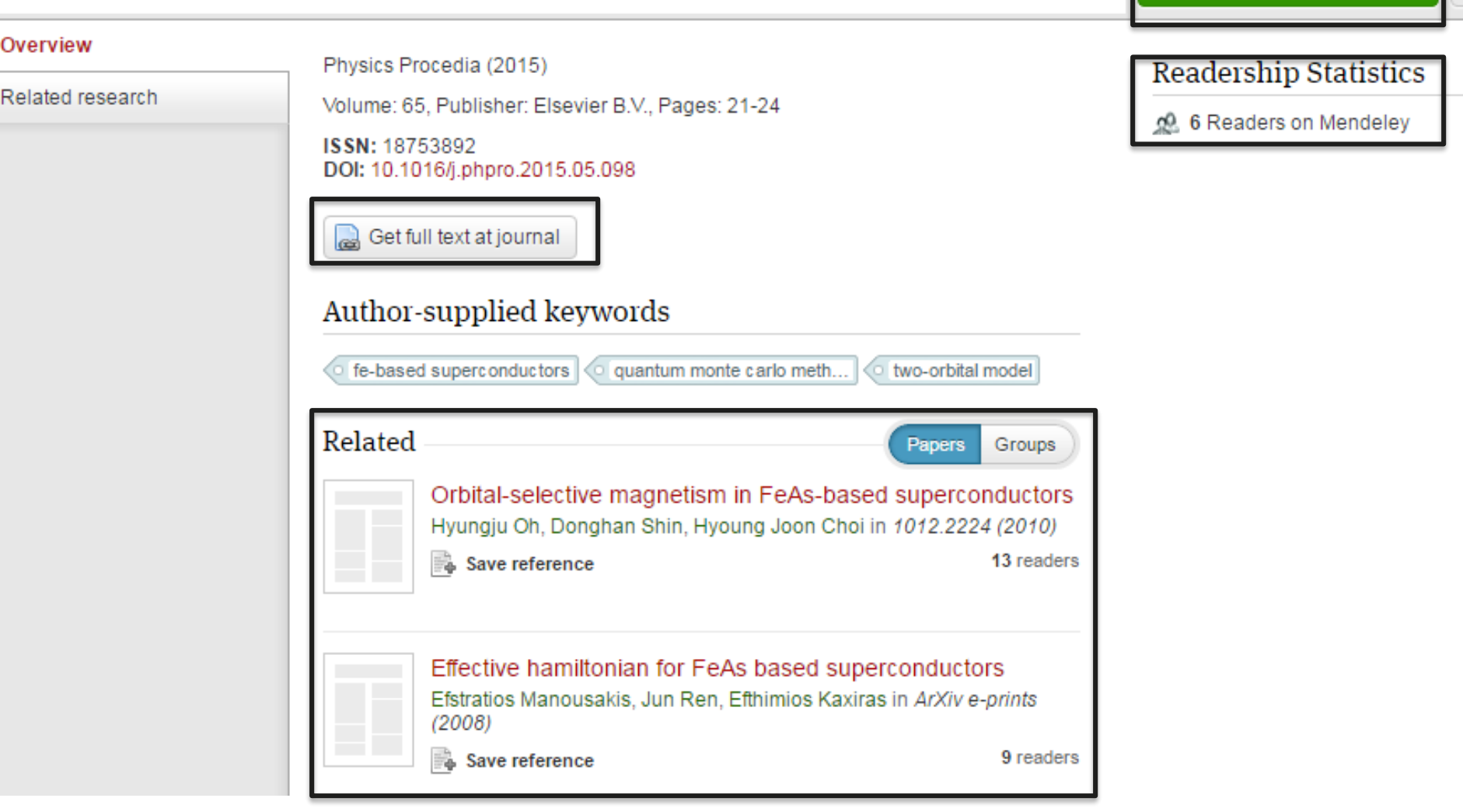

#### **Отслеживание активности группы**

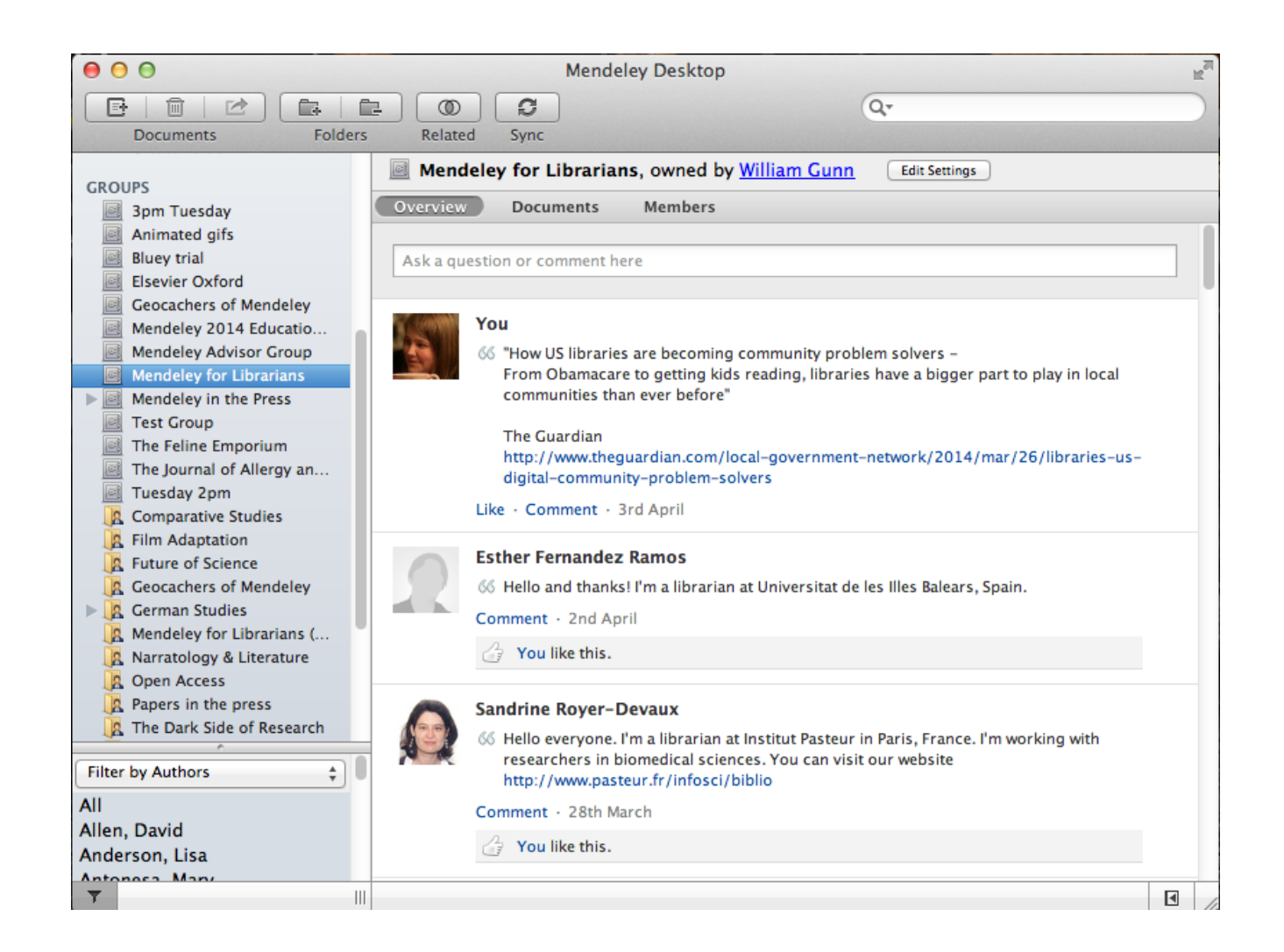

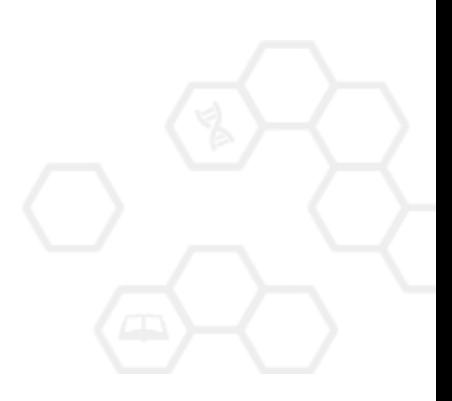

# **Взаимодействуйте с вашими коллегами**

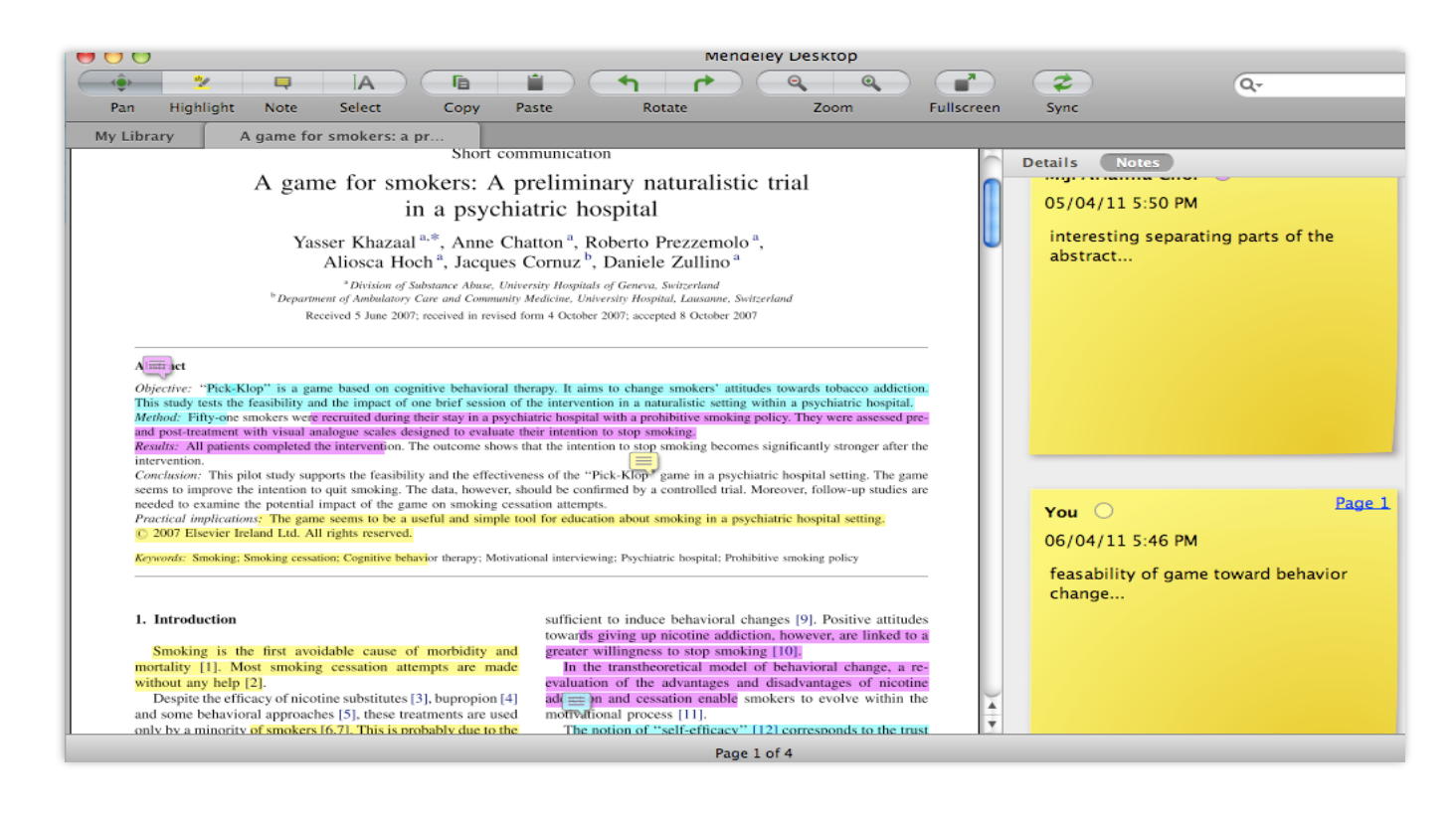

Делитесь полнотекстовым и документами, аннотациями и комментариями к ним.

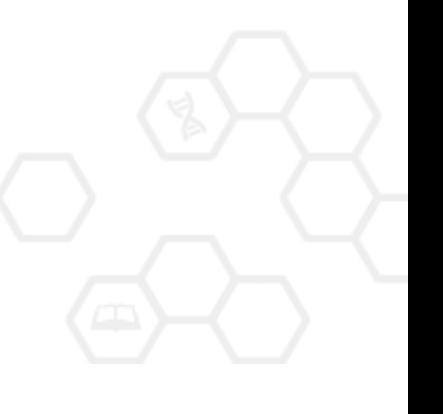

#### **Вам следует убедиться в том, что ваше исследование получает то внимание, которое оно заслуживает**

- Количество научных статей растет ускоренными темпами
- Для большинства ученых, это сложно оставаться в курсе и следить за всеми публикуемыми статьями
- Ваша задача: сделать все для того, чтобы ваше исследование не затерялось в общем потоке!

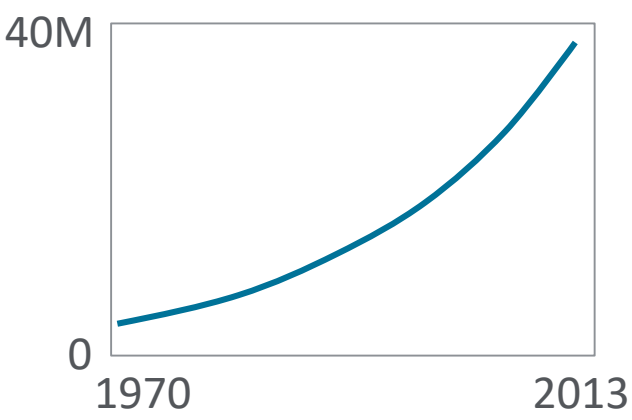

## 7 час./неделя

средние затраты времени на чтение научной литературы

### **Elsevier Publishing Campus**

## **Устанавливайте контакты онлайн**

- Ваш профиль в Scopus
- Ссылка на ваш профиль в Mendeley <https://www.mendeley.com/profiles/aleksandr-yakimov/>
- Ссылка на ваш профиль в ORCID <http://orcid.org/0000-0001-6048-2169>

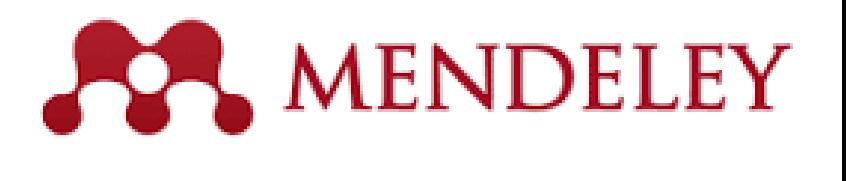

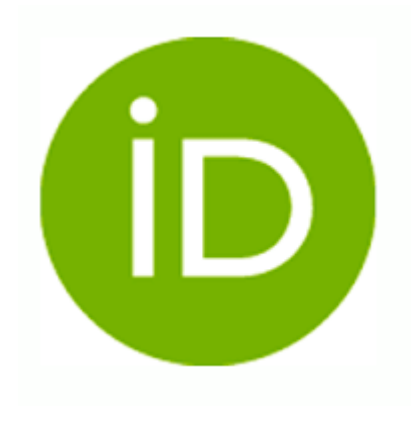

**Elsevier Publishing Campus** 

# Создайте свой научный профиль

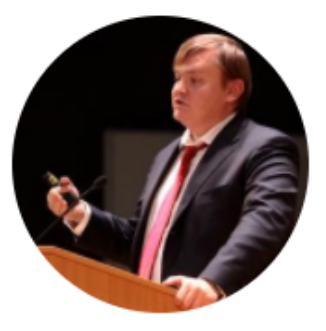

#### **Alexander Solntsev**

Peoples' Friendship University of Russia

Найдите ваших коллег и тематически близкие группы

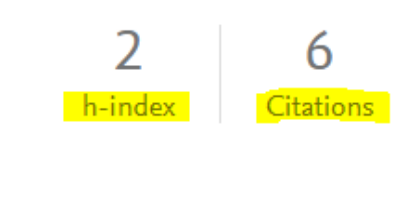

Message  $\boxtimes$ 

Follow<sub>12</sub>

**Stats** Overview

Network

#### Other IDs

orcid.org/0000-0002-9804-8912

Scopus Author ID: 57191973561

#### Groups

**RUDN University. Law Institute** Поделитесь своими публикациями

#### Publications (9)

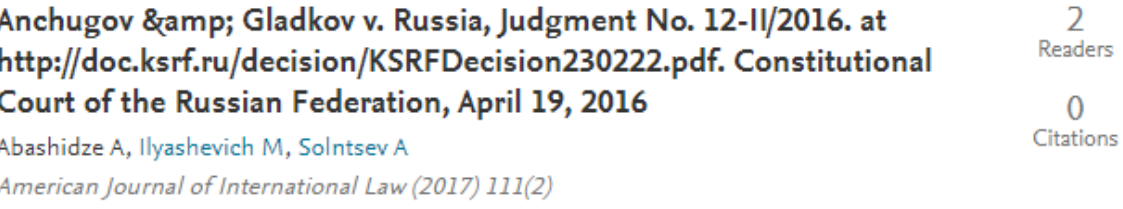

+ Add to library [7] Get full text

Issues of cooperation between Russian Federation and european union member states in frames of the 1980 convention on the civil

2 Readers

#### **Представьте миру ваши публикации**

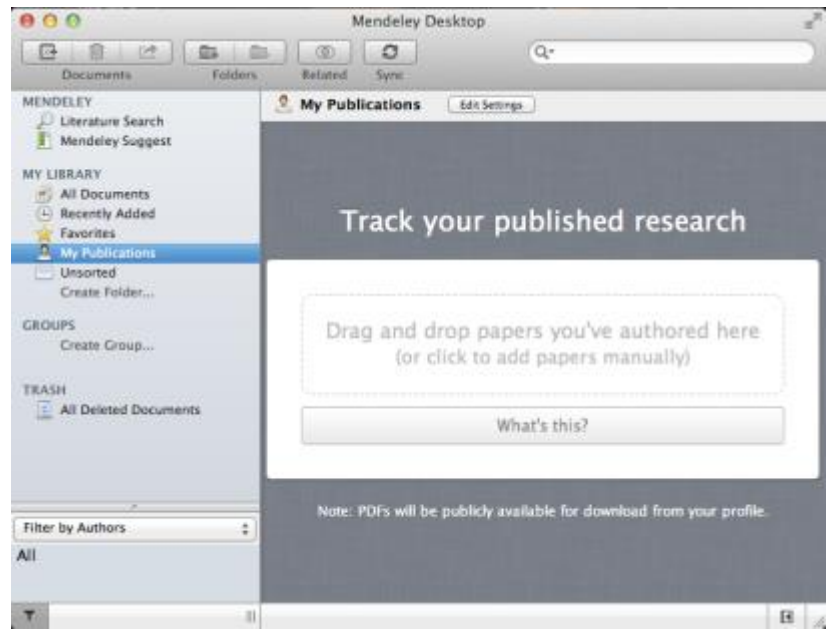

- 1. Добавьте ваши публикации в библиотеку
- 2. Mendeley добавит их в общую открытую библиотеку и размести в вашем профиле

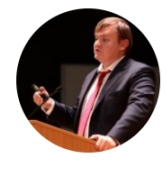

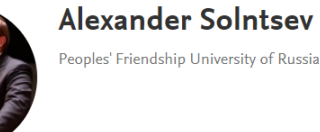

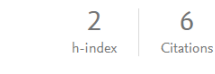

Message  $\boxtimes$ Follow +Q

 $\overline{2}$ 

Readers

 $\overline{0}$ 

Citations

Overview Stats Network

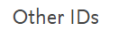

#### Publications (9)

O orcid.org/0000-0002-9804-8912

Scopus Author ID: 57191973561 Anchugov & Gladkov v. Russia, Judgment No. 12-11/2016. at http://doc.ksrf.ru/decision/KSRFDecision230222.pdf. Constitutional Court of the Russian Federation, April 19, 2016 Abashidze A, Ilyashevich M, Solntsev A American Journal of International Law (2017) 111(2)

+ Add to library [2] Get full text

#### **Новое в Mendeley**

#### • **Mendeley Data**

Научные данные могут опубликованы в хранилище Mendeley Data с метаданными (DOI; опубликованная статья, при наличии; управление версиями данных), что повышает значимость наборов данных, делая их максимально пригодными для повторного использования.

#### • **Mendeley Careers и Funding**

Поиск по лучшим предложениям вакансий в научной сфере и актуальным конурсам исследовательских проектов от ведущих научных фондов мира

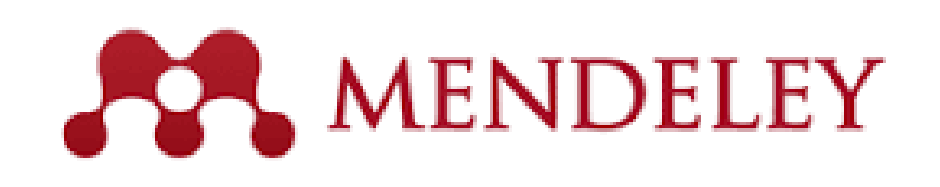

## **Mendeley Data**

## Mendeley Data

Научные данные могут опубликованы в хранилище Mendeley Data с метаданными (DOI; опубликованная статья, при наличии; управление версиями данных), что повышает значимость наборов данных, делая их максимально пригодными для повторного использования.

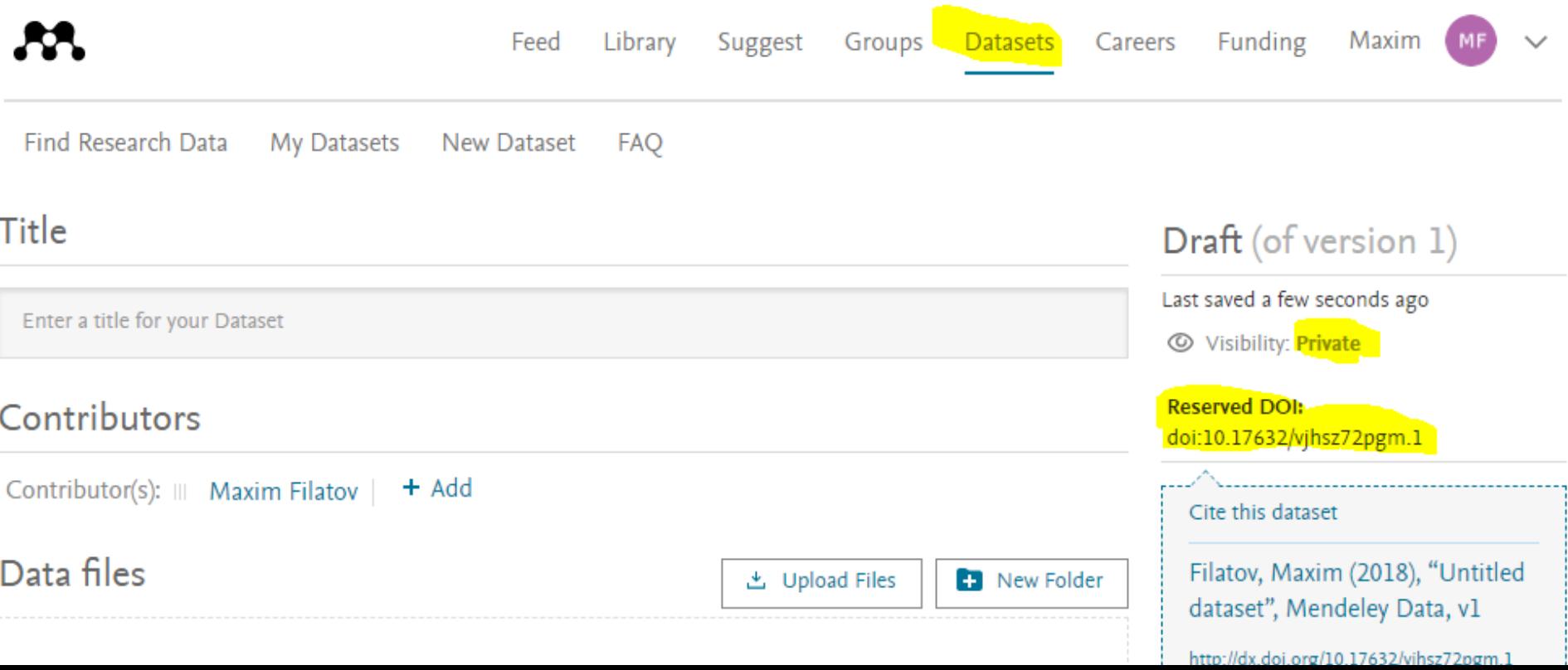

## Пример статьи с использованием Mendeley Data

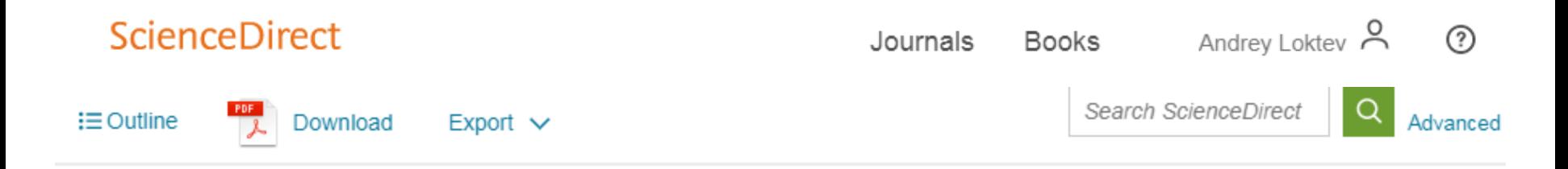

#### Research data for this article

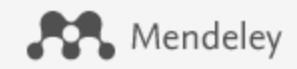

for download under the CC BY NC 3.0 licence 7

Data for: Emission abatement: Untangling the impacts of the EU ETS and the economic crisis  $\overline{z}$ Abstract of associated article: In this study we use historical emission data from installations under the European Union Emissions Trading System (EU ETS) to evaluate the impact of this policy on greenhouse gas emissions during the first two trading phases...

#### Dataset

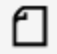

enc03034-mmc3.do

函  $5KB$ 

View dataset on Mendeley Data 7

### **Mendeley Careers**

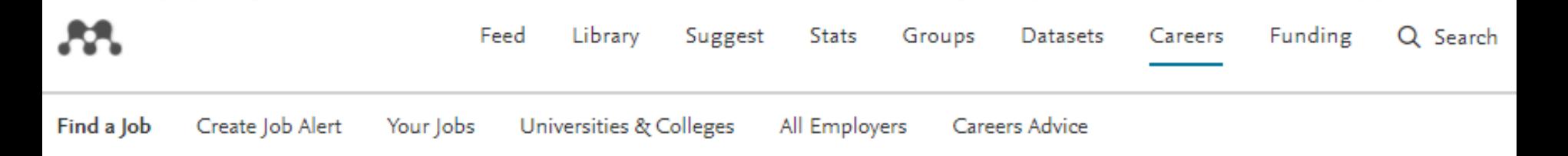

#### Found 20 jobs within 50 miles of Moscow

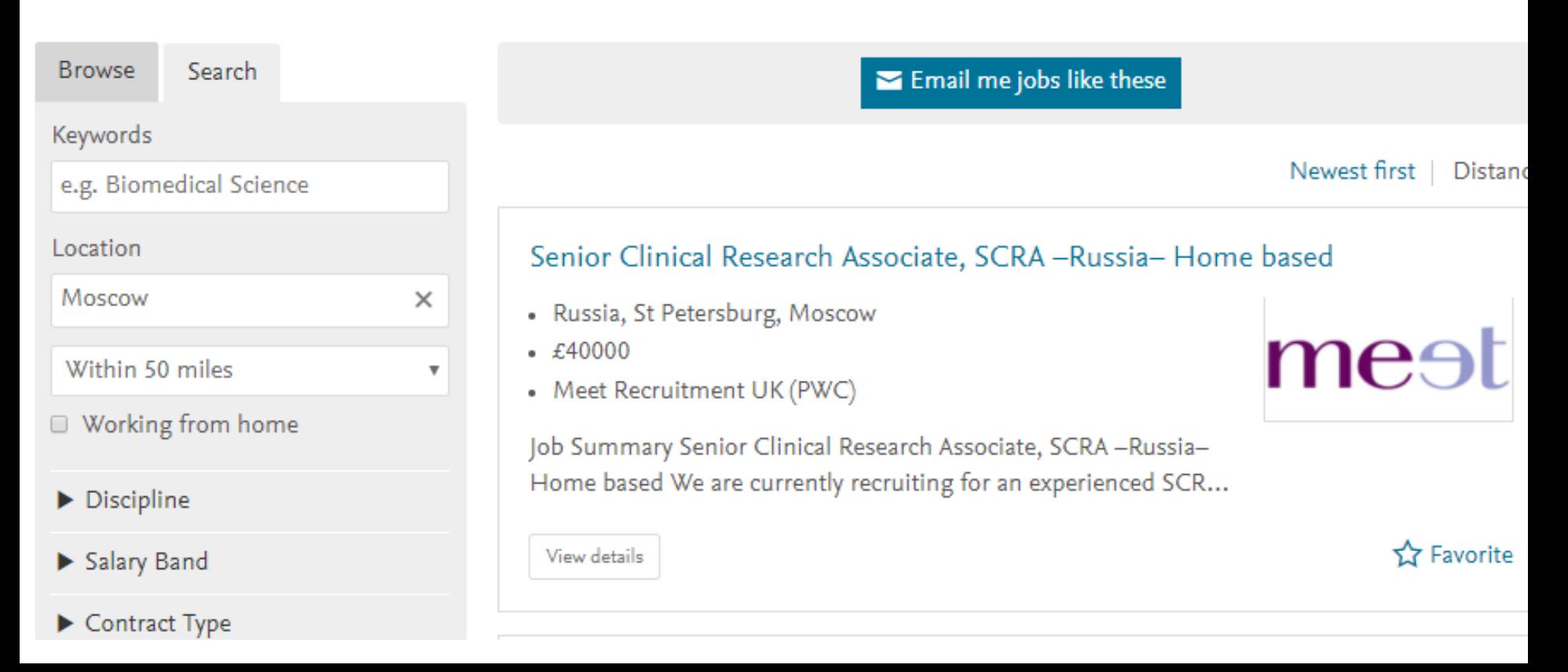

# **Mendeley Funding**

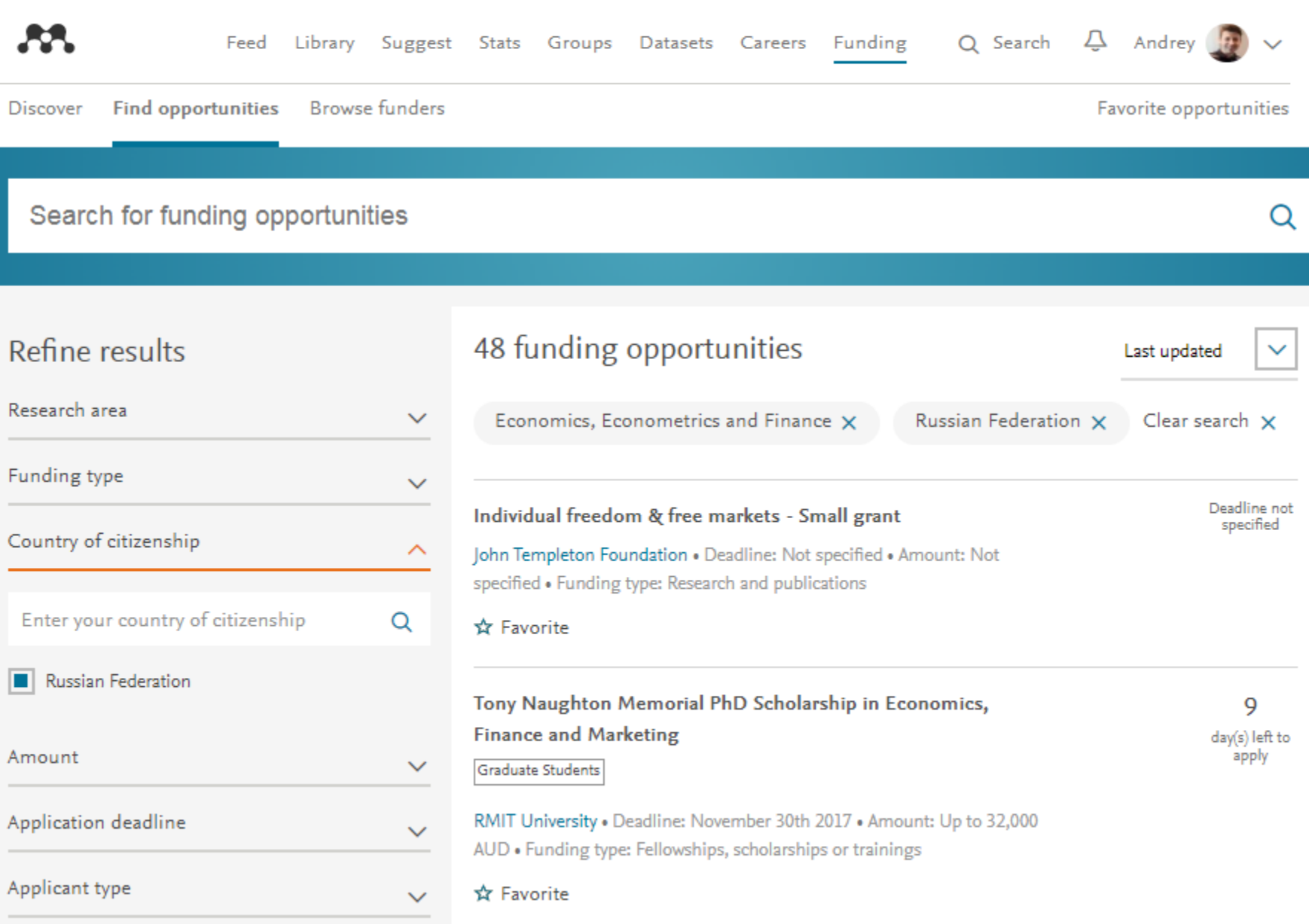